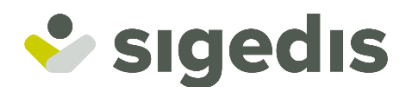

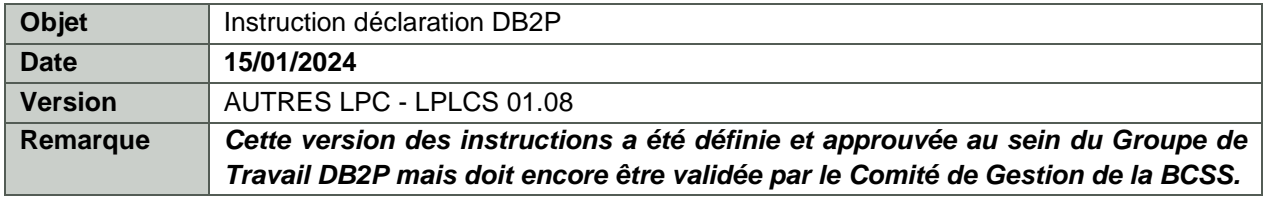

# **1 Introduction**

### **1.1 Généralités**

Ce document décrit les données à déclarer à la Banque de données Pensions complémentaires (ci-après dénommée DB2P), telle que visée à l'article 5 de l'AR DB2P. A cet effet, le document détaille pratiquement comment les déclarations doivent être transmises à Sigedis et la manière dont les réponses sont renvoyées par Sigedis. Le but est d'informer les instances déclarantes à la banque de données et leurs partenaires quant au contenu et au format des fichiers à communiquer et à recevoir.

Le lecteur est censé être familiarisé avec le vocabulaire spécifique utilisé dans le document.

# **1.2 Champ d'application**

Ce document (instructions version AUTRES LPC – LPLCS 01.06) reprend les informations à déclarer dans le cadre des régimes suivants :

- Les régimes instaurés spécialement par la LPC pour régulariser la situation après une sortie d'un affilié. Il s'agit dans ce cas :
	- − le régime conclu en application de l'art. 32, §2 LPC (ou structure d'accueil) ;
	- − le régime conclu en application de l'art. 32, §1, 2° LPC (ou convention avec un organisme de pension qui répartit le bénéfice total et limite les frais) ;
	- − le régime conclu en application de l'art. 33 LPC (ou continuation à titre personnel).

Dans certains cas, les régimes dont la gestion et le financement sont 'limités' par l'organisme de pension peuvent tomber dans le champ d'application de ces instructions Autres LPC. Pour une définition du régime qualifié de «limité» et un aperçu des cas pouvant tomber dans ce champ d'application, voir la section 5.1.1. Les situations dans lesquelles un contrat individuel a été séparé du régime d'origine en raison d'une sortie de service des affiliés ayant eu lieu avant le 1/1/2004, sont également traitées comme 'régimes limités' dans ces instructions.

Les régimes tels que visés à l'art. 3, §1 LPLCS (la pension libre complémentaire pour les travailleurs salariés (PLCS)).

### **1.3 Entrée en vigueur**

Ces instructions entrent en vigueur à partir du 1<sup>er</sup> janvier 2014. Les délais de déclaration spécifiques et la périodicité sont décrits séparément pour chaque déclaration (cf. section 5).

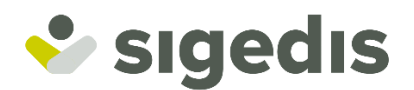

# **2 Principes généraux**

Sous réserve du point 2.1., les principes se trouvant au chapitre 2 des instructions version LPC sont ici aussi d'application.

# **2.1 Législation utilisée**

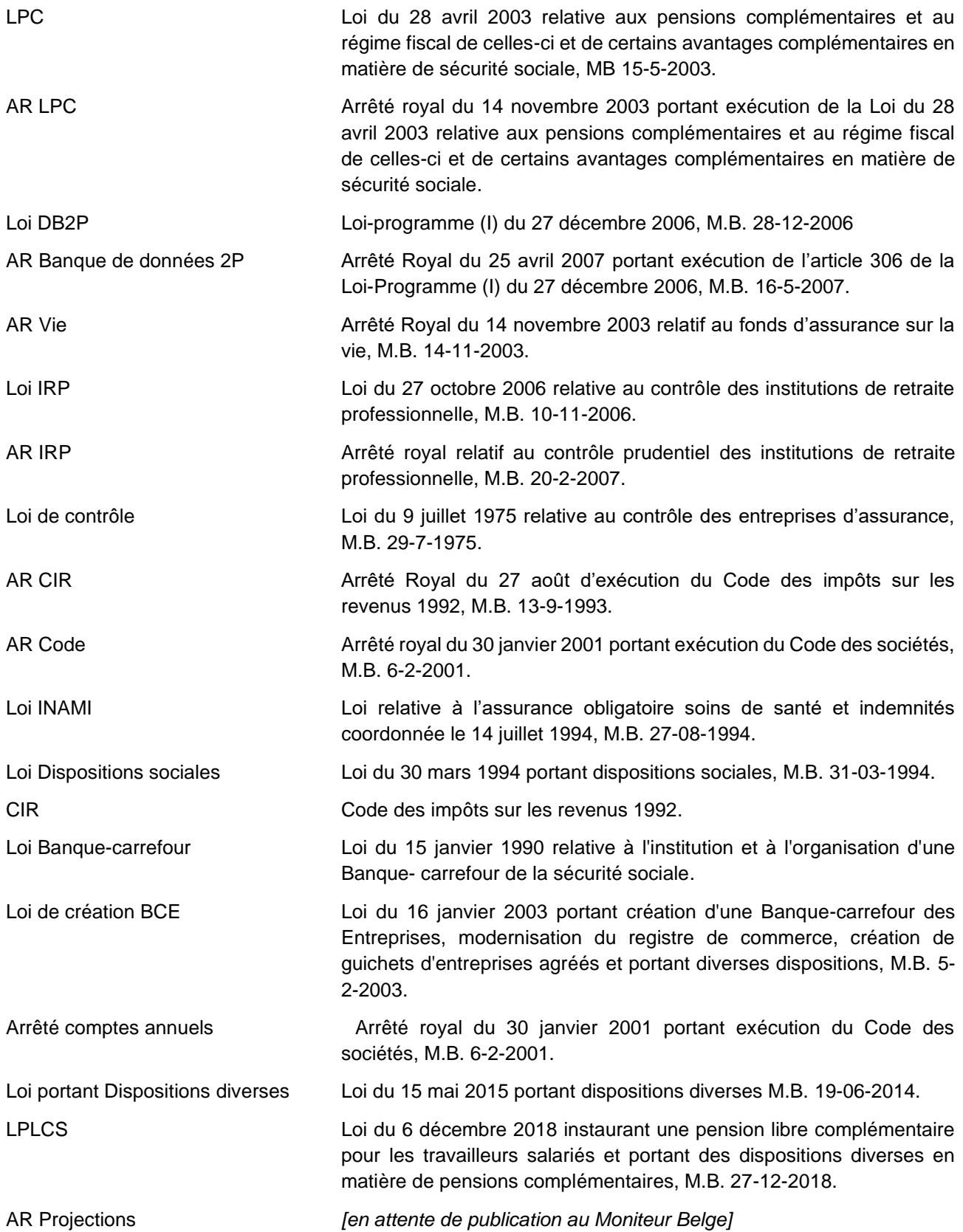

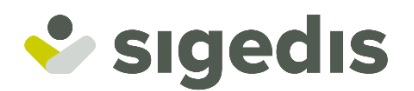

# **3 Canaux de communication**

Le chapitre 3 des instructions version LPC s'applique également ici mutatis mutandis.

# **4 Description des fichiers d'échange**

Le chapitre 4 des instructions version LPC s'applique également ici mutatis mutandis.

# **5 Déclarations**

#### **5.1 Déclaration d'un régime**

#### *5.1.1 Introduction*

Par la déclaration *CreateRegulation,* l'organisme déclarant crée une entité « régime » dans la banque de données. Les données communiquées sur l'entité « régime » peuvent être mises à jour par la déclaration *UpdateRegulation.*

Comme défini à l'article 2 de l'AR DB2P et dans les instructions de la version LPC, le concept de « régime » dans le contexte de DB2P est utilisé comme un terme générique. Le champ d'application de la présente version des instructions (cf. section 1.2) définit pour quels régimes des données doivent obligatoirement être communiquées.

Quand une entité « régime » est créée dans la banque de données, la règle générale est que, pour chacun des champs à communiquer dans la déclaration *CreateRegulation*, une seule valeur peut s'appliquer. Si, pour l'un des champs dans la déclaration du régime, plusieurs valeurs s'appliquent, plusieurs entités « régime » doivent être créées.

### **(1) La structure d'accueil, telle que visée à l'art. 32, §2 LPC**

Conformément à l'art. 32, § 2 LPC, la structure d'accueil prend la forme d'un contrat d'assurance souscrit par un organisateur ou d'un règlement particulier au sein d'une institution de prévoyance. Comme l'engagement de pension auquel elle correspond, la structure d'accueil dépend donc également de l' organisateur. En principe, (selon les instructions version LPC), il convient également par structure d'accueil séparée souscrite par un organisateur, de créer une entité « régime » dans la banque de données.

Dans la pratique, il s'avère cependant que les transferts individuels vers différentes structures d'accueil souscrites par différents organisateurs sont souvent gérés par l'organisme de pension comme un ensemble de situations individuelles caractérisées par un même produit d'assurance sous-jacent. D'un point de vue juridique, il s'agit alors de structures d'accueil séparées, mais en ce qui concerne la gestion par l'organisme de pension, elles sont considérées comme un ensemble de structures d'accueil "similaires" ou alors comme un même produit.

De ce fait, il existe deux possibilités d'enregistrement d'une structure d'accueil dans la banque de données :

- − Créer un régime par structure d'accueil « distincte» (cf. principe instructions version LPC). Le régime concerne alors une structure d'accueil souscrite par un organisateur et dont les garanties proposées sont similaires pour tous les affiliés.
- − Créer un régime par structure d'accueil « globale » (cf. principe instructions version LPCI-INAMI ou approche produit). Le régime concerne alors l'ensemble des structures d'accueil souscrites par les différents organisateurs et dont les garanties proposées sont similaires pour tous les affiliés. Quand un ensemble de structures d'accueil similaires est créé comme une entité « régime » dans la banque de données, la règle générale est que, pour chacun des champs à communiquer dans la déclaration *CreateRegulation* (cf. section 1.1.2), une seule valeur peut s'appliquer. Dans la déclaration d'une structure d'accueil « globale », il est pour cette raison possible de communiquer une liste d' organisateurs pour le champ *Organizers.* Si, pour un des autres champs dans la déclaration du régime, plusieurs valeurs s'appliquent, plusieurs entités « régime » doivent être créées.

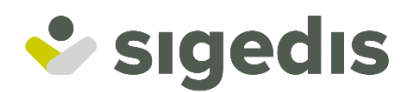

### **(2) Convention avec un organisme de pension qui répartit le bénéfice total et limite les frais ; 32, § 1, 2° LPC**

Il existe deux possibilités d'enregistrement de ces conventions dans la banque de données :

- − Premièrement, il est possible de créer une entité « régime » pour chaque convention individuelle entre un organisme de pension et un affilié qui transfère ses réserves. Comme, dans ce cas-ci, il s'agit de la déclaration d'une seule et unique convention, toutes les valeurs sont par définition uniques et la règle générale est donc respectée.
- − Toutefois, il est également possible de créer une entité « régime » par « produit ». Dans le cadre de DB2P, il convient d'entendre par « produit » un ensemble de conventions individuelles qui, en ce qui concerne les valeurs à communiquer, sont identiques. Des conventions identiques sont, par conséquent, des conventions conclues avec un même organisme de pension exécutant, avec les mêmes garanties proposées, sur la base de la même convention modèle, avec les mêmes conditions générales…Quand un ensemble de conventions individuelles identiques peut être considéré comme formant un même 'produit' et que, pour chaque champ à communiquer dans la déclaration *CreateRegulation,* une seule valeur s'applique, il suffit dès lors de créer une seule entité 'régime' pour ce 'produit'.

### **(3) La continuation à titre personnel telle que visée à l'art. 33 LPC**

Conformément à l'art. 33 LPC, un travailleur sorti du personnel, peut exiger, dans des conditions déterminées strictes, que son nouvel employeur (chez qui il n'existe pas d'engagement de pension pour lui) retienne des montants sur son salaire et les verse à un organisme de pension choisi par ses soins. L'art. 33 LPC est uniquement d'application pour les travailleurs salariés qui ont conclu est contrat avant le 27/03/2019 (il s'agit de la date d'entrée en vigueur de la LPLCS).

La continuation à titre personnel doit être enregistrée dans la banque de données et une entité « régime » doit être créée pour chaque convention individuelle entre le nouvel employeur, le travailleur et l'organisme de pension choisi. Comme, dans ce cas-ci, il s'agit de la déclaration d'une seule et unique convention, toutes les valeurs sont par définition uniques et la règle générale est donc respectée.

### **(4) Le régime 'limité'**

Dans le cadre de DB2P, nous parlons d'un « régime limité » quand l'organisme de pension ne gère plus les réserves et prestations dans le cadre du régime conformément au règlement de pension ou à la convention de pension , mais les ramène au niveau qui peut être garanti sur base des cotisations déjà versées. Les réserves et les prestations ne peuvent plus alors évoluer qu'en fonction des obligations de l'organisme de pension (cf . tarif ou rendement net des actifs). Il s'agit donc d'un régime pour lequel la poursuite de la constitution des futurs droits de pensions cesse et pour lequel il n'existe plus de financement des obligations liées aux droits de pension déjà constitués (comme la garantie de rendement ou la gestion dynamique).

Un organisme de pensions peut « limiter » un régime dans les cas suivants : (1) lorsque l'organisateur disparaît à la suite d'une faillite ou d'une dissolution, et l'obligation de pension n'est pas prise en charge par une autre société, (2) en cas de sous-financement prolongé du régime comme prévu à l'art. 50 AR Vie et (3) lors d'un changement ou d'une annulation d'un engagement de pension ou lors d'un changement d'organisme de pension.

Les régimes « limités » tombent en règle générale dans le champ d'application des instructions LPC. Pour certains régimes ayant été « limités » avant leur enregistrement dans DB2P, l'organisme de pension détermine lui-même si les informations seront enregistrées selon les instructions LPC ou selon ces instructions Autres LPC. Il s'agit:

- des régimes ayant été « limités » avant le 1/1/2004 et pas encore enregistrés dans DB2P et pour lesquels l'organisateur n'existe plus (à la suite d'une faillite ou d'une dissolution) ou n'est plus connu par l'organisme de pension. Au cas où ces régimes sont déclarés conformément aux instructions LPC, le numéro BCE de l'organisateur doit être communiqué lors de la déclaration.

Au cas où ces régimes sont déclarés conformément à ces instructions Autres LPC, le numéro BCE de l'organisateur peut être communiqué, mais ce n'est pas obligatoire. Ces régimes doivent être enregistrés dans DB2P au plus tard le 31/12/2015.

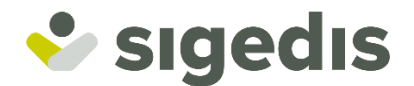

Pour les régimes du type prestation définie ayant été «limités » par l'organisme de pension dans la période entre le 1/1/1996 et le 1/1/2004 et pour lesquels l'organisateur existe toujours, il existe une exception. Ces régimes doivent toujours être déclarés conformément aux instructions LPC. Ces régimes doivent être enregistrés dans DB2P au plus tard le 31/12/2015.

- des régimes ayant été « limités » après le 1/1/2004 et avant le 1/1/2011 n'ayant pas été enregistrés dans DB2P et pour lesquels l'organisateur n'existe plus (à la suite d'une faillite ou d'une dissolution). Pour les régimes ayant été « limités » après le 1/1/2004, l'organisateur doit absolument être connu par l'organisme de pension. Au cas où ces régimes sont déclarés conformément aux instructions LPC, le numéro BCE de l'organisateur doit être communiqué lors de la déclaration. Au cas où ces régimes sont déclarés conformément à ces instructions Autres LPC, le numéro BCE de l'organisateur peut être communiqué, mais il n'est pas obligatoire. Ces régimes doivent être enregistrés dans DB2P au plus tard le 31/12/2014.
- Les situations dans lesquelles un contrat individuel a été séparé du régime d'origine en raison d'une sortie de service des affiliés avant le 1/1/2004, doivent toujours être déclarées dans DB2P conformément à ces instructions Autres LPC. Ces régimes doivent être enregistrés au plus tard le 31/12/2015.

Il existe deux possibilités pour enregistrer ces régimes 'limités' dans la banque de données :

- 1. En principe, une entité « régime » doit être créée pour chaque régime « limité » séparé. Ceci est certainement le cas lorsqu'un régime collectif a été « limité » par l'organisme et que l'organisme de pension connaît encore la structure de ce régime collectif avant la « limitation ». Les comptes individuels « limités » sont alors liés à cette structure coupole.
- 2. Si aucun régime séparé (comme visé au point 1.) ne peut être créé, l'organisme de pension peut exceptionnellement créer une entité « régime » selon « l' approche du produit ». Les régimes individuels «limités » ne pouvant être liés à une structure coupole et qui sont gérés par un seul organisme de pension, sont considérés comme un seul produit indépendamment du régime initial avant la « limitation ».

Lorsqu'un ensemble de conventions (ou de comptes) individuel(le)s peut être considéré comme un même « produit » et seule une valeur est d'application pour chaque champ à communiquer dans la déclaration *CreateRegulation,* il suffit donc pour ce produit de créer une seule entité « régime ».

# (5) **Le régime de pension libre complémentaire pour travailleurs salariés (PLCS) tel que visé à l'art. 3, §1 LPLCS.**

Conformément à l'art. 3, §1 LPLCS, un travailleur salarié qui n'a pas encore constitué (ou de manière limitée) de pension complémentaire via son employeur, peut conclure lui-même une convention de pension avec l'organisme de pension de son choix. Cette convention de pension PLCS doit être enregistrée dans la banque de données en créant une entité « régime » pour chaque convention de pension entre le travailleur et l'organisme de pension choisi. Puisqu'il s'agit de la déclaration d'une seule et unique convention, toutes les valeurs sont par définition uniques et la règle générale est donc respectée.

Ci-dessous, on détermine à qui incombe la déclaration et quand celle-ci doit être introduite.

### Qui déclare ?

La déclaration du régime est toujours de la responsabilité de l'organisme de pension.

Pour les parties de déclaration pour lesquelles l'organisme de pension dépend de l'information que l'organisateur (ou le travailleur salarié dans le cadre d'une convention PLCS) doit fournir, il ne sera évidemment en mesure d'effectuer correctement la déclaration pour ces éléments que si l'organisateur (ou le travailleur salarié dans le cadre d'une convention PLCS) lui a réellement fourni cette information en temps utile. La responsabilité de l'organisme de pension doit donc être comprise dans cette optique.

L'exception suivante à la règle générale en matière de responsabilité de déclaration est d'application :

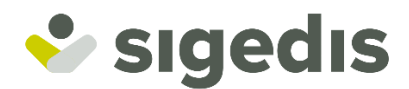

La déclaration d'une structure d'accueil introduite au niveau du secteur peut exclusivement être faite par l'organisateur (tel que visé à l'art. 3, § 1, 5° a) de la LPC). Cette exception est uniquement autorisée si l'organisateur est connu comme organisateur sectoriel auprès de la FSMA. Quand l'organisateur opte pour déclarer lui-même la structure d'accueil sectorielle, les organismes impliqués dans son exécution sont dispensés de l'obligation de déclaration pour ce régime.

Quand la déclaration doit-elle être introduite ?

# **(1) La structure d'accueil, telle que visée à l'art. 32, §2 LPC**

En règle générale, la déclaration du régime doit toujours avoir lieu dans les 90 jours la signature du règlement particulier ou de la convention d'assurance et au plus tard avant la première déclaration relative à ce régime.

*Les nouvelles situations à partir du 1er janvier 2014* doivent être déclarées conformément à cette règle générale. Par « nouvelles situations », on vise une nouvelle structure d'accueil ou un ensemble de nouvelles structures d'accueil (selon l'approche du produit) qui sont souscrites après le 31 décembre 2013.

*Les situations existantes avec de nouvelles affiliations à partir du 1er janvier 2014* doivent être déclarées conformément à la règle générale*.* Cependant, le délai de 90 jours commence à courir à partir de (la date de) la première affiliation après le 31 décembre 2013. Il s'agit ici des structures d'accueil existantes qui sont déjà souscrites avant le 1<sup>er</sup> janvier 2014 et pour lesquelles de nouvelles affiliations ont encore lieu après le 31 décembre 2013. Dans les structures d'accueil existantes, de nouvelles réserves sont donc encore placées après transfert (ex. un transfert du régime collectif vers une structure d'accueil ou un transfert entre structures d'accueil). Seule la date du transfert est pertinente et non la date de sortie qui peut être à l'origine de ce transfert.

Les situations existantes sans nouvelles affiliations à partir de 2014 doivent être déclarées au plus tard pour le 31 décembre 2014 et avant la première déclaration relative à ce régime. On déroge donc ici à la règle générale. Tant la déclaration *CreateRegulation* que les déclarations *AccountState* pour les affiliés doivent donc être introduites au plus tard le 31 décembre 2014. Toutefois, si les déclarations *AccountState* sont introduites plus tôt, la déclaration *CreateRegulation* doit être également communiquée plus tôt. Il s'agit ici de structures d'accueil existantes qui étaient déjà souscrites avant le 1er janvier 2014 et pour lesquelles de nouvelles affiliations ont eu lieu dans le courant de 2014.

# **(2) Convention avec un organisme de pension qui répartit le bénéfice total et limite les frais ; 32, § 1, 2° LPC**

En principe, le régime doit être enregistré dans la banque de données dès que le produit est proposé ou que la convention est conclue. Concrètement, la déclaration de ce régime doit se faire dans les 90 jours après que le premier affilié ait conclu (signé) la convention et au plus tard avant la première déclaration relative à ce régime.

### **(3) La continuation à titre personnel telle que visée à l'art. 33 LPC**

La déclaration doit se faire dans les 90 jours suivant l'instauration du régime et au plus tard avant la première déclaration relative à ce régime.

Les 90 jours doivent être calculés par rapport à la dernière des deux dates suivantes : soit par rapport à la date d'entrée en vigueur soit par rapport à la date de signature de la convention.

Depuis l'entrée en vigueur de la Pension Libre Complémentaire pour travailleurs Salariés (PLCS), il n'est plus possible de souscrire une nouvelle continuation à titre personnel. Il n'est donc plus possible de créer de (nouveaux) régimes pour cette catégorie (avec une date d'entrée en vigueur après le 27/03/2019).

# **(4) Le régime 'limité'**

La déclaration des régimes « limités » qui peuvent tomber dans le champ d'application de ces instructions Autres LPC, doit s'effectuer comme suit :

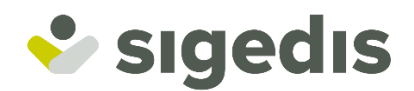

- Les régimes qui ont été « limités » avant le 1/1/2014, qui ne sont pas encore enregistrés dans DB2P et dont l'organisateur n'existe plus (suite à une faillite ou à une dissolution) ou n'est plus connu par l'organisme de pension, doivent être déclarés pour le 31/12/2015 et au plus tard avant la première déclaration qui fait référence au régime.
- Les régimes qui ont été « limités » après le 1/1/2014, qui ne sont pas encore enregistrés dans DB2P et dont l'organisateur n'existe plus (suite à une faillite ou à une dissolution) doivent être déclarés pour le 31/12/2014 et au plus tard avant la première déclaration qui fait référence au régime.

### **(5) Le pension libre complémentaire pour travailleurs salariés (PLCS) tel que visée à l'art 3, §1 LPLCS.**

La déclaration doit se faire dans les 90 jours suivant l'instauration du régime et au plus tard avant la première déclaration relative à ce régime.

Les 90 jours doivent être calculés par rapport à la dernière des deux dates suivantes : soit par rapport à la date d'entrée en vigueur soit par rapport à la date de signature de la convention.

Les régimes qui sont entrés en vigueur avant le 01/06/2020 (et donc les conventions qui ont été conclues avant le 01/06/2020 ou les produits qui ont été commercialisés avant le 01/06/2020) doivent être déclarés au plus tard avant ou simultanément à la première déclaration relative au régime et, dans tous les cas, le 31/08/2020 au plus tard.

Les régimes PLCS qui entrent en vigueur à partir du 01/06/2020 doivent être déclarés dans le délai de 90 jours susmentionné et au plus tard avant la première déclaration relative à ce régime.

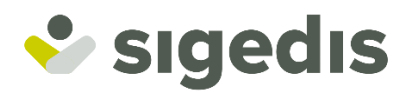

# *5.1.2 Déclaration CreateRegulation*

Le nom de l'élément à utiliser est *CreateRegulationAWAP*. Les attributs et les éléments sont les suivants:

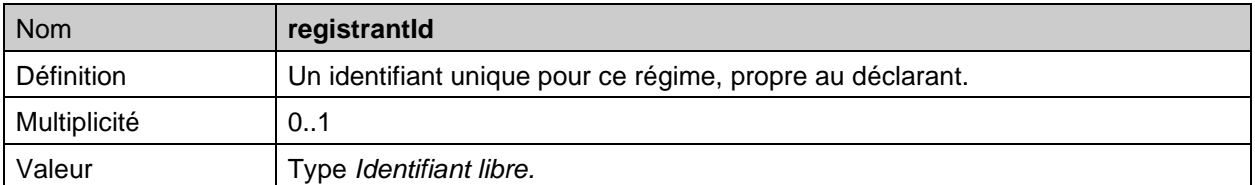

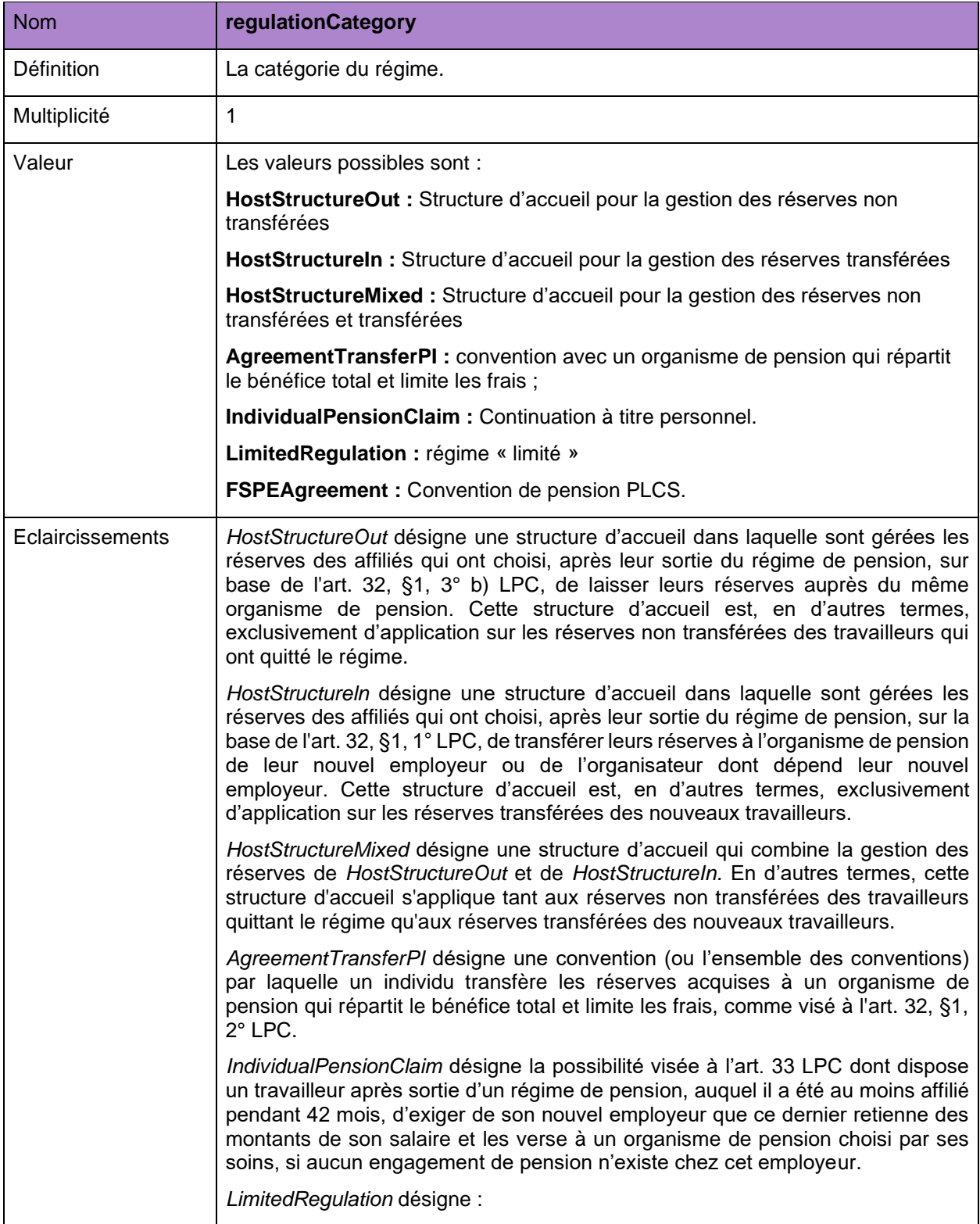

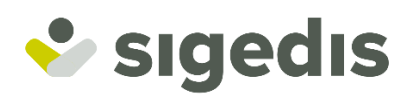

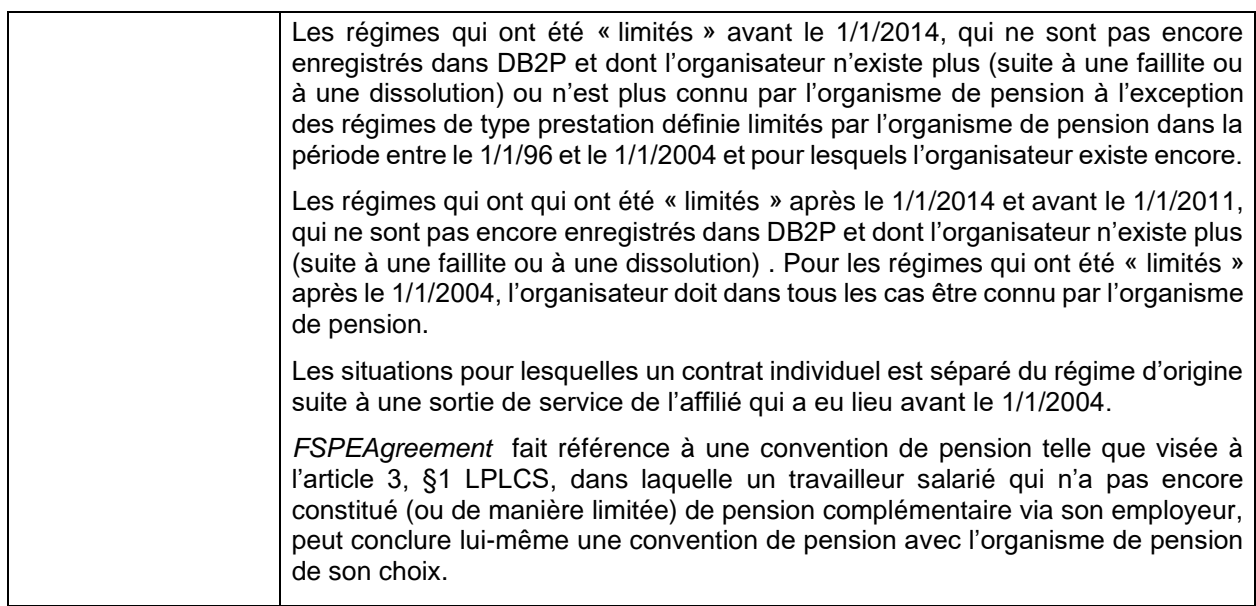

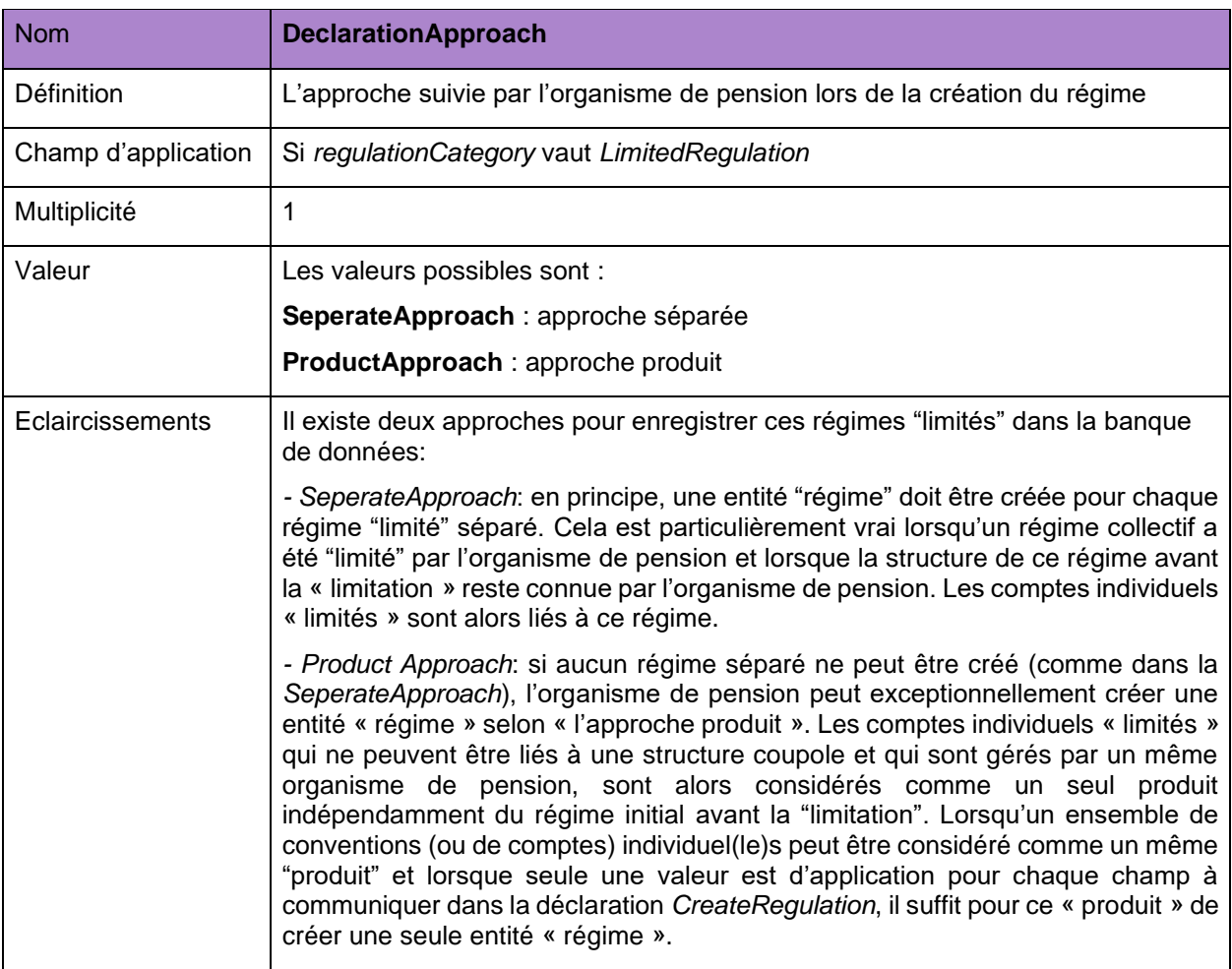

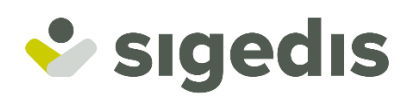

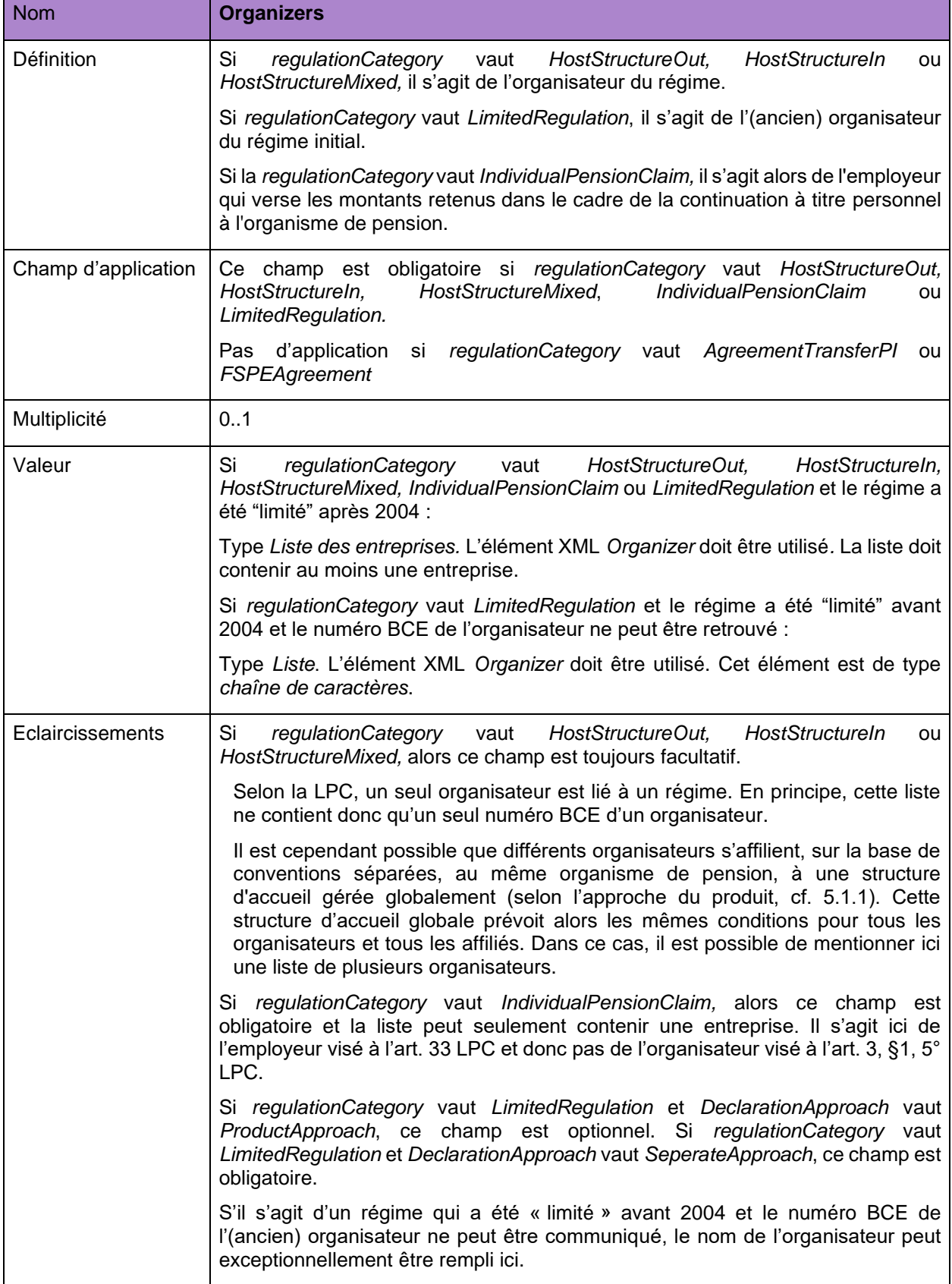

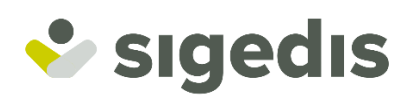

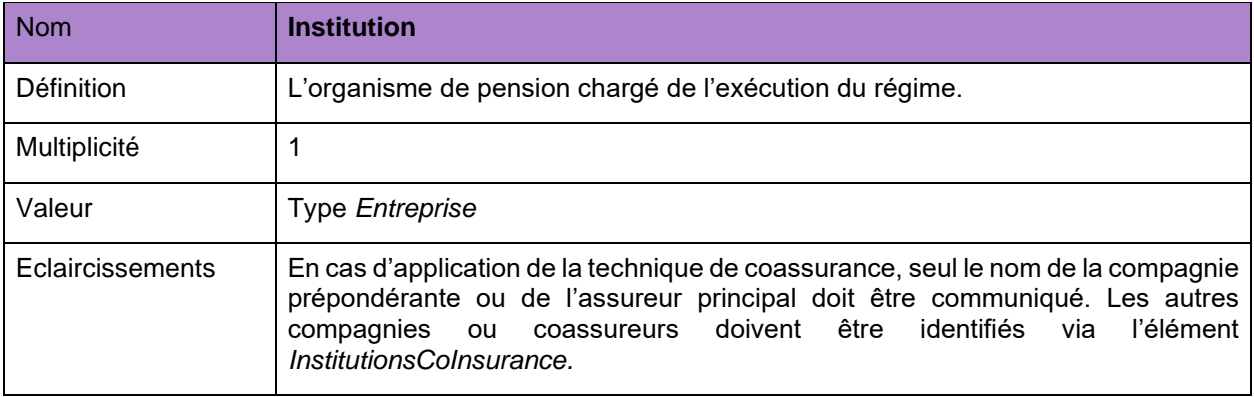

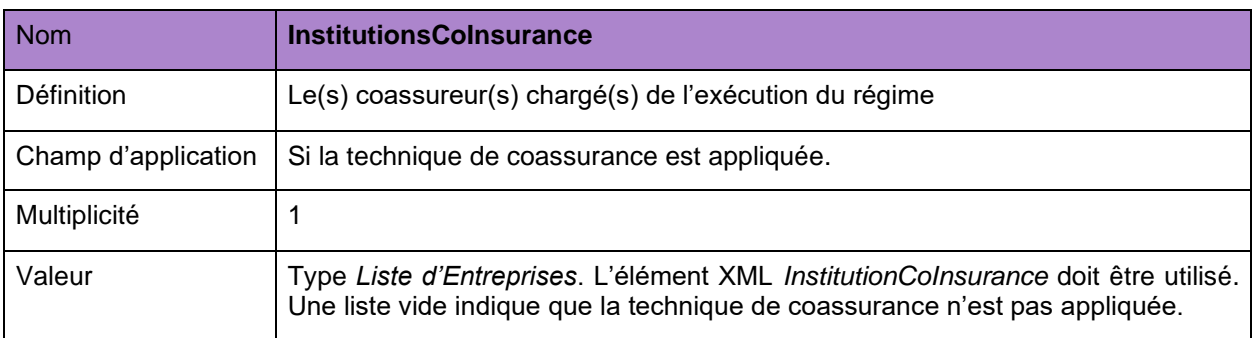

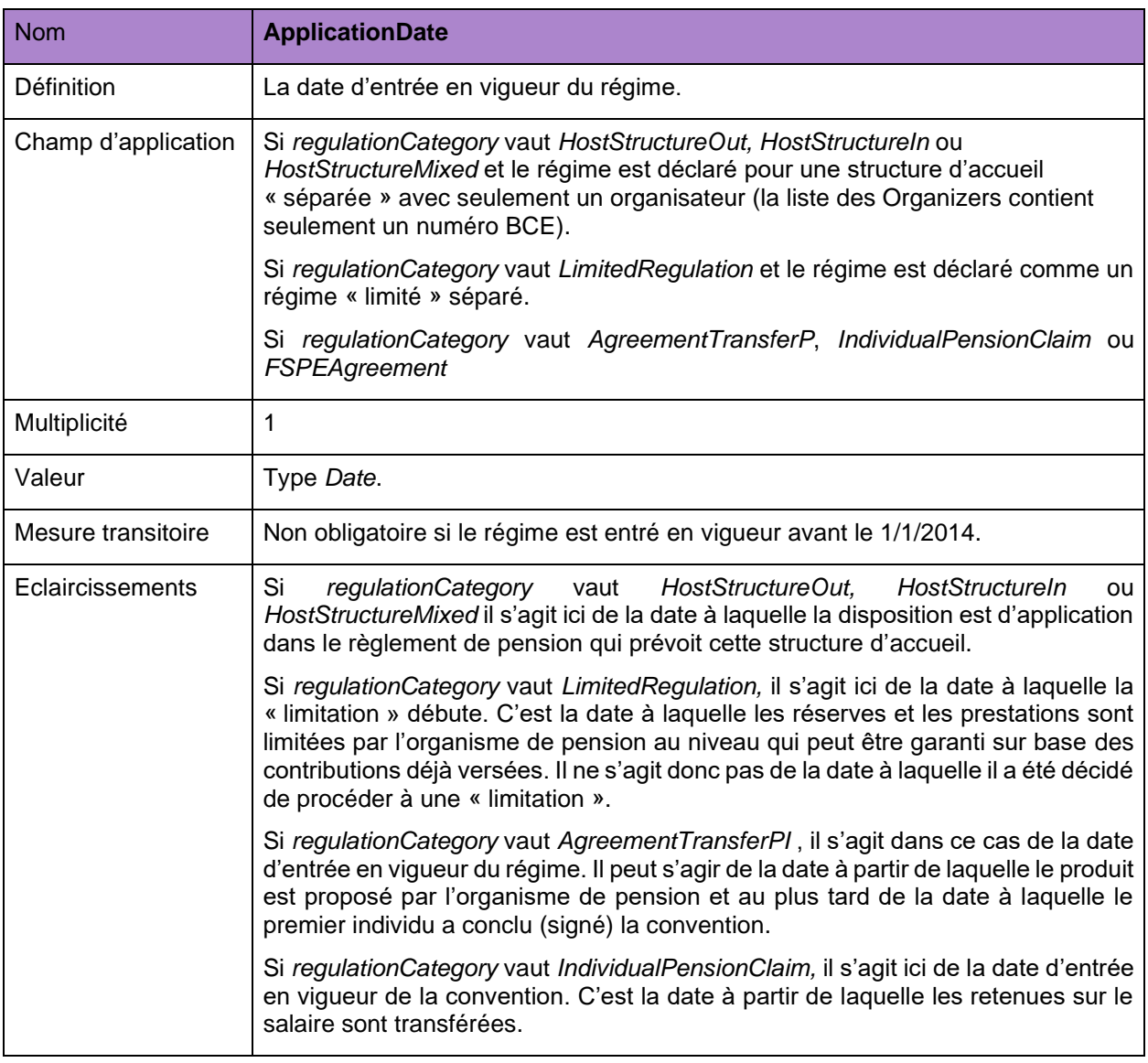

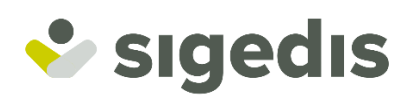

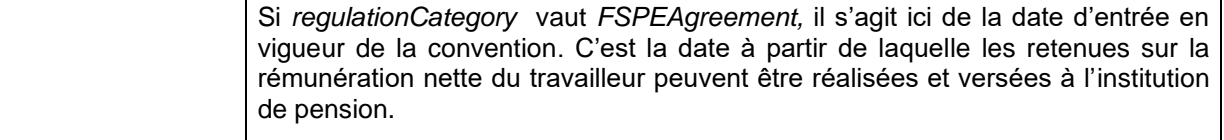

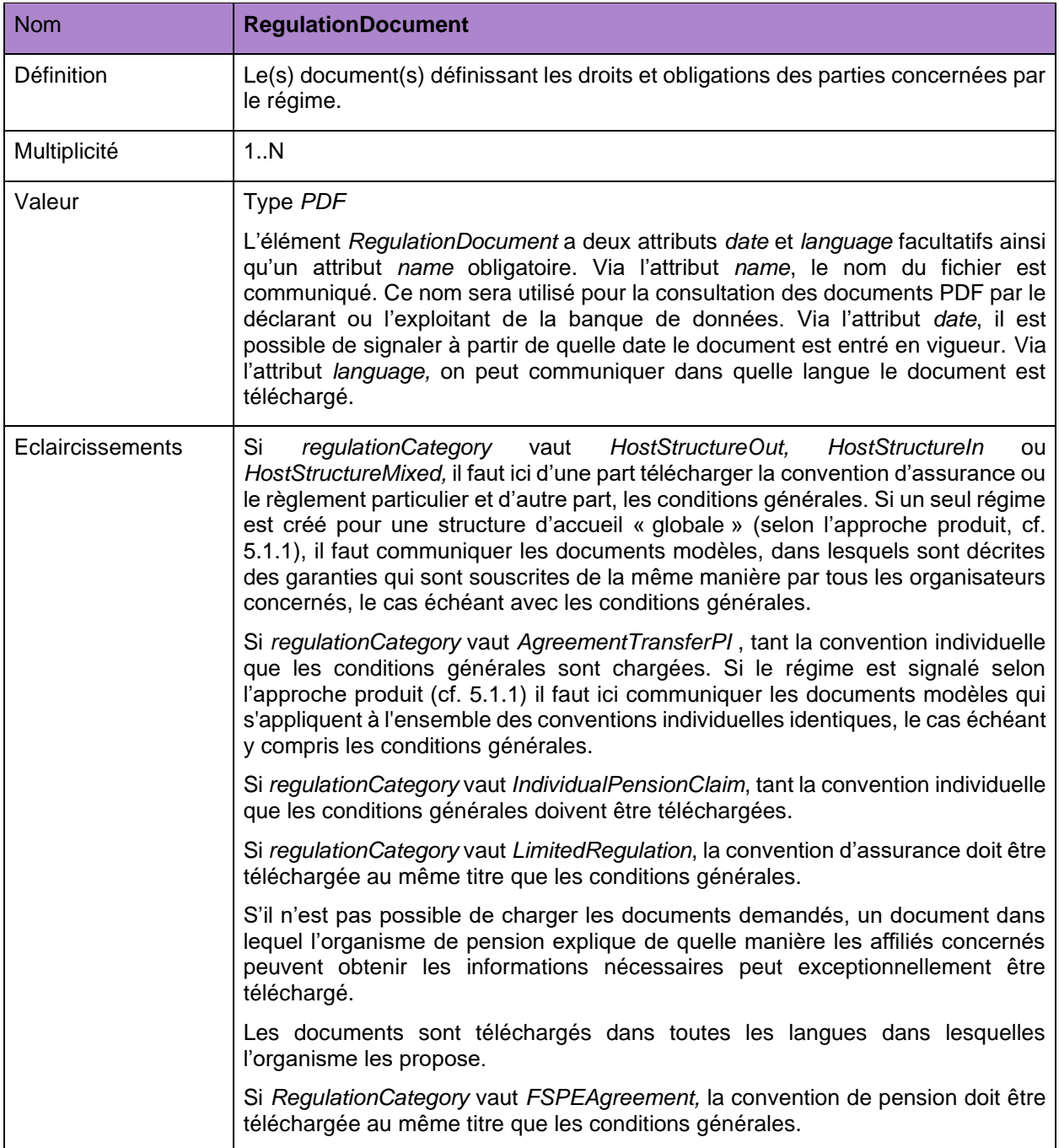

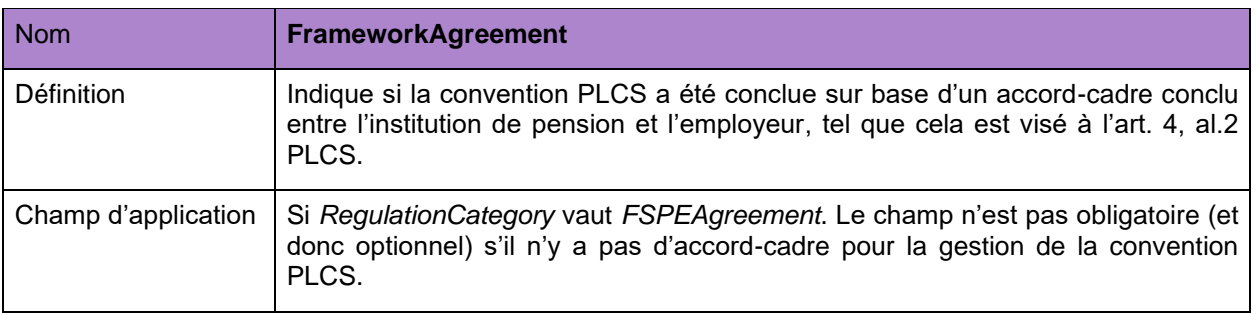

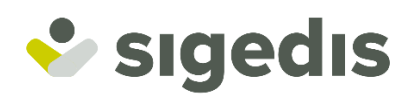

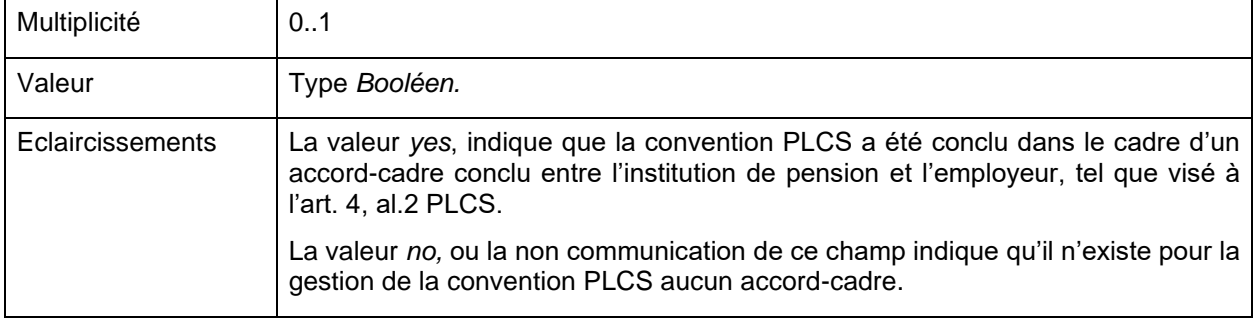

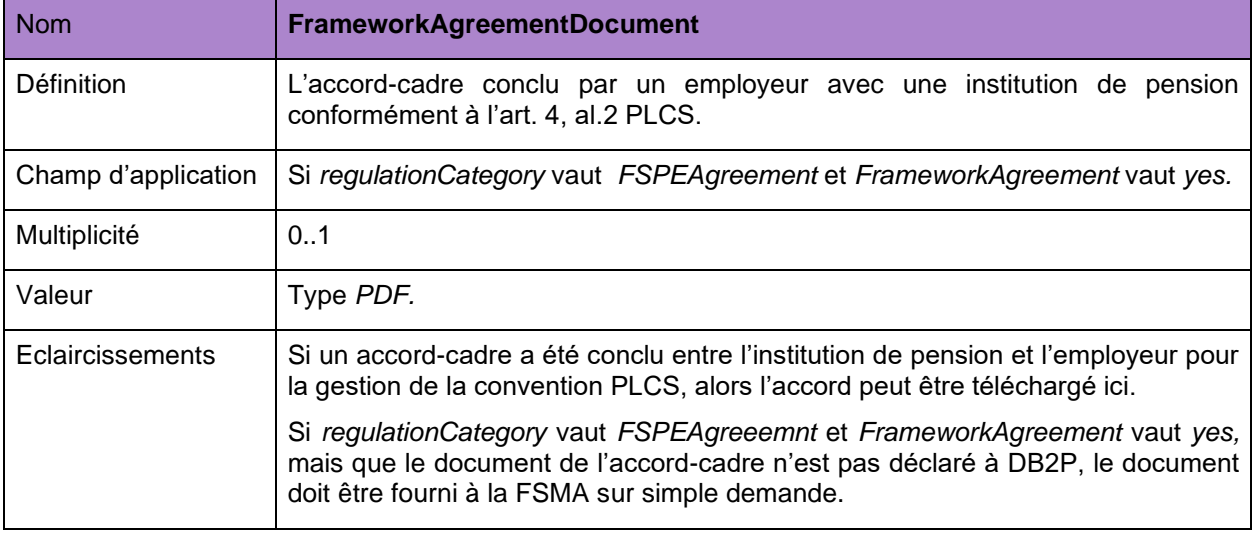

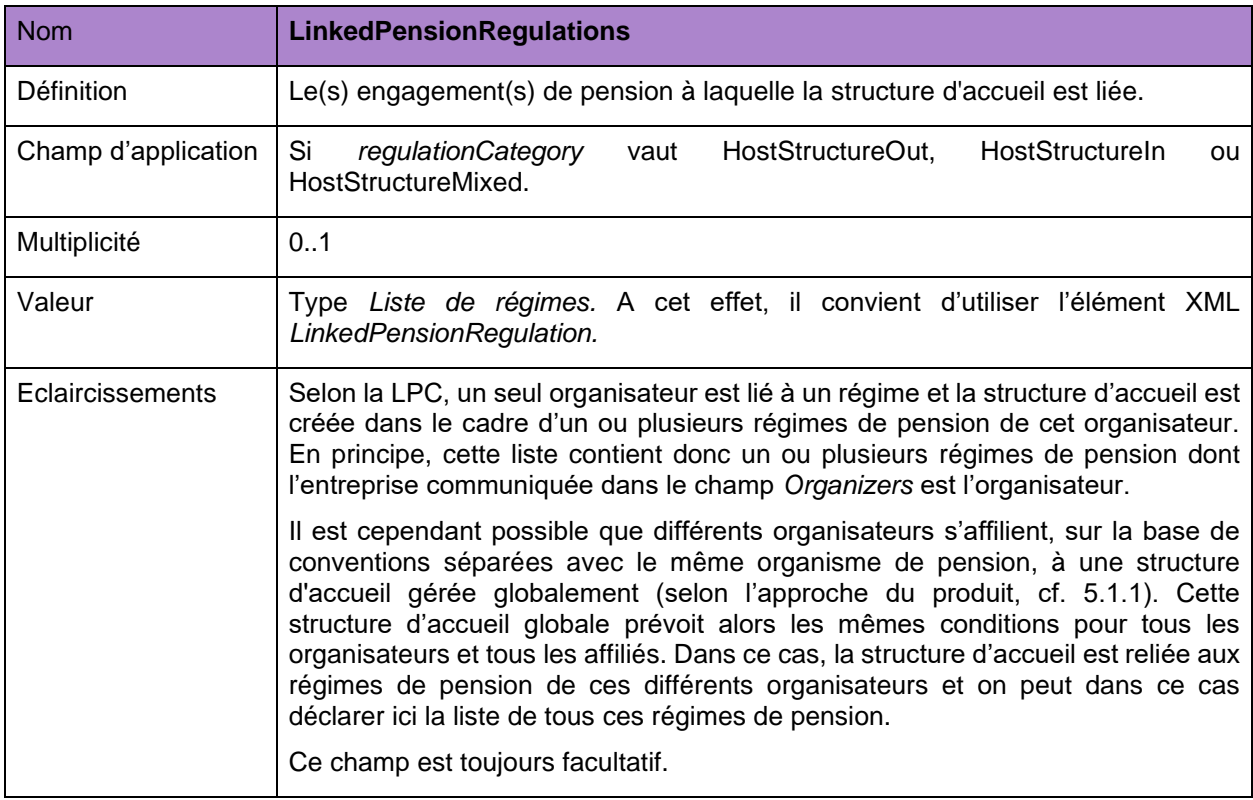

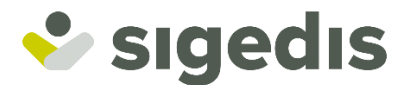

# *5.1.3 Réponse*

La réponse que Sigedis envoie en réaction à la déclaration contient les éléments suivants :

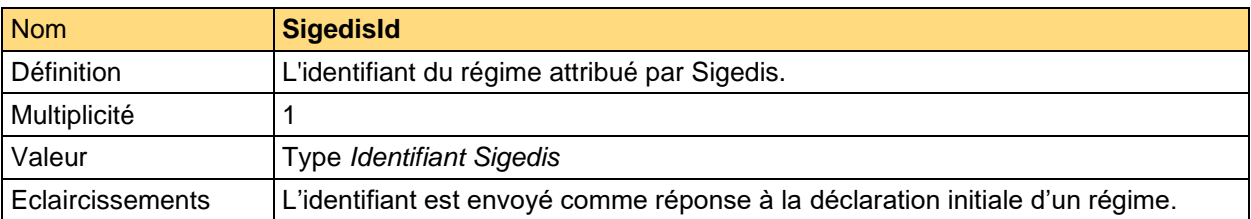

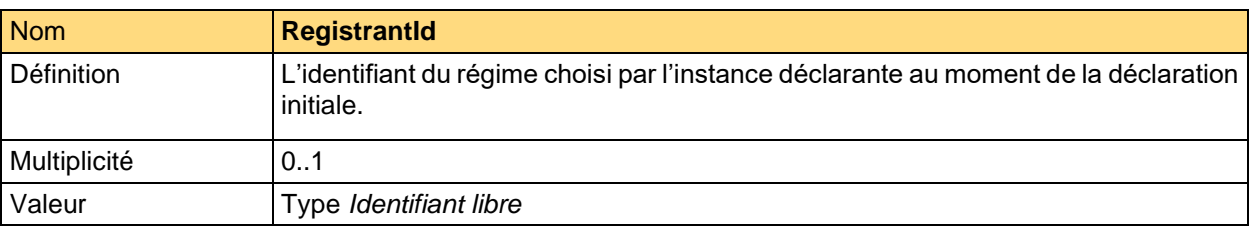

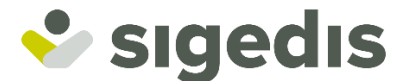

### **5.2 Mise à jour des données du régime**

#### *5.2.1 Introduction*

Cette déclaration permet de mettre à jour les données d'un régime. Toute circonstance ou tout événement ayant un impact sur les valeurs des champs du régime dans la banque de données donnera lieu à un 'update', c'est-à-dire une mise à jour, du régime dans la banque de données (p.ex. une modification du *RegulationDocument*).

Ci-dessous, on détermine à qui incombe la déclaration et quand celle-ci doit être introduite.

#### (1) Qui déclare ?

Ici, les mêmes règles que celles fixées pour la déclaration d'un régime (cf. section 5.1.1) s'appliquent.

#### (2) Quand la déclaration doit-elle être introduite ?

En règle générale, la déclaration doit intervenir dans les 90 jours calendrier après la modification qui justifie la mise à jour du régime. Les 90 jours doivent être calculés par rapport à la dernière des deux dates suivantes : soit par rapport à la date d'entrée en vigueur de la modification soit par rapport à la date de signature du règlement modifié ou de la convention modifiée.

#### *5.2.2 Déclaration UpdateRegulation*

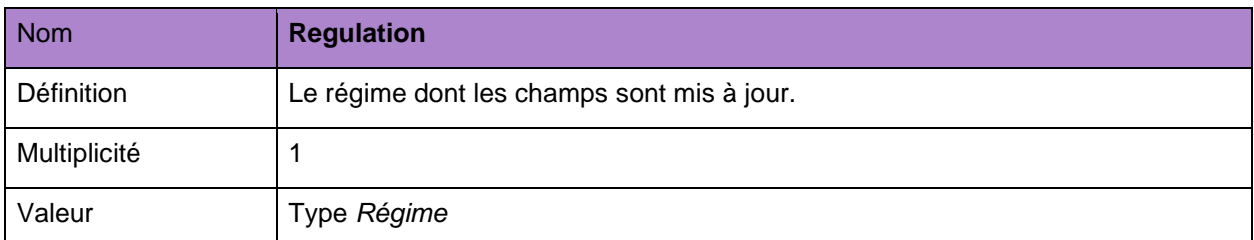

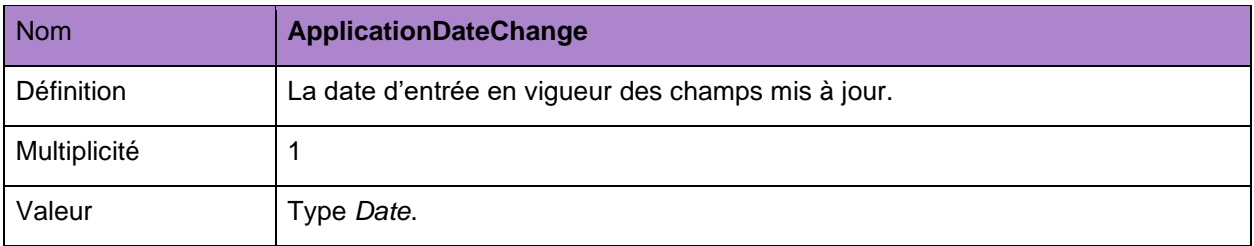

Pour les autres éléments autorisés, voir la déclaration *CreateRegulation*.

Si un élément n'est pas déclaré lors d'une mise à jour, cela implique que l'ancienne valeur reste d'application. Par contre, si un élément est déclaré, il sera tenu compte de la nouvelle valeur à compter de la date déclarée sous *ApplicationDateChange*.

Ce principe connaît différentes exceptions.

(1) Les champs *registrantId*, *regulationCategory* et *ApplicationDate* ne peuvent pas être modifiés. Une modification de la catégorie revient, en effet, à l'abrogation d'un régime et à la création d'un nouveau.

L'*ApplicationDate* ne peut pas évoluer et ne peut donc pas faire l'objet d'une mise à jour. Bien entendu, elle peut être corrigée si une erreur s'est produite précédemment. Toutefois, une correction ne doit pas être confondue avec une mise à jour.

(2) Si la mise à jour a trait aux éléments *InstitutionsCoInsurance ou LinkedPensionRegulations* (qui contiennent tous potentiellement des listes), la liste entière doit alors être réactualisée.

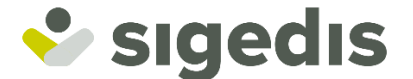

Communiquer chaque fois les listes les plus récentes et les plus complètes permet d'éviter qu'un ajout à une liste ne soit noté comme remplaçant tous les éléments précédents. Cela permet également de déclarer les suppressions de la liste.

Une exception s'applique au principe général en vertu duquel toute la liste doit être réactualisée à chaque mise à jour. Pour une mise à jour de l'élément *RegulationDocument,* il faut uniquement télécharger les PDF des nouveaux documents ou des documents modifiés ayant donné lieu à la mise à jour. L'historique des documents déjà présents ne doit pas à nouveau être téléchargé.

Un exemple : Le déclarant télécharge le règlement particulier ou la convention d'assurance et les conditions générales. Par la déclaration *UpdateRegulation*, l'organisme ajoute ultérieurement un addendum. L'élément *RegulationDocument* doit dans ce cas uniquement contenir le document PDF avec l'addendum et pas de nouveau le règlement particulier ou la convention d'assurance (nom *RegulationDocument="addendum.pdf »).*

#### **5.3 Gestion du lien entités « régime »**

Pour les situations qui tombent dans le champ d'application de ces instructions, il n'y a pas de lien à gérer entre les entités « régime ».

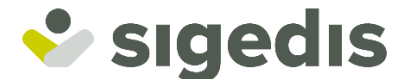

### **5.4 Déclaration d'un compte**

### *5.4.1 Introduction*

Le compte comprend des informations sur les droits individuels de l'affilié. Par le biais de la déclaration *CreateAccount,* on crée une entité 'compte' unique dans la base de données en y liant certaines caractéristiques qui lui sont propres (l'affilié auquel le compte a trait, le régime auquel le compte est lié et la date d'affiliation). La combinaison des différentes caractéristiques d'un compte le rend unique et il n'est pas possible de créer plusieurs entités 'compte' différentes avec les mêmes caractéristiques (excepté pour les anciennes affiliations avant 2014, voir 5.4.3).

La déclaration *CreateAccount* est obligatoire et pourra être introduite seulement à partir du 01/01/2026. La **règle générale** stipule que la déclaration doit être introduite dans les 90 jours suivant la (nouvelle) affiliation d'un individu et au plus tard avant la première déclaration *AccountState 2.0* (liée à un état annuel du compte). La déclaration *CreateAccount* remplacera alors la déclaration optionnelle *EventAccountState 'Affiliation'* qui pouvait être communiquée lors d'une nouvelle affiliation d'un individu à un régime. Les 90 jours calendrier seront calculés au regard de la date la plus récente : soit la date effective d'affiliation, soit la date de prise de connaissance de l'affiliation par l'institution de pension.

Lors de la préparation de ces nouvelles instructions de déclaration dans le cadre de la loi Transparence, une mesure transitoire avait initialement été prévue pour la règle générale ci-dessus. Cette mesure signifiait qu'au cours d'une période transitoire, la règle générale serait **assouplie** de la manière suivante : « Durant une période transitoire de deux années (pour les *EvaluationDate* = 1/1/2026 et 1/1/2027), la règle générale est quelque peu assouplie. La déclaration *CreateAccount* ne devra pas obligatoirement être introduite dans les 90 jours suivant la (nouvelle) affiliation, mais uniquement au plus tard avant la première déclaration AccountState 2.0 pour l'affilié concerné ».

Toutefois, compte tenu des modifications apportées à la loi Transparence par la loi du 11 décembre 2023 portant des dispositions diverses en matière de pension, cette proposition initiale de mesure transitoire doit être réexaminée, et la faisabilité d'une nouvelle proposition doit être évaluée.

Le groupe de travail db2p discute actuellement encore de l'opportunité de prévoir ou non une période transitoire pour les nouvelles affiliations à partir de 2026 (lors de l'application des nouvelles instructions de déclaration pour le compte) et de la durée de cette période, le cas échéant. La mesure transitoire suivante est actuellement en discussion : « la déclaration *CreateAccount* ne devra pas obligatoirement être introduite dans les 90 jours suivant la (nouvelle) affiliation, mais pour les nouvelles affiliations en 2026, ce sera par exemple au plus tard le 28 février 2027 ». Cependant, il n'y a pas encore d'accord à ce sujet.

Les déclarations *AccountState 2.0* avec une date d'évaluation (*EvaluationDate*) à partir du 01/01/2026 doivent toujours être liées à un compte préalablement créé. Pour les affiliations déjà existantes avant le 1/1/2026 et pour lesquelles un *AccountState 2.0* doit être déclaré, un 'compte' doit également être créé au préalable (c'est-à-dire une déclaration *CreateAccount* doit être introduite). Cette déclaration *CreateAccount* doit alors être introduite au plus tard avant la première déclaration *AccountState 2.0* (c'est-à-dire la déclaration d'état annuel du compte).

La déclaration incombe à l'organisme de pension qui gère ou exécute la convention de pension.

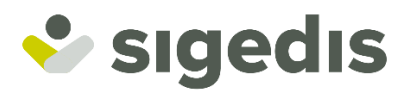

# *5.4.2 Déclaration CreateAccount*

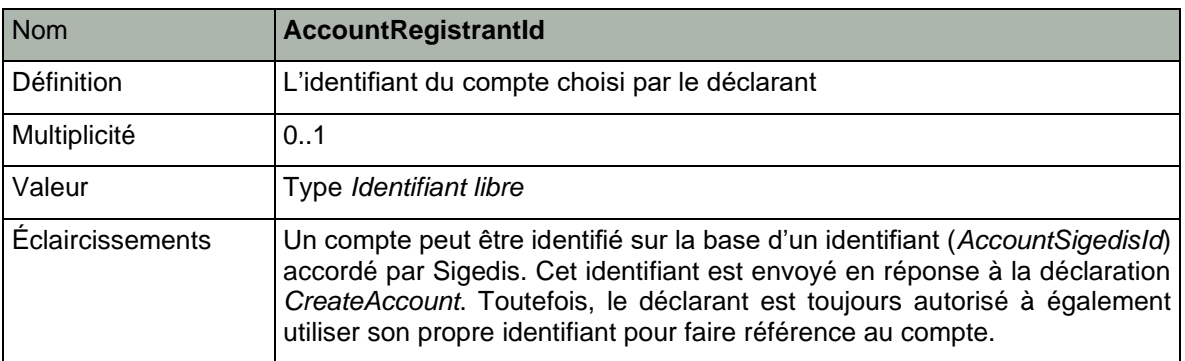

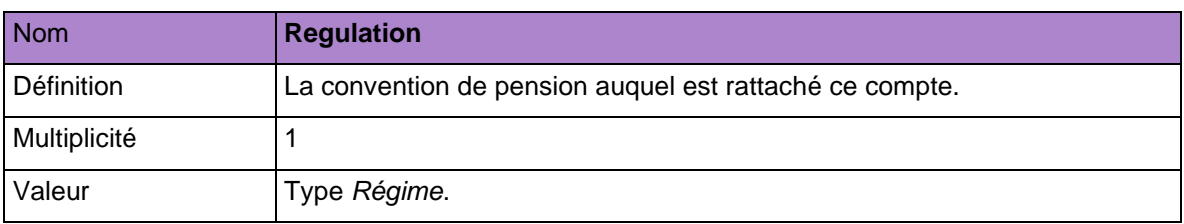

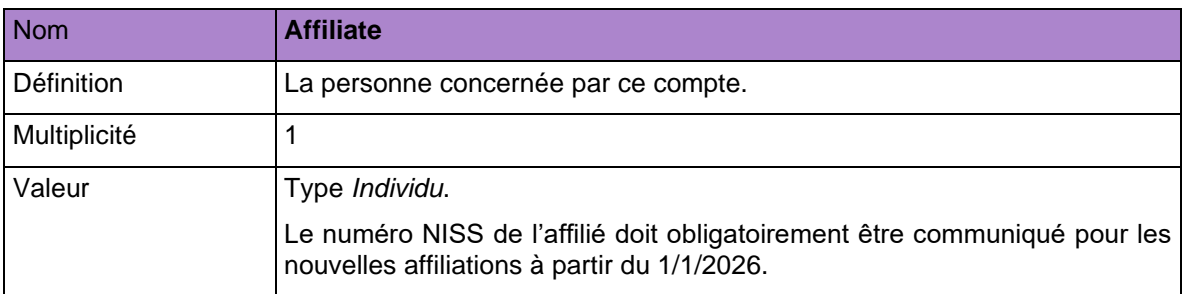

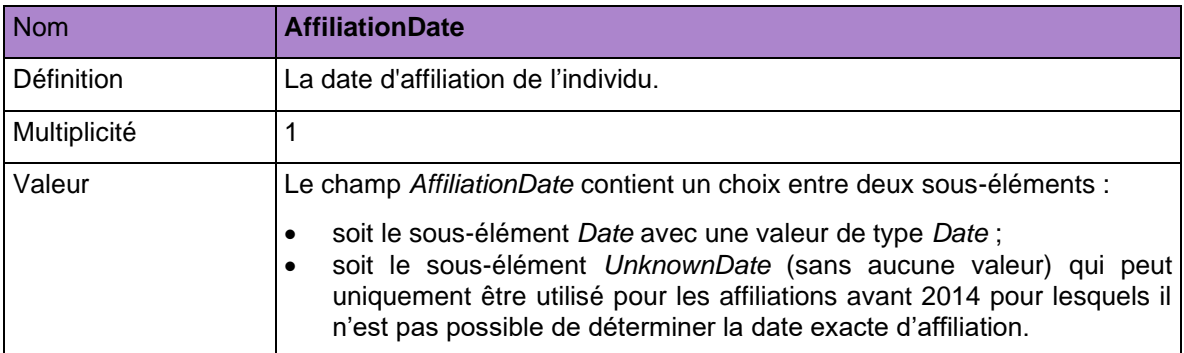

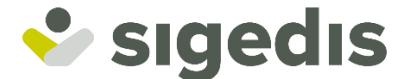

#### *5.4.3 Unicité et limitation du nombre de comptes par affiliation*

Un compte est unique pour chaque affiliation et il n'est pas possible d'introduire plusieurs comptes différents pour celle-ci. Concrètement, il n'est pas possible de créer plusieurs comptes avec les mêmes valeurs pour *Regulation, Affiliate et AffiliationDate.*

A l'inverse, si (au moins) une de ces valeurs est différentes, alors un nouveau compte sera créé. C'est notamment le cas pour des affiliés qui ont plusieurs périodes d'affiliations différentes à un même régime (par exemple suite à une sortie et puis un retour dans ce même régime).

Il existe néanmoins deux exceptions à ce principe :

- *1.* pour les affiliés qui ont plusieurs périodes d'affiliations différentes à un même régime antérieures au 1/1/2014 (et pour lesquels il n'est pas possible de déterminer les dates exactes d'affiliation). Pour ces cas, plusieurs comptes différents (liés à chaque période d'affiliation) avec les mêmes caractéristiques (*Regulation, Affiliate et AffiliationDate vaut UnknownDate)* sont créés dans DB2P*.*
- *2.* pour les affiliés qui ont transférés, au même moment, leurs réserves de pension provenant de plusieurs plans de pension différents vers une même structure d'accueil ou vers une même convention avec un organisme de pension qui répartit le bénéfice total et limite les frais mais dont la gestion auprès de l'institution de pension reste séparée. Pour ces cas, plusieurs comptes différents (liés à chaque ancien plan transféré) avec les mêmes caractéristiques (*Regulation, Affiliate et AffiliationDate)* peuvent être créés dans DB2P*.* Dans une telle situation, un relevé des droits à retraite sera généré pour chaque compte et donc pour chacun des anciens droits transférés*.* Cela n'est toutefois pas obligatoire et un seul compte peut également être déclaré par affiliation à cette structure d'accueil ou cette convention avec un organisme de pension qui répartit le bénéfice total et limite les frais.

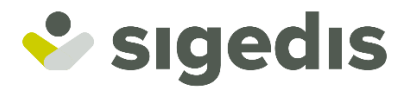

### *5.4.4 Réponse*

La réponse que Sigedis envoie en réaction à la déclaration contient les éléments suivants :

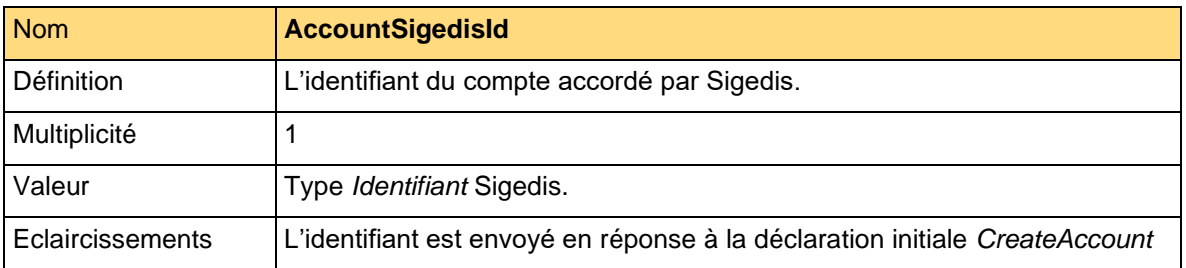

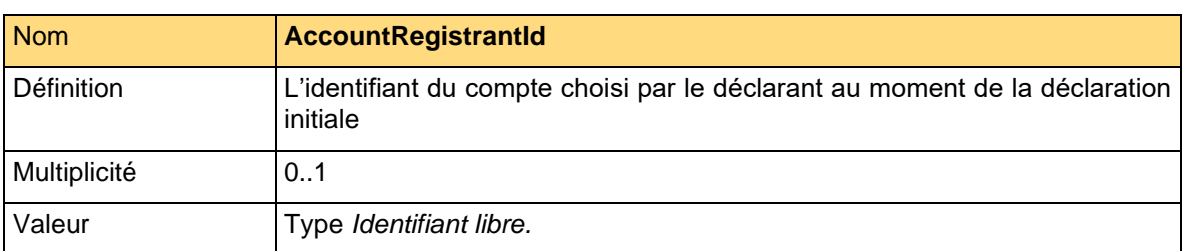

Remarquez qu'une correction d'une déclaration initiale *CreateAccount* dans laquelle les champs *Regulation* et/ou *Affiliate* ont été corrigés résulte en une adaptation automatique des entités *AccountState2*.0 qui sont connues dans DB2P et renvoient déjà vers le compte créé (*Account*).

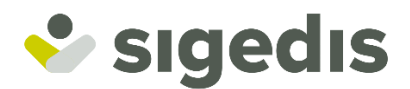

### **5.5 État de compte (jusqu'au 01/01/2026)**

[La déclaration *AccountState* est remplacée par la déclaration *AccountState2.0* (cf. 5.6) pour les états du compte avec une date d'évaluation à partir du 01/01/2026.]

Par cette déclaration *AccountState*, un état de compte pour chaque affilié individuel aux régimes enregistrés dans DB2P est communiqué. Ce compte annuel présente un aperçu des droits individuels, des différentes couvertures vie et décès, des réserves acquises et de la prestation constituée, de la date d'affiliation, …

L'organisme de pension est responsable pour cette déclaration.

#### *(1) Déclarations des états de compte avec une date d'évaluation avant le 1/1/2016*

**L'approche financière** consiste à déclarer chaque année la situation financière du compte. En d'autres termes, dans cette approche, « une photo » est prise du compte tel que celui-ci est connu de l'organisme de pension à une date bien déterminée. On tient en outre compte de tous les paiements reçus et de l'évolution du compte tel qu'elle est connue à la date du calcul. Par contre, les changements ne seront portés en compte après la date d'évaluation que lors de la déclaration de l'année suivante. Remarquez que la date d'évaluation et la date de calcul sont identiques dans cette approche. La déclaration doit se faire dans les 90 jours suivant la date d'évaluation. Ensuite, la date d'évaluation des comptes liée à un même régime pour un organisme de pension bien déterminé doit être la même année après année, par ex. chaque premier janvier.

Avec **l'approche par fiche de pension**, les données sont fournies à Sigedis selon le rythme déterminé par le régime pour l'évaluation des réserves. Il s'agit ici normalement de la date d'évaluation que l'affilié peut retrouver sur la fiche de pension. En d'autres termes, une « photo est prise de la fiche de pension » qui est envoyée à l'affilié. La déclaration doit se faire dans les 90 jours suivant la date d'envoi de la fiche de pension. La date de calcul peut se situer dans cette approche après la date d'évaluation. La différence entre les deux dates peut être utilisée pour tenir compte des différentes modifications et corrections. Remarquez que (sauf si le règlement est modifié dans ce sens), la date d'évaluation doit être la même chaque année pour un même organisme et un même régime, par ex. chaque premier novembre.

Le passage d'une approche à l'autre est possible, mais ne doit se produire qu'exceptionnellement. L'organisme doit dans ce cas avertir Sigedis de manière informelle pour éviter une série d'anomalies. Quelle que soit l'approche choisie, la première situation du compte doit dans tous les cas être déclarée en 2014.

Les règles générales décrites dans les instructions version LPC (section 5.4) s'appliquent également mutatis mutandis dans ce cas.

### *(2) Déclarations des états de compte avec une date d'évaluation à partir du 1/1/2016*

L'état de compte est toujours communiqué pour la situation au 1<sup>er</sup> janvier de l'année concernée. La date d'évaluation effectuée par l'organisme de pension des montants et données à communiquer, est donc fixe (annuellement au 1<sup>er</sup> janvier). La date à laquelle les réserves et les prestations antérieures au 1<sup>er</sup> janvier sont effectivement calculées par l'organisme de pension, peut donc être différente et ultérieure à la date d'évaluation.

Les montants et données à communiquer dans cette déclaration doivent être égales aux mêmes montants et données qui sont également communiqués sur les éventuelles fiches de pensions de l'année concernée.

L'état de compte avant le 1<sup>er</sup> janvier d'une année donnée doit être communiqué au plus tard le 30 septembre de cette année. Le premier état de compte qui doit être communiqué avec une date d'évaluation fixe au 1<sup>er</sup> janvier, doit se rapporter au 1<sup>er</sup> janvier 2016.

À partir de 2019, les états de compte annuels (avec une date d'évaluation au 1er janvier) doivent être communiqués au plus tard le 31 août de l'année en question.

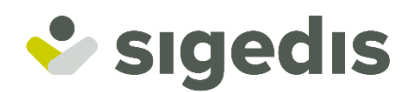

L'obligation de déclaration pour les régimes VAPW s'applique à partir du 1<sup>er</sup> janvier 2020.

# Principes de base

Les principes de base décrites dans les instructions version LPC (section 5.4) s'appliquent également mutatis mutandis dans ce cas-ci.

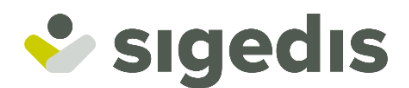

### *5.5.1 Déclaration AccountState*

L'état de compte est subdivisé en volets. Chaque volet doit être déclaré à l'aide de l'élément *AccountPartState.* La subdivision en volets permet de déclarer séparément les droits de pension distincts (par ex. vie/décès, cotisations employeur/cotisations travailleurs,..) . La règle générale d'application ici est qu'il est nécessaire d'utiliser un volet différent quand la multiplicité imposée ne permet pas de déclarer certaines données dans le même volet. Ainsi, l'élément *CoverageType* vaut soit *Life* soit *Death,* mais jamais les deux*.* Par conséquent, il est nécessaire d'utiliser des volets séparés pour une couverture vie et décès. Remarquez qu'il est toujours possible de créer plus de volets que ce qui est strictement nécessaire.

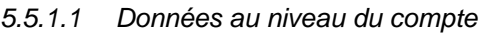

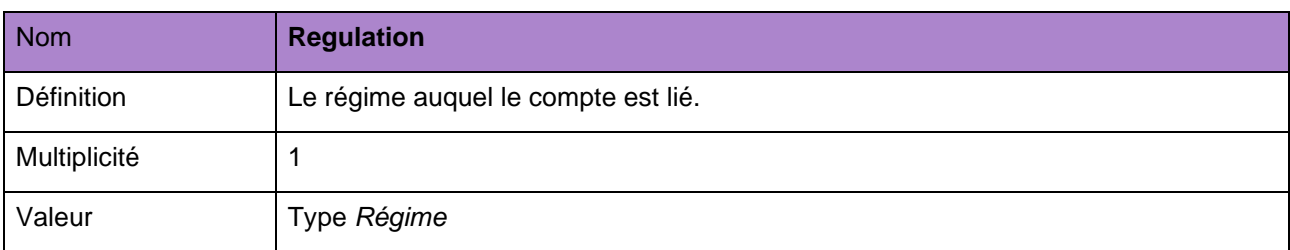

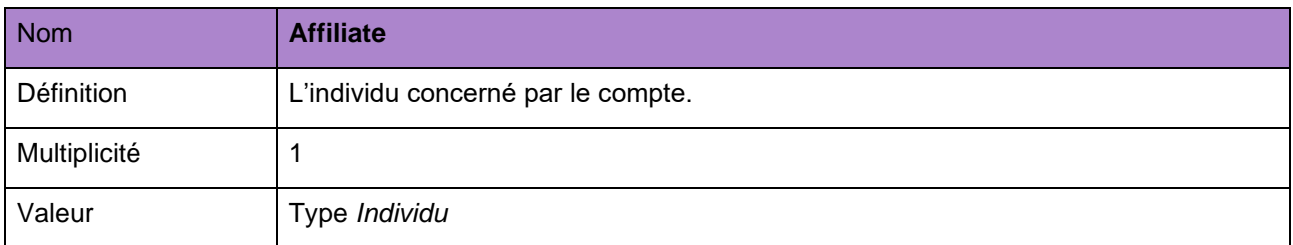

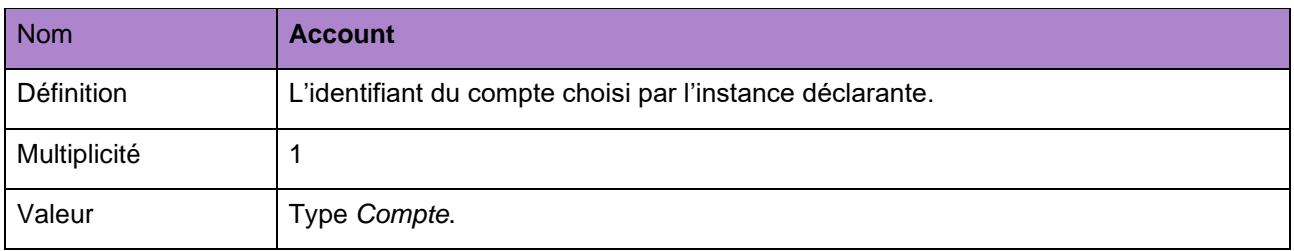

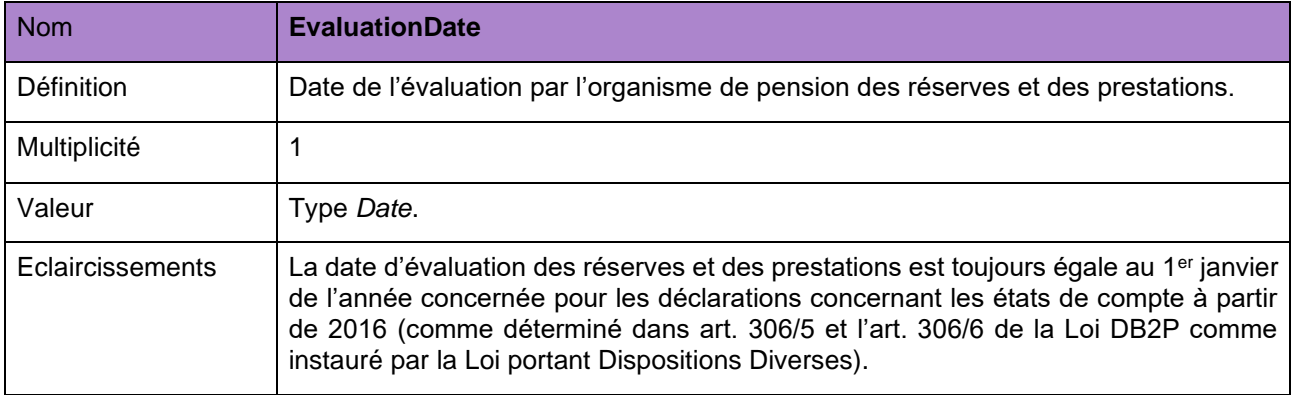

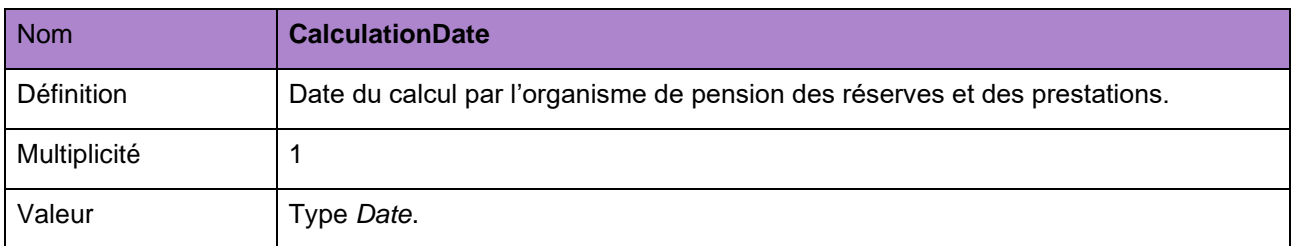

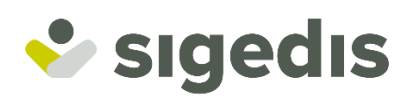

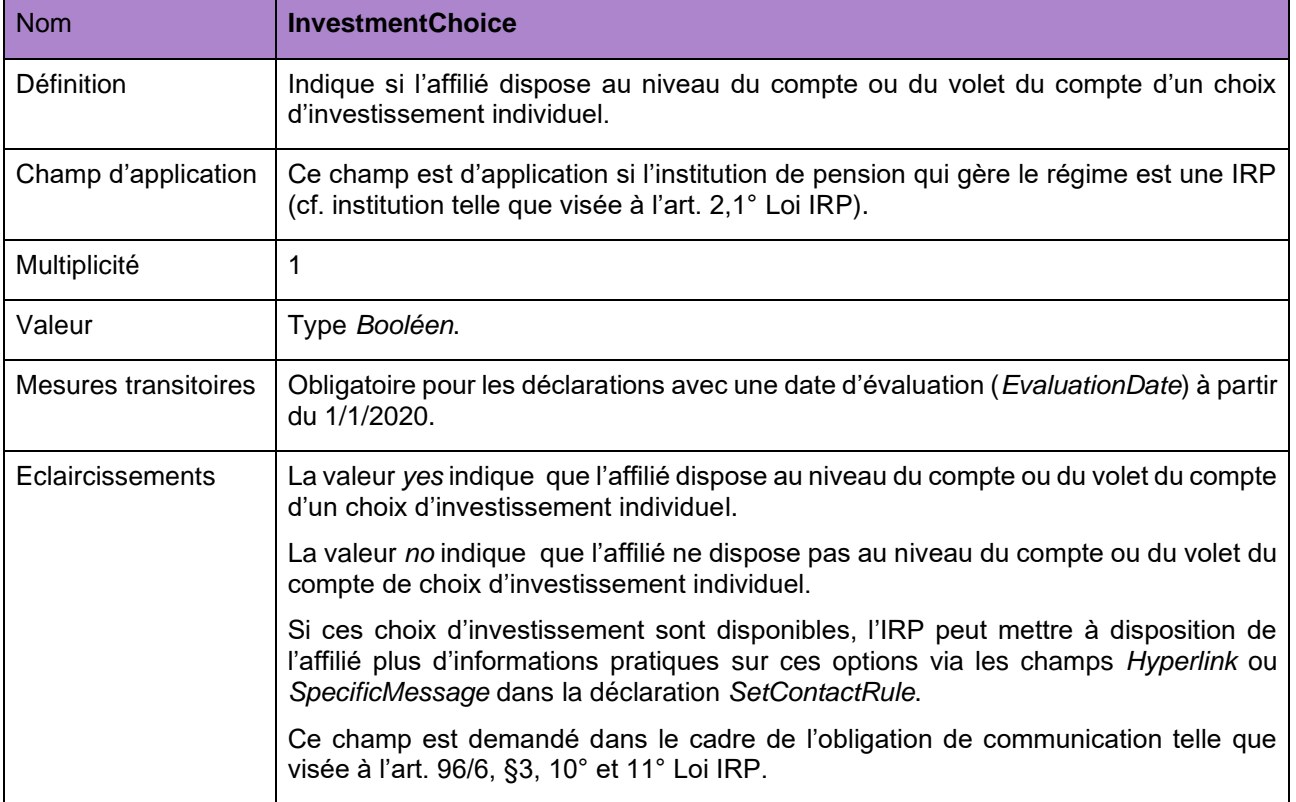

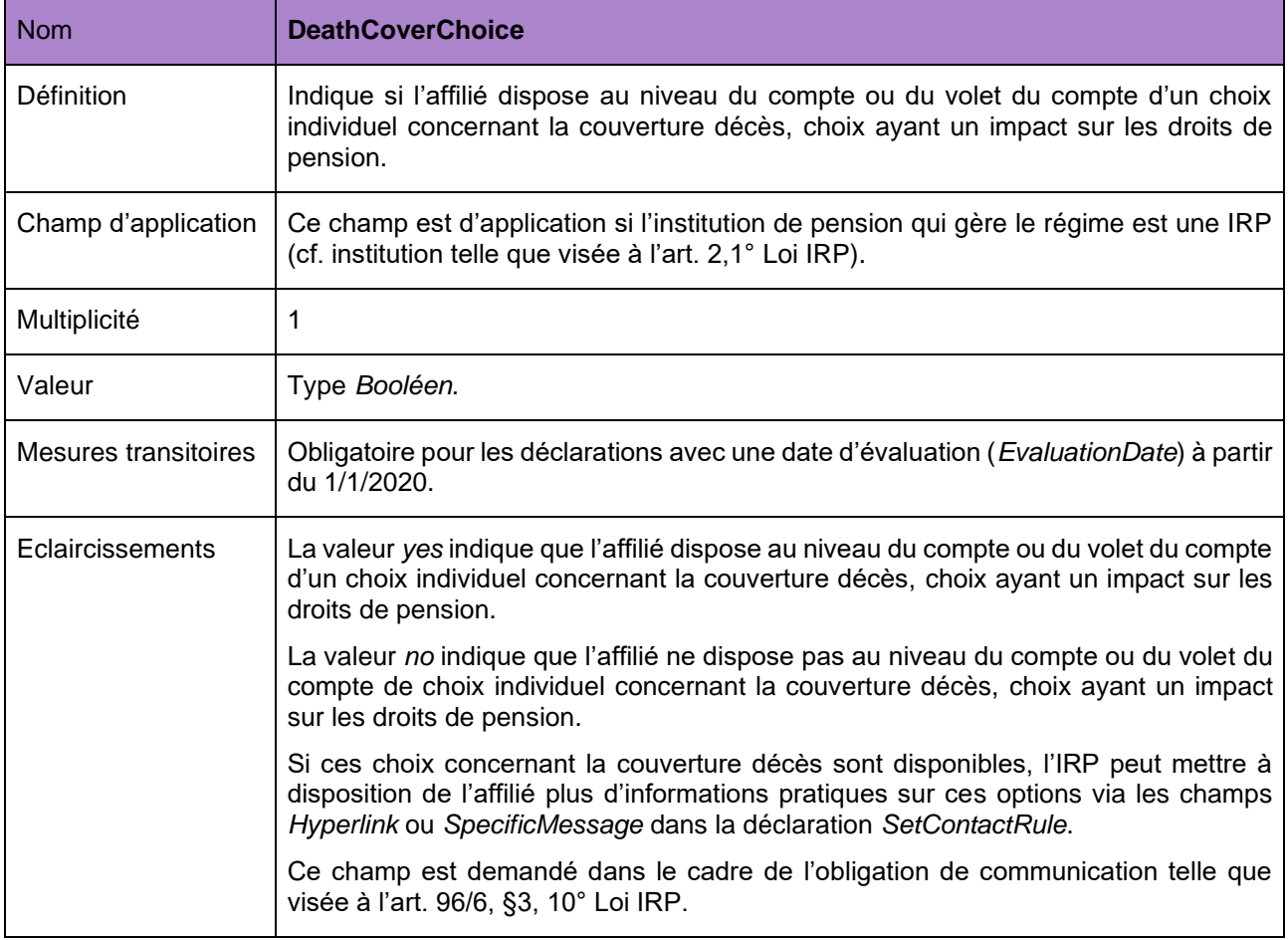

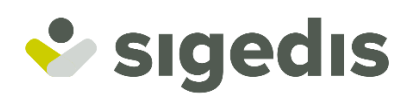

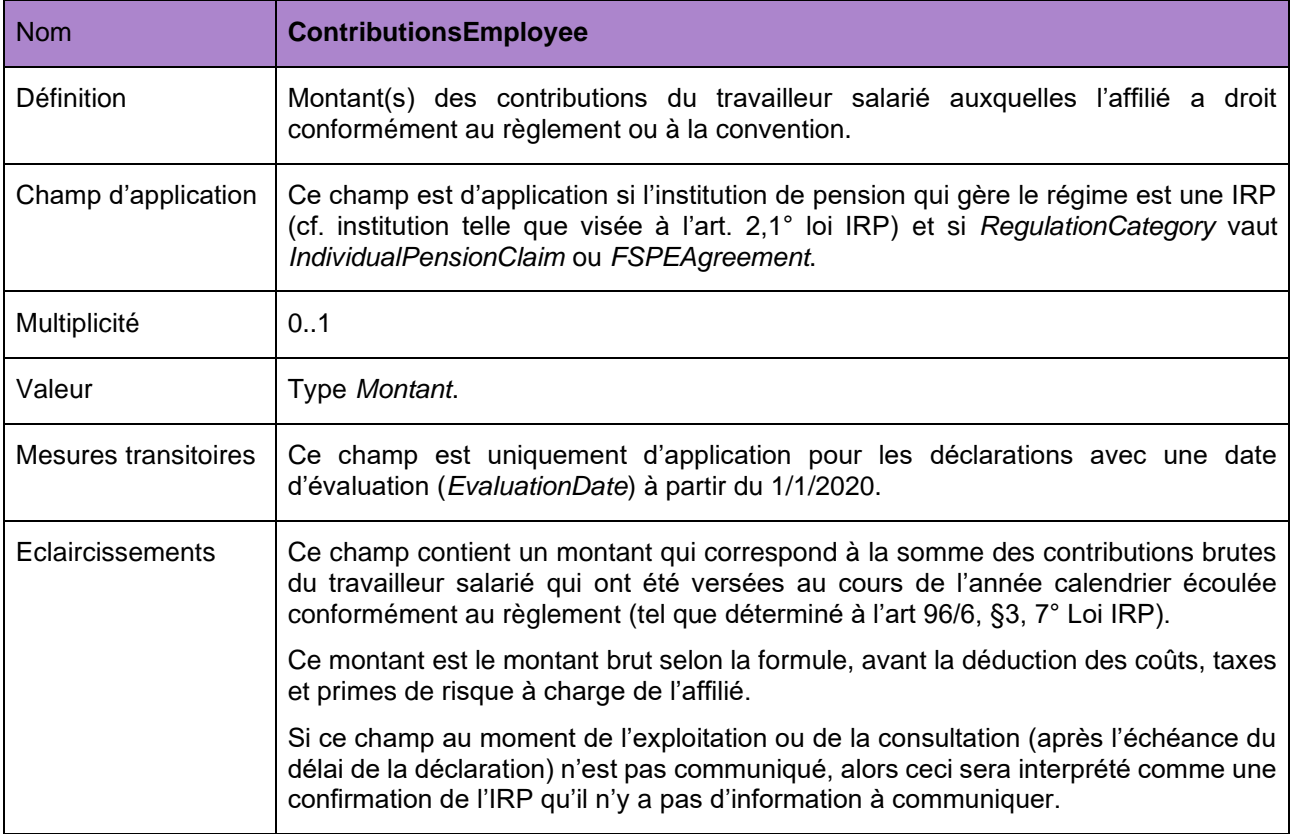

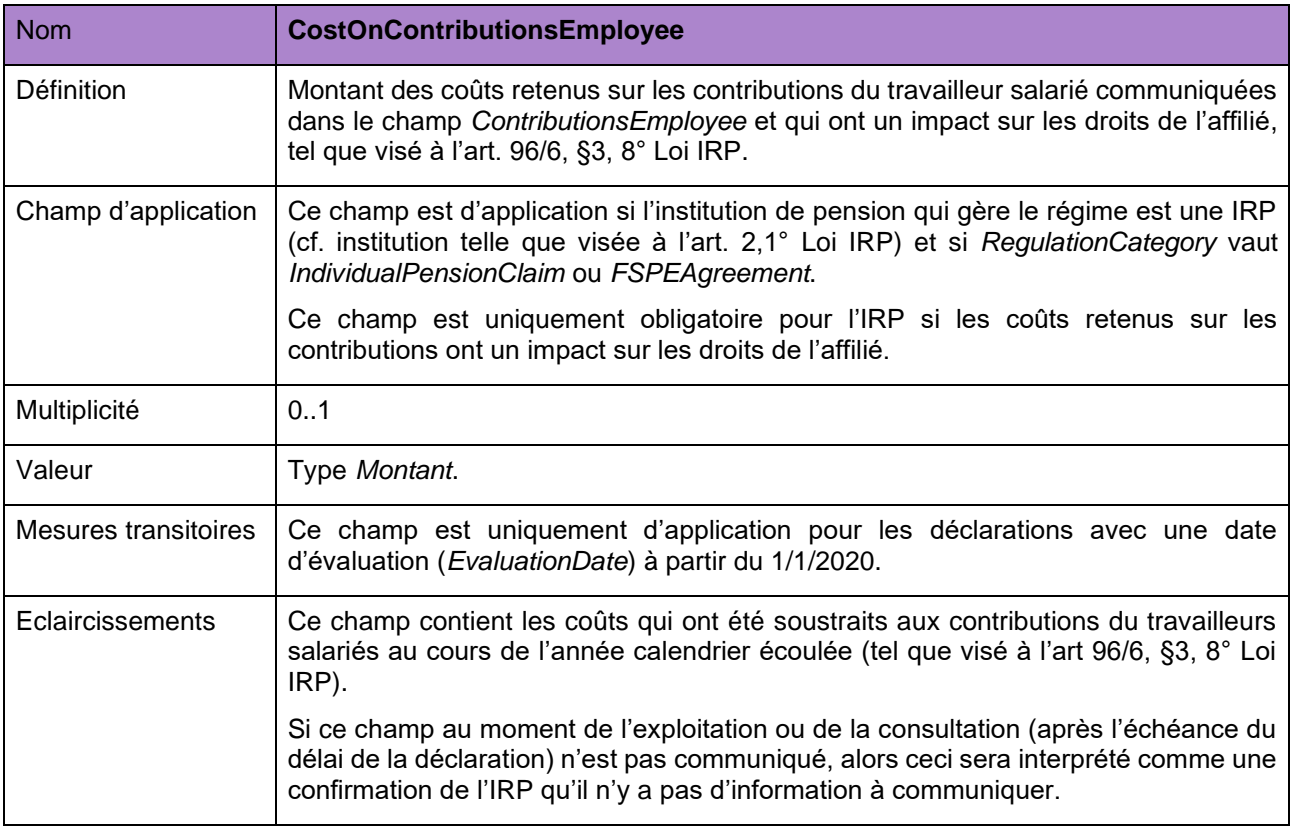

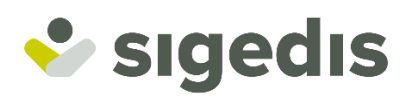

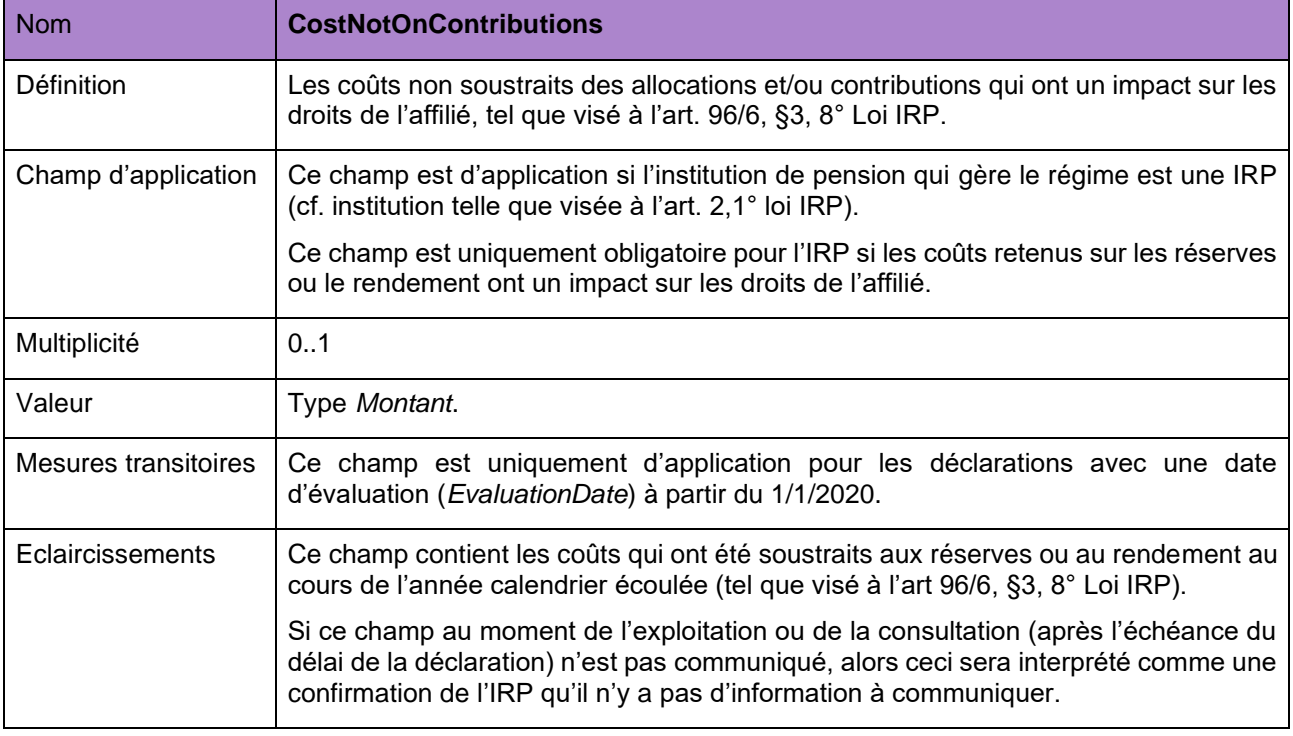

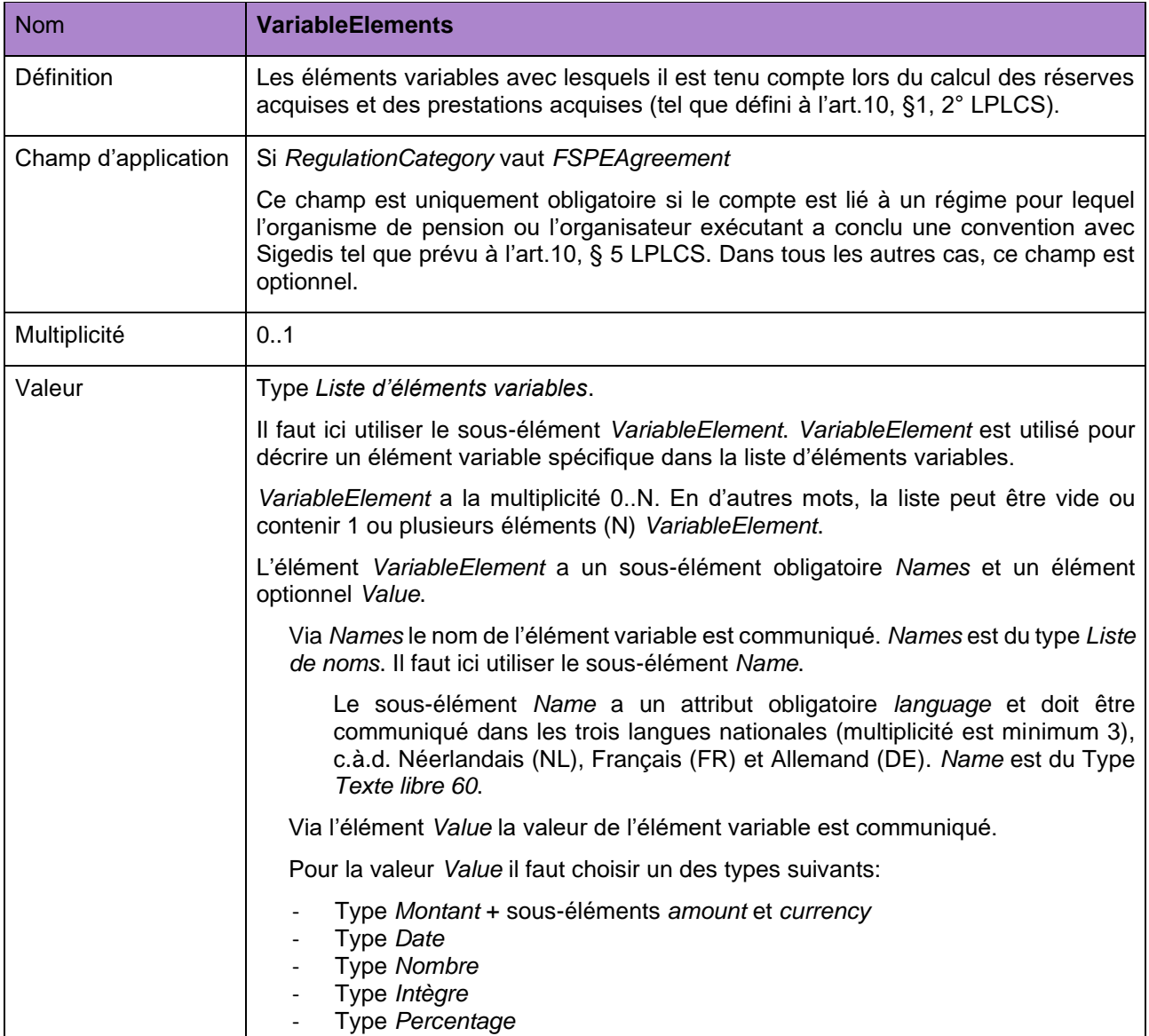

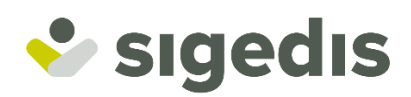

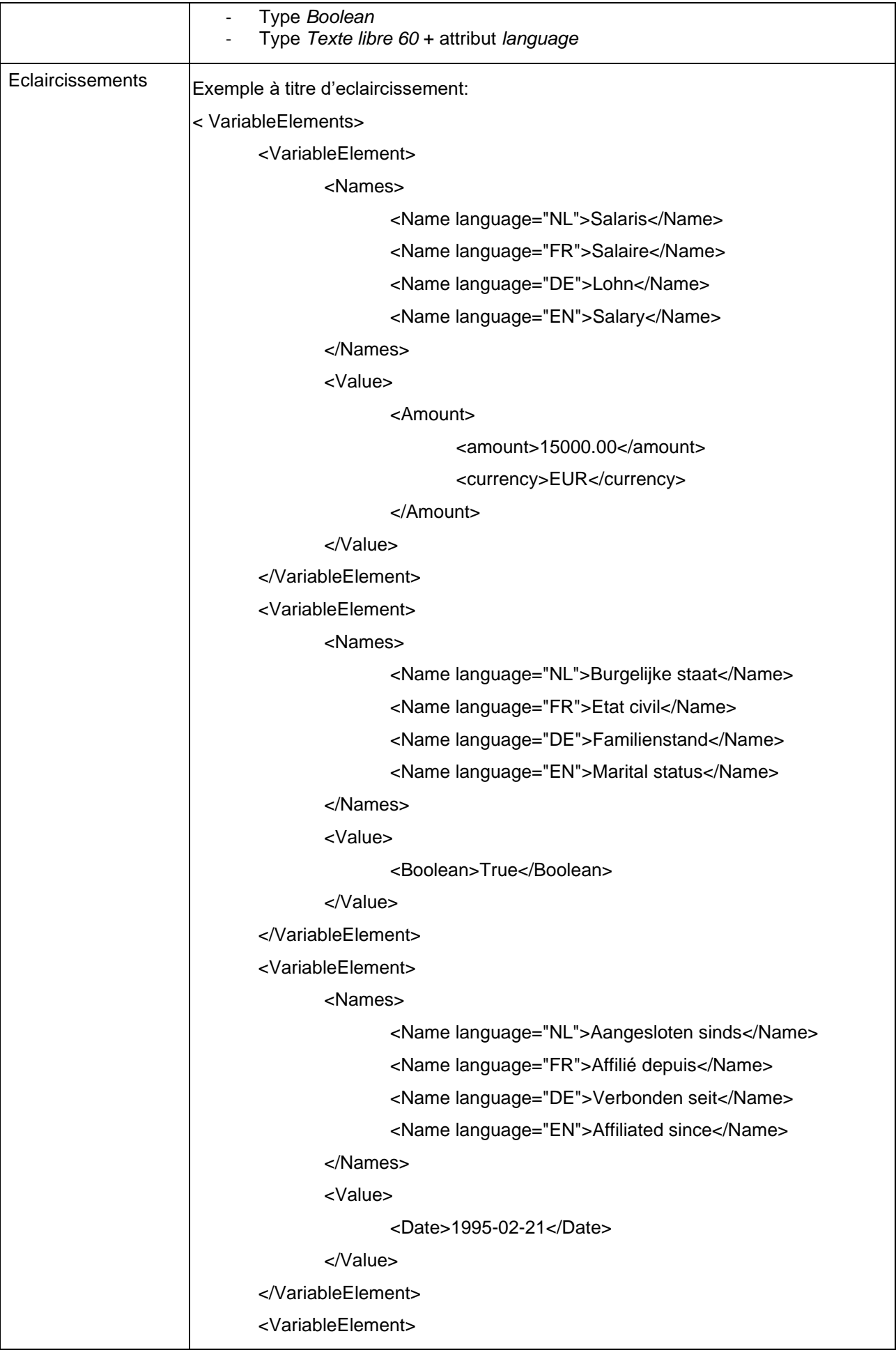

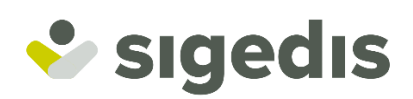

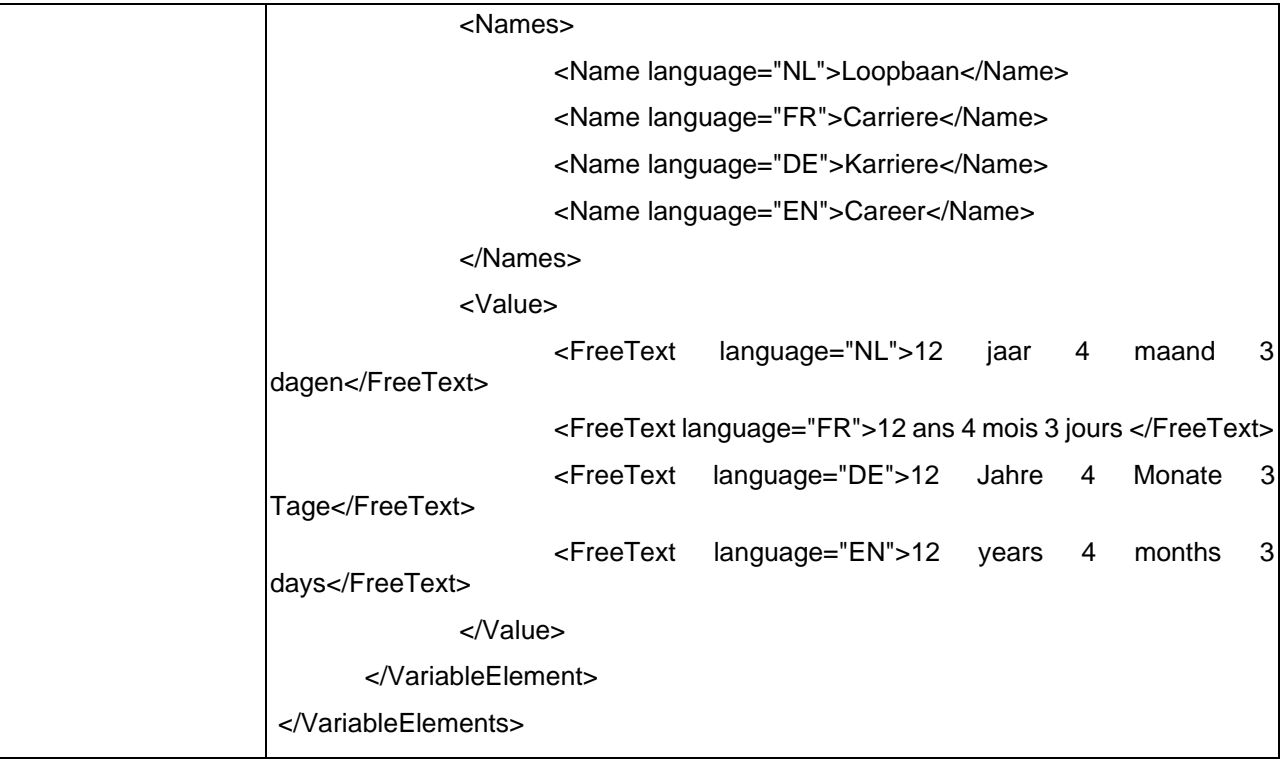

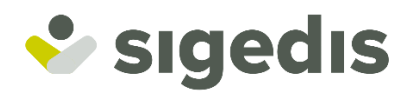

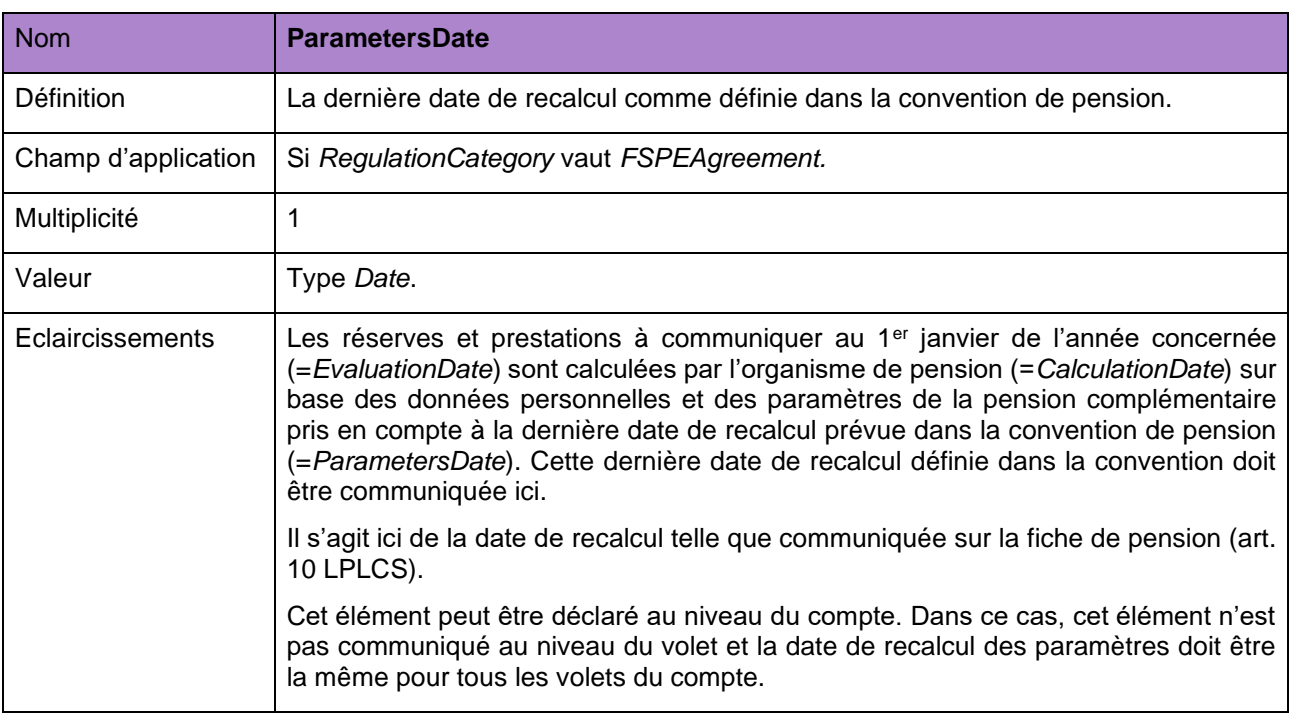

# *5.5.1.2 Données au niveau du volet (indépendamment du type de volet)*

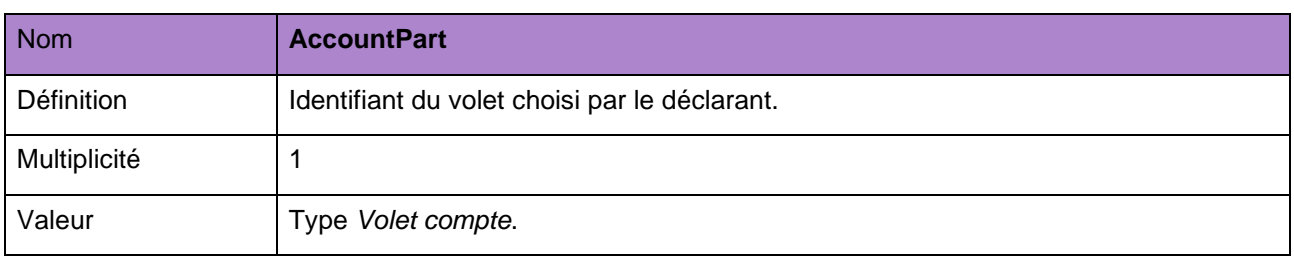

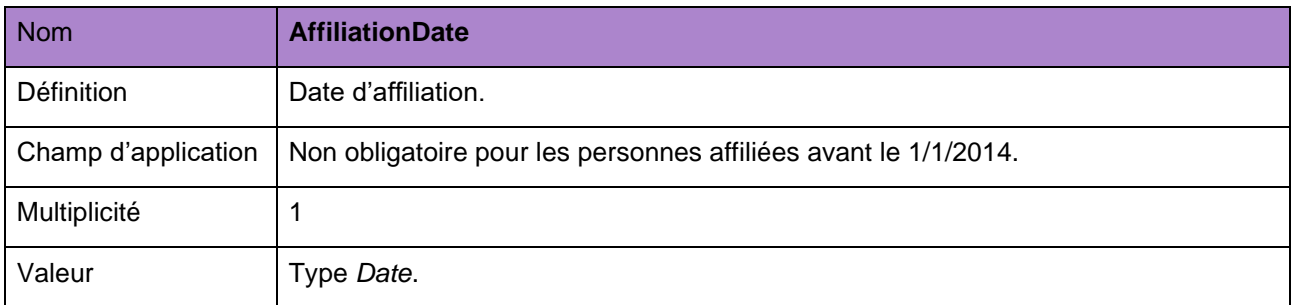

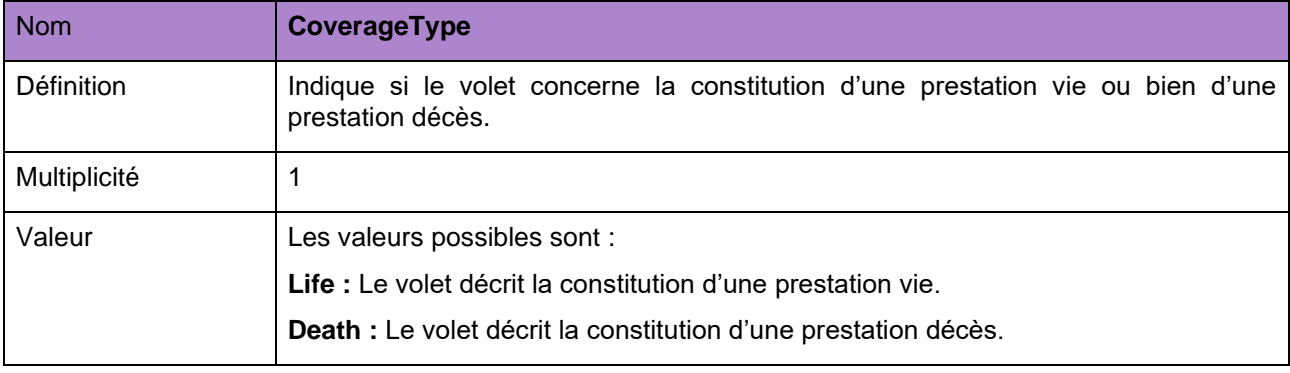

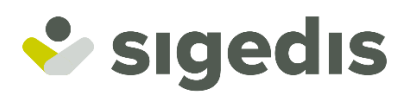

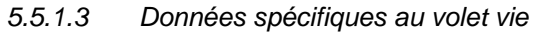

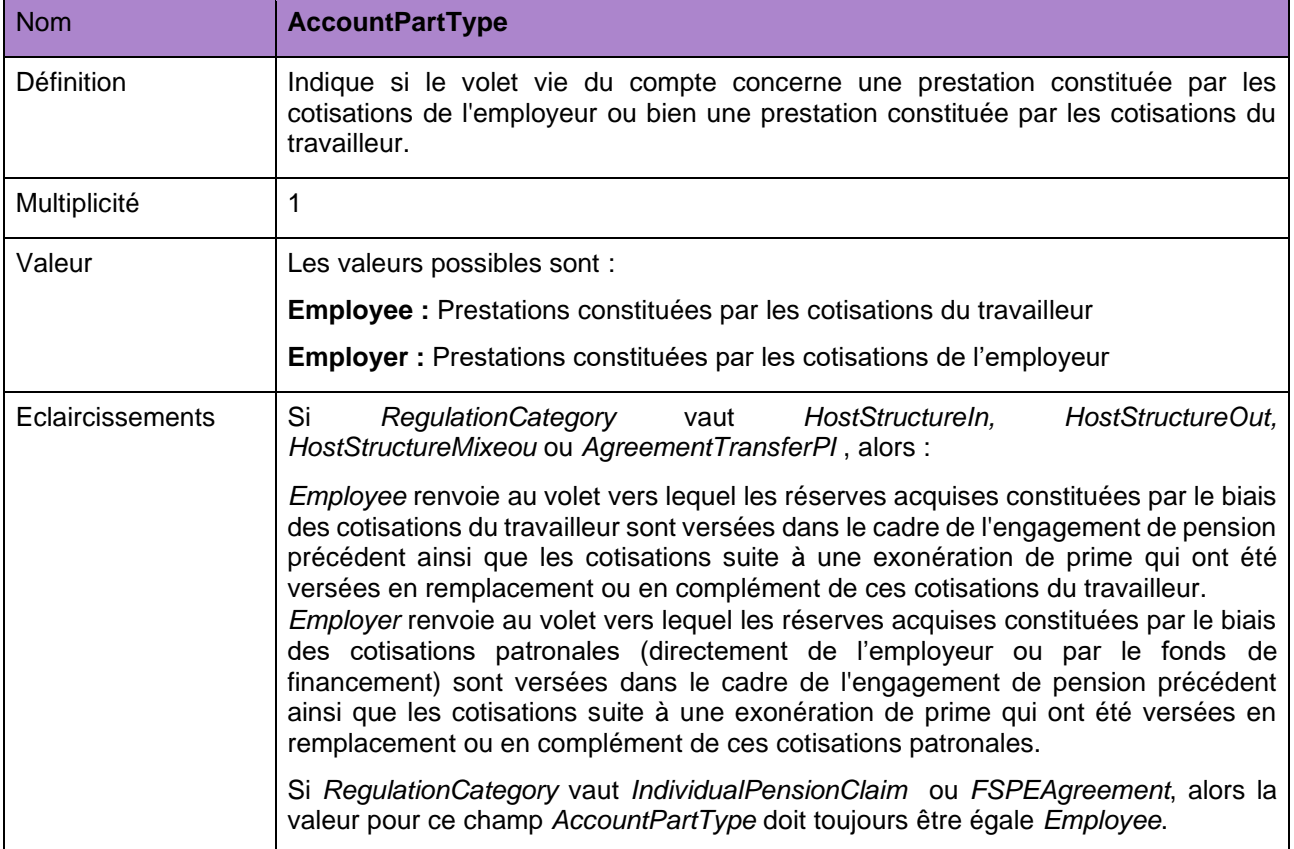

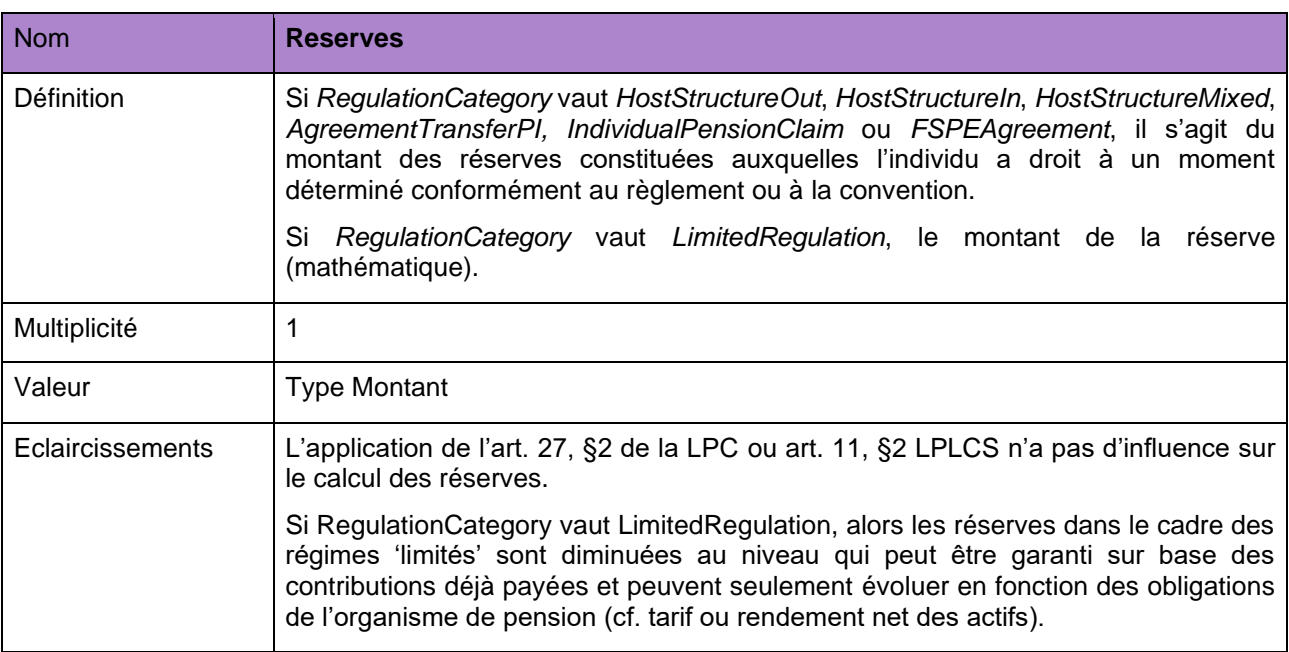

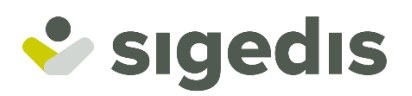

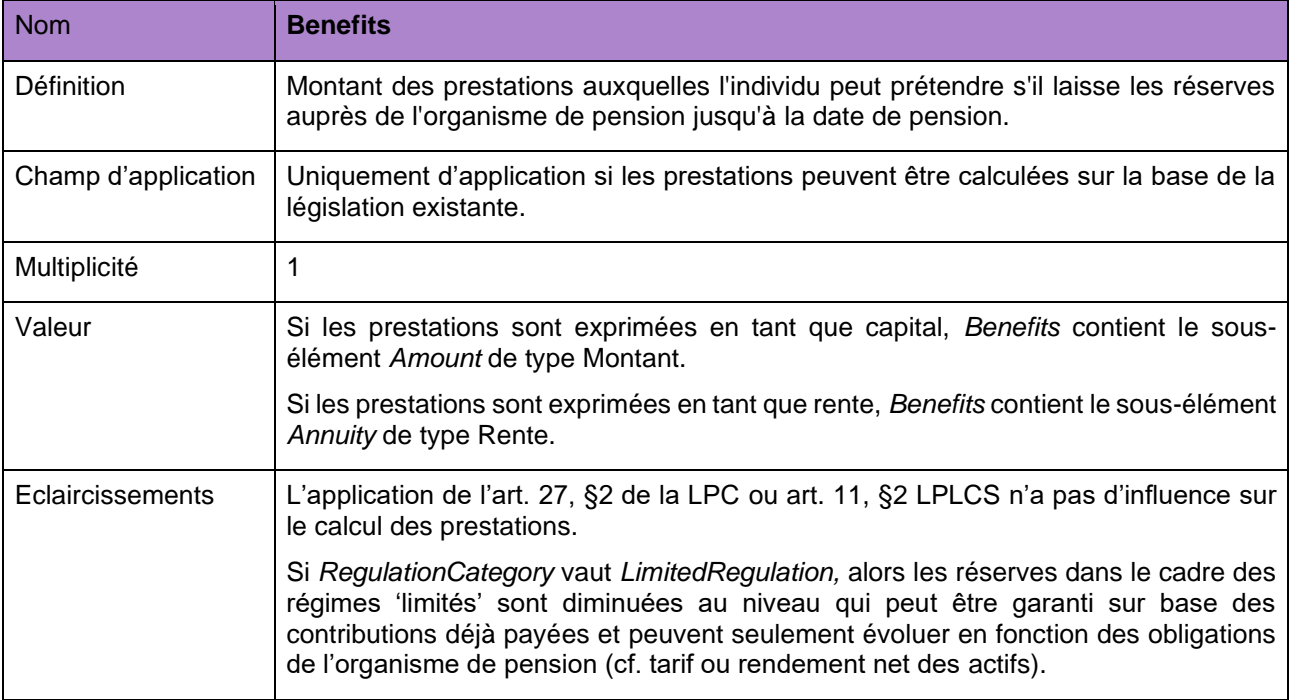

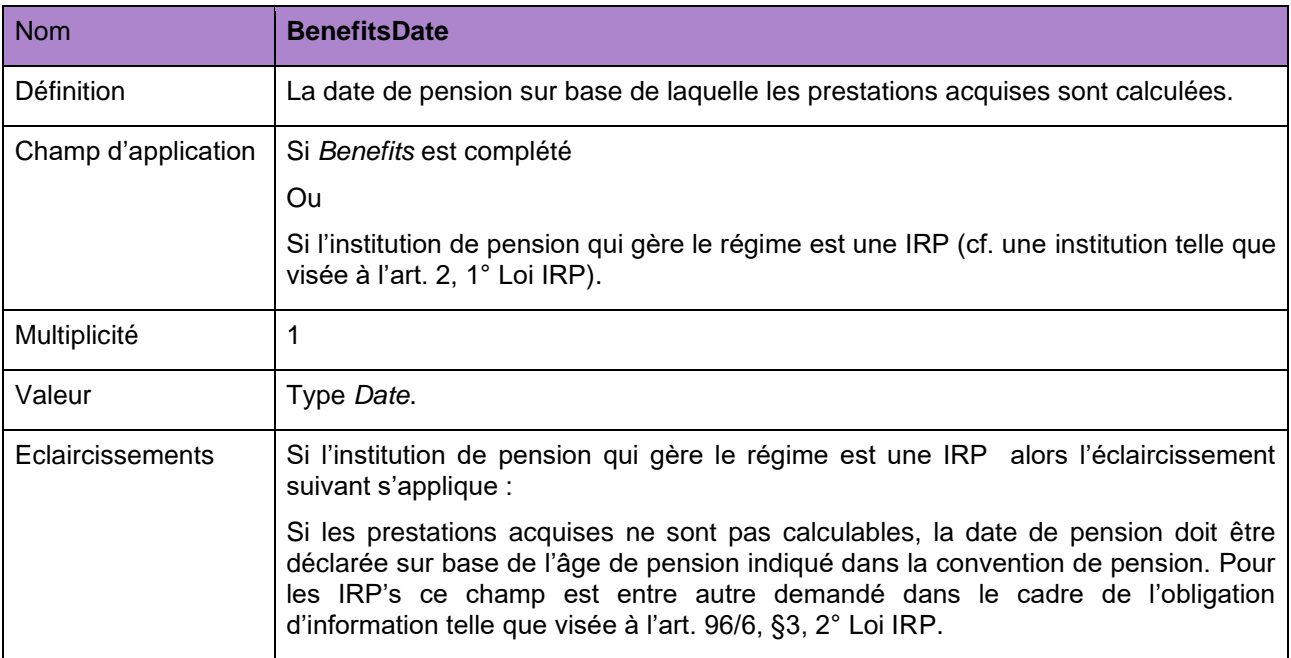

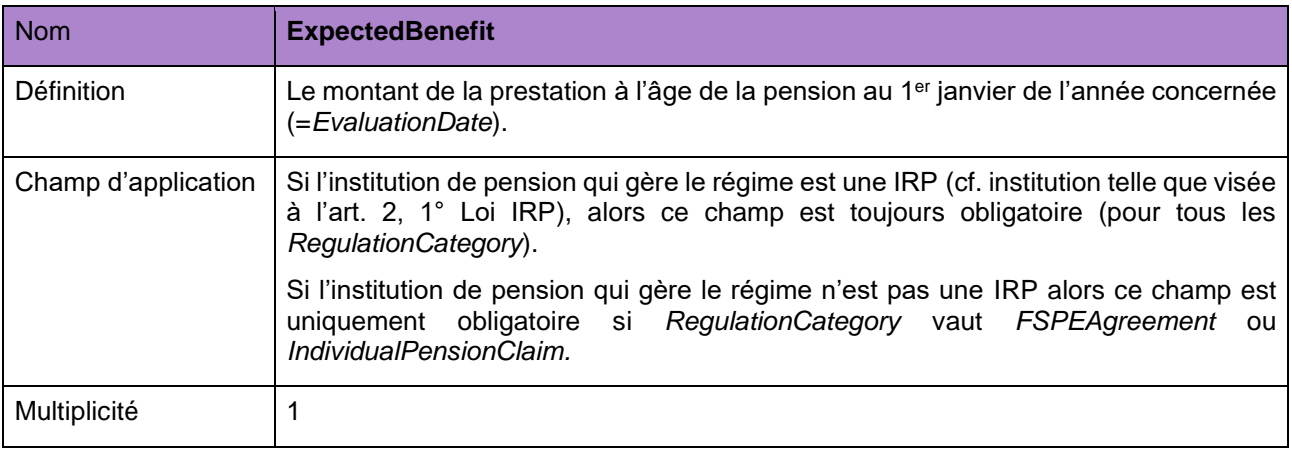

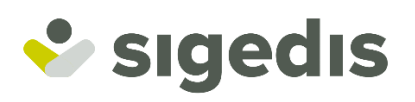

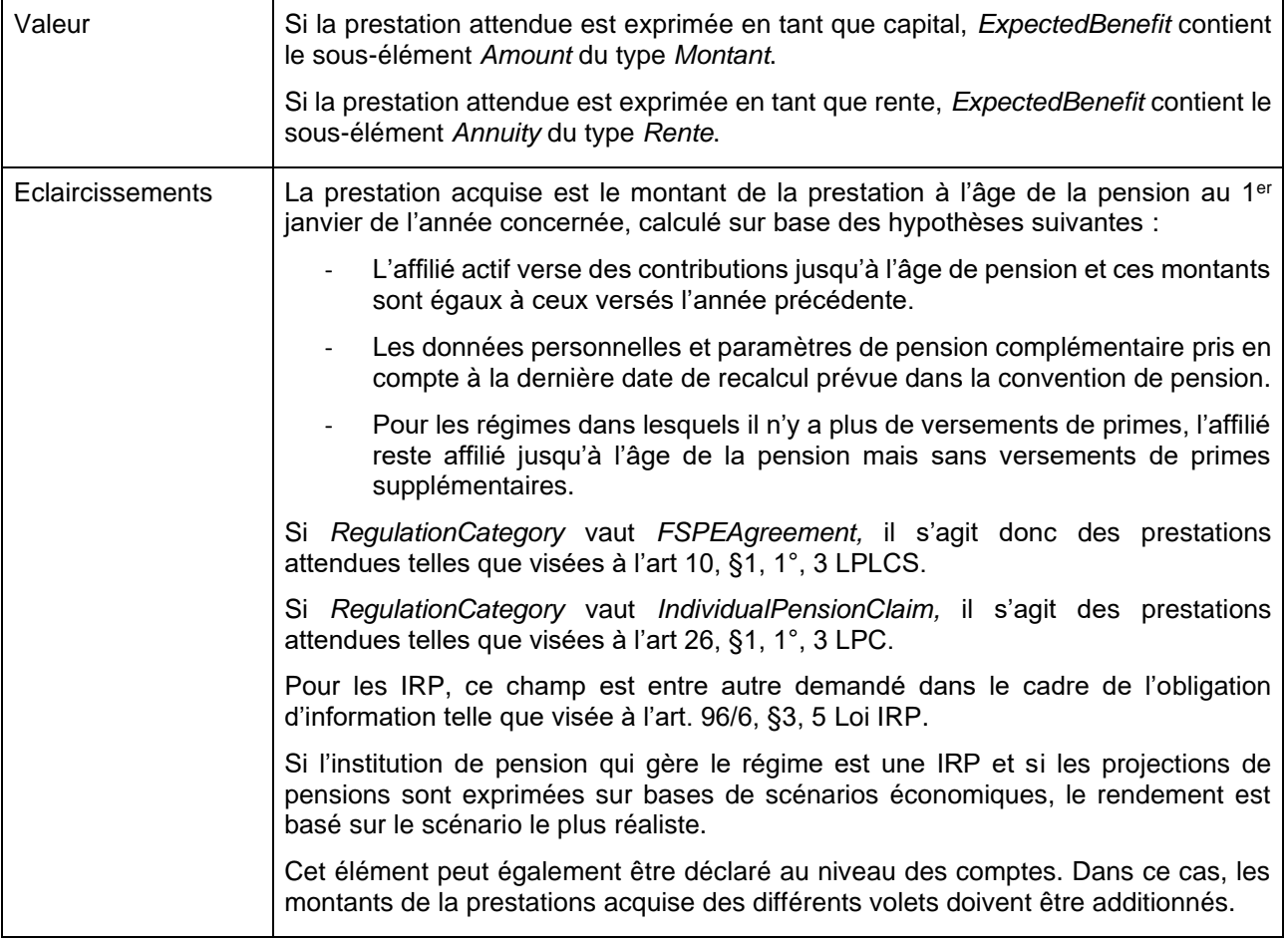

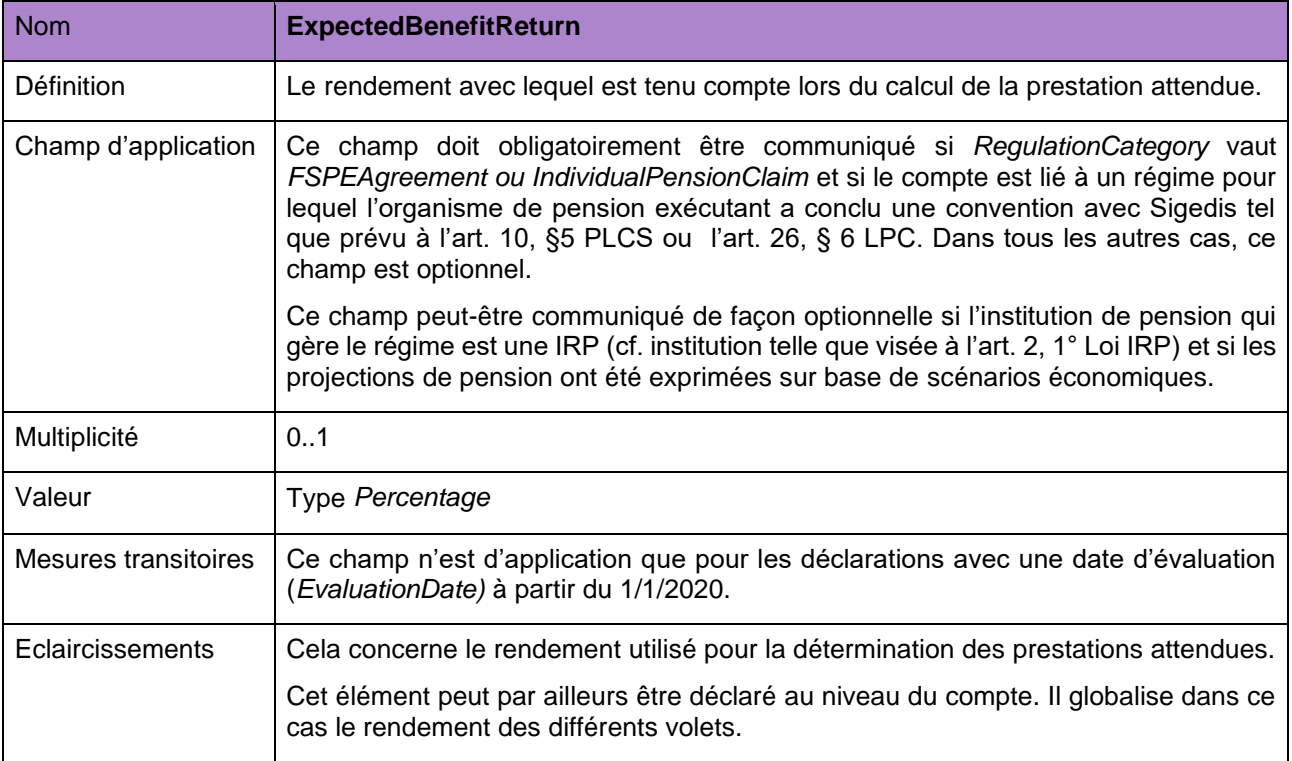

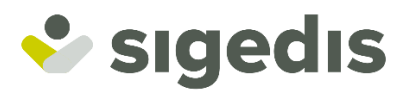

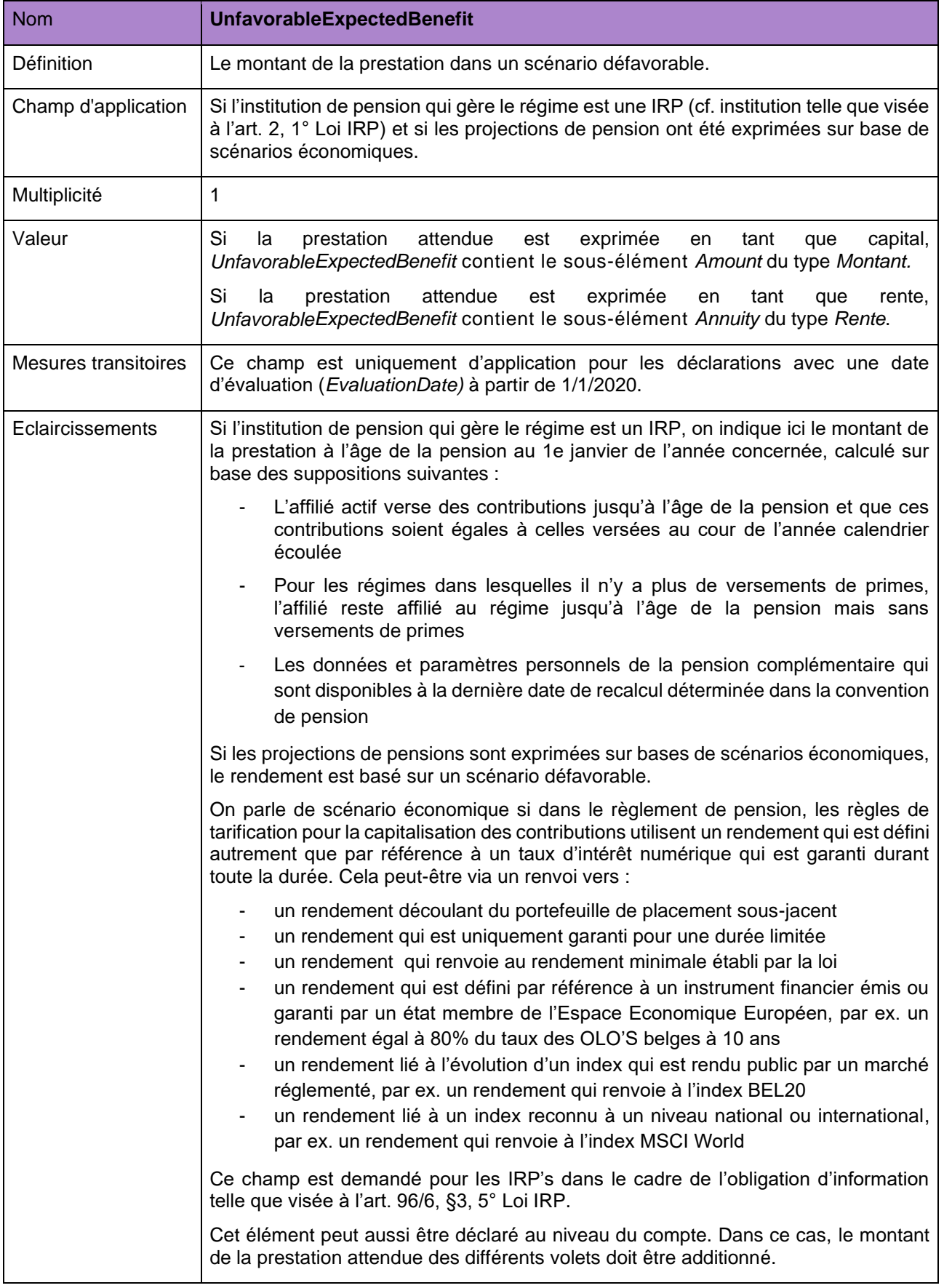

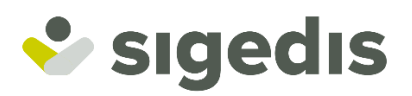

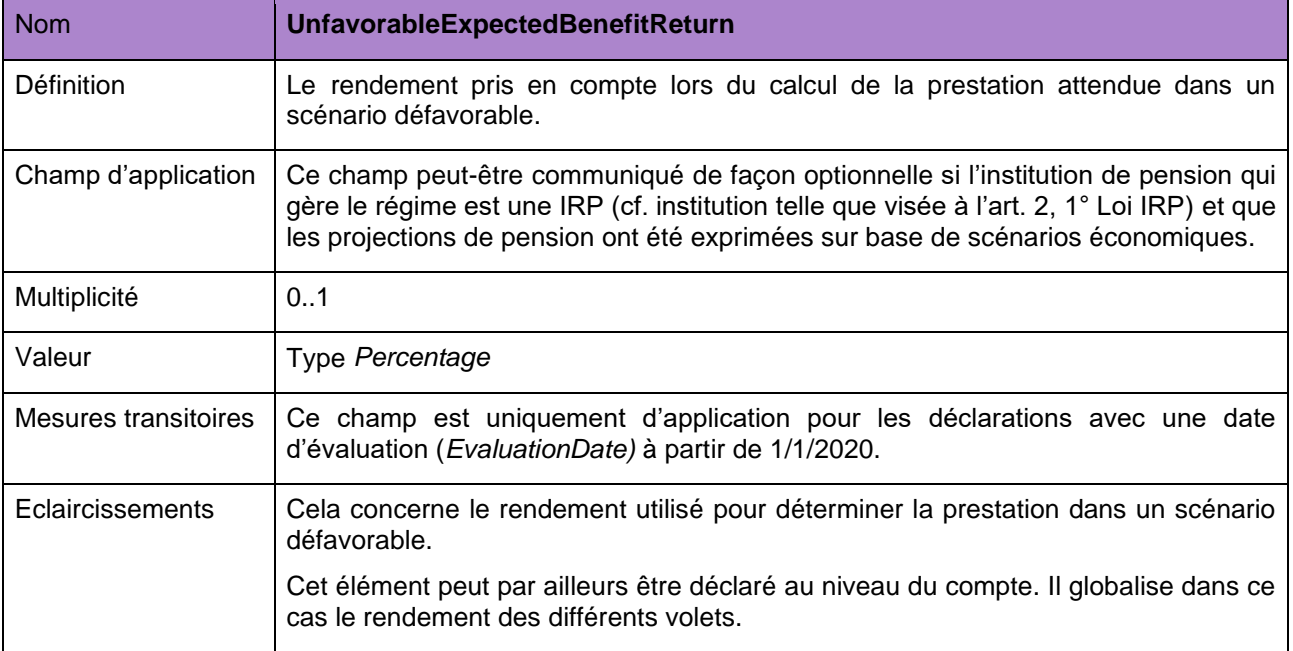

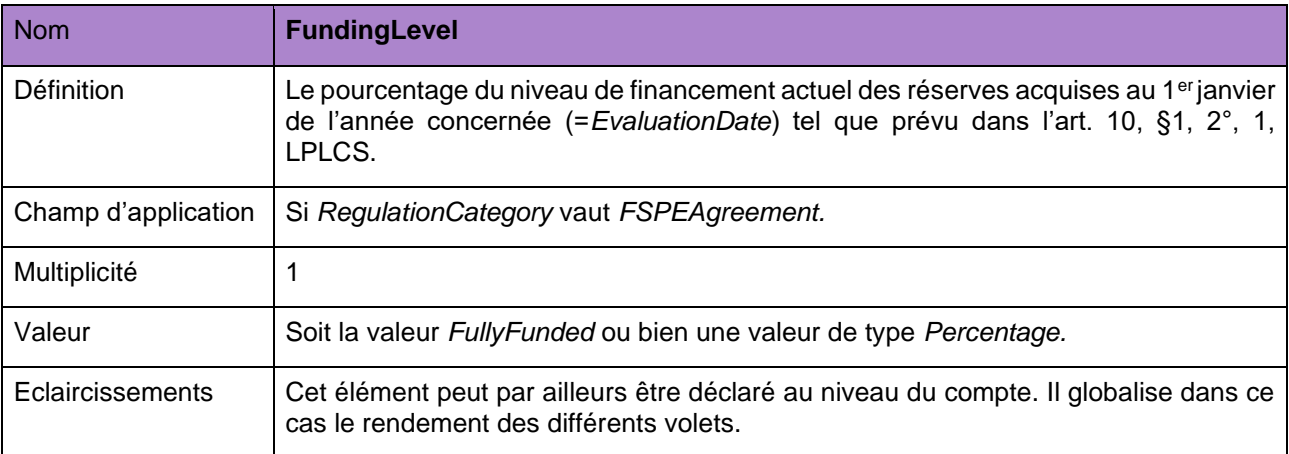

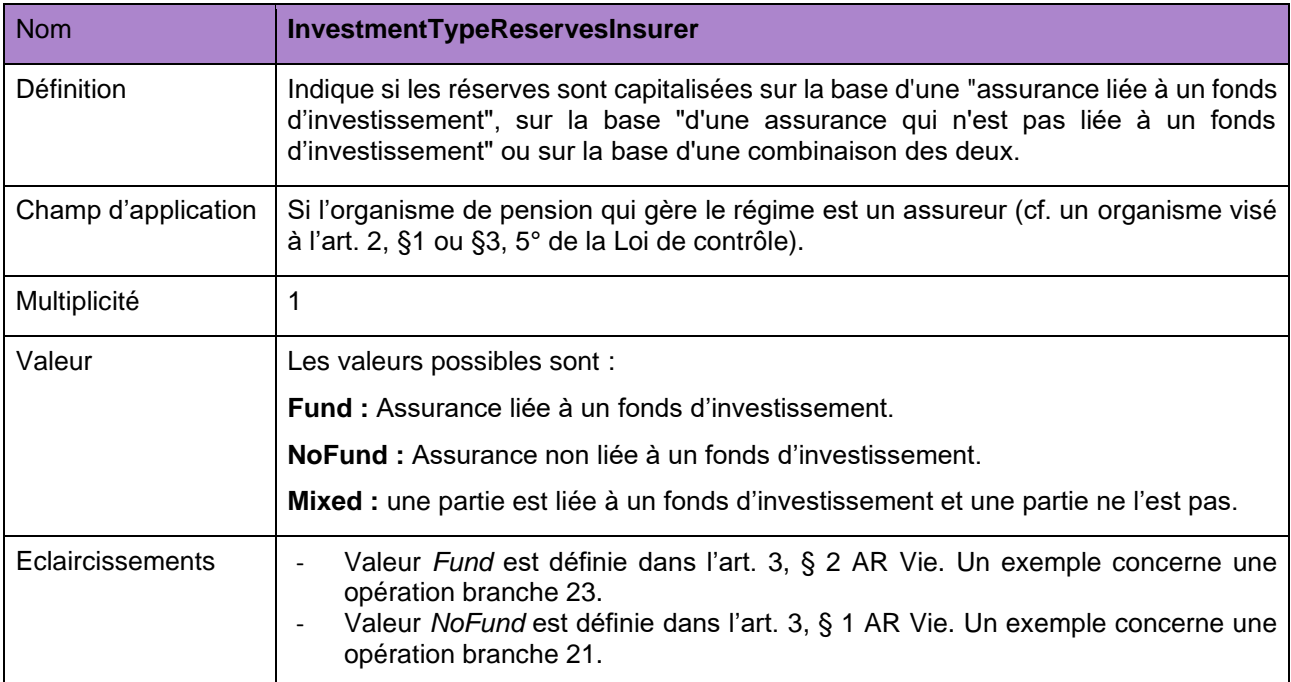

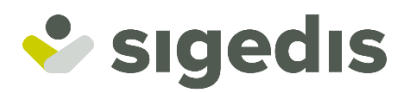

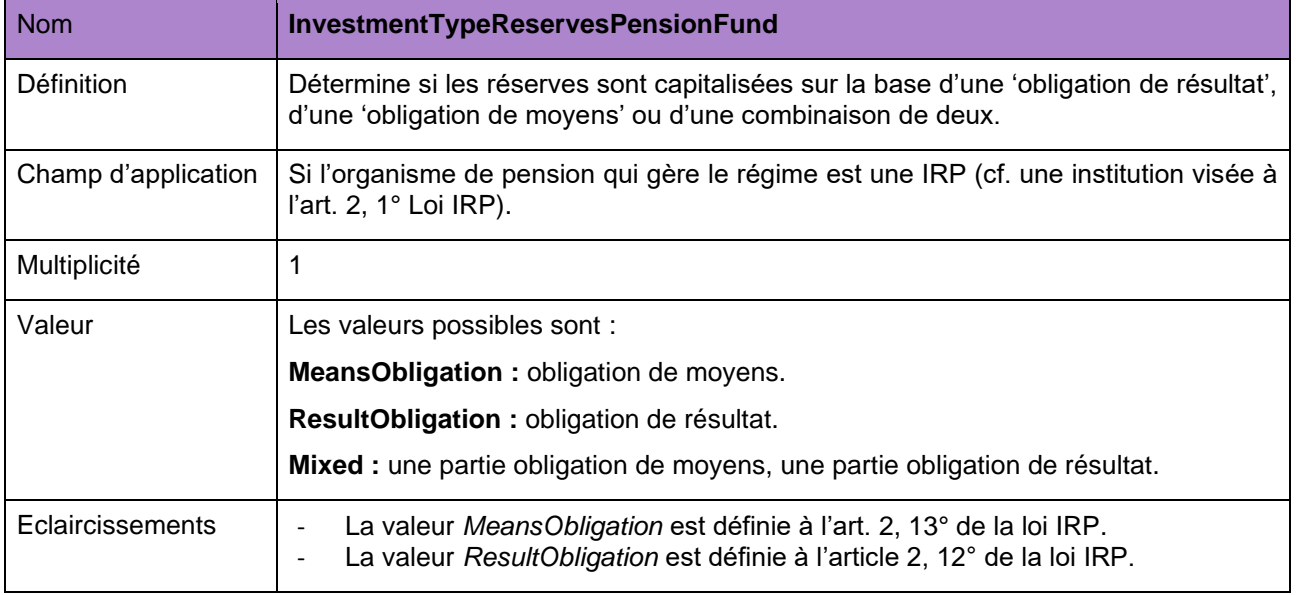

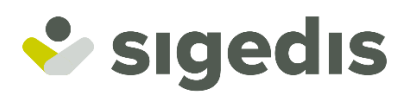

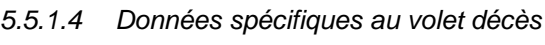

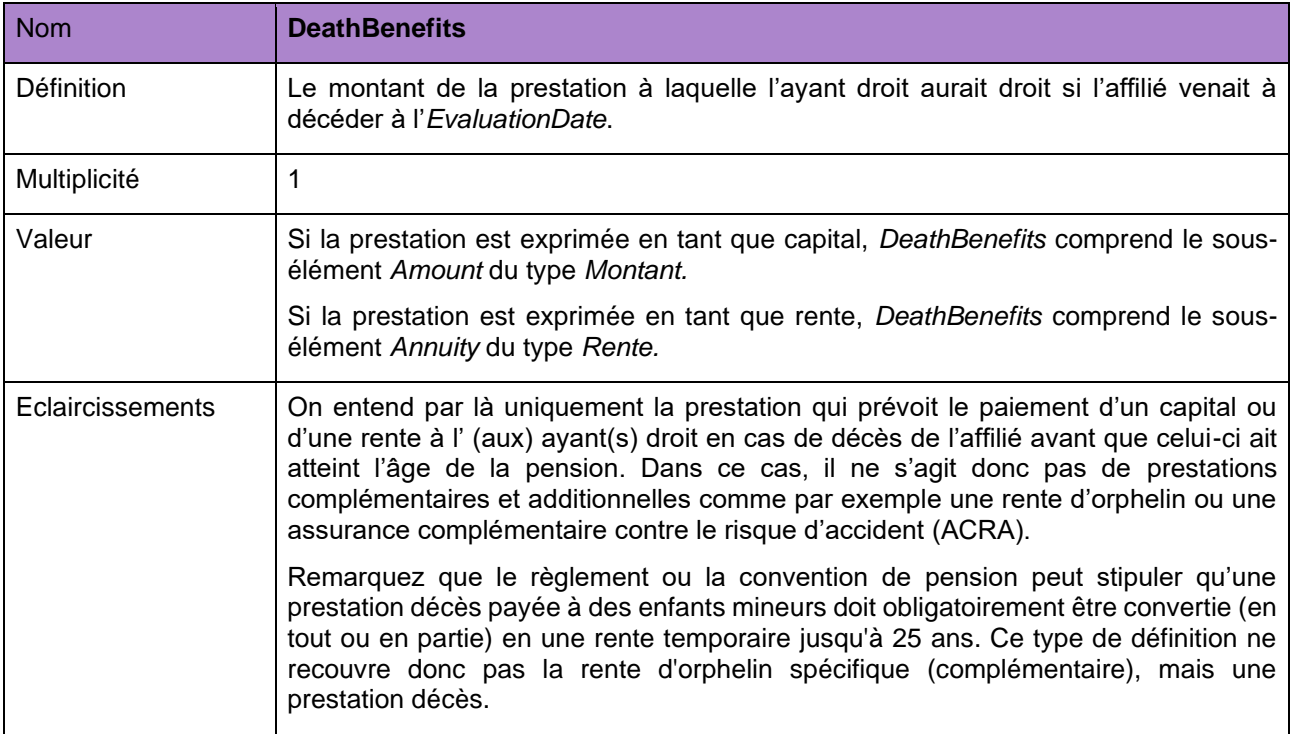

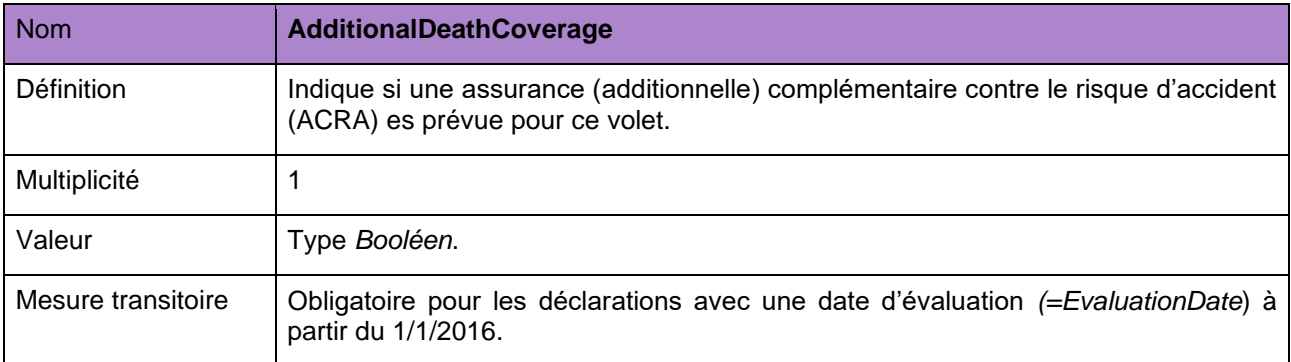

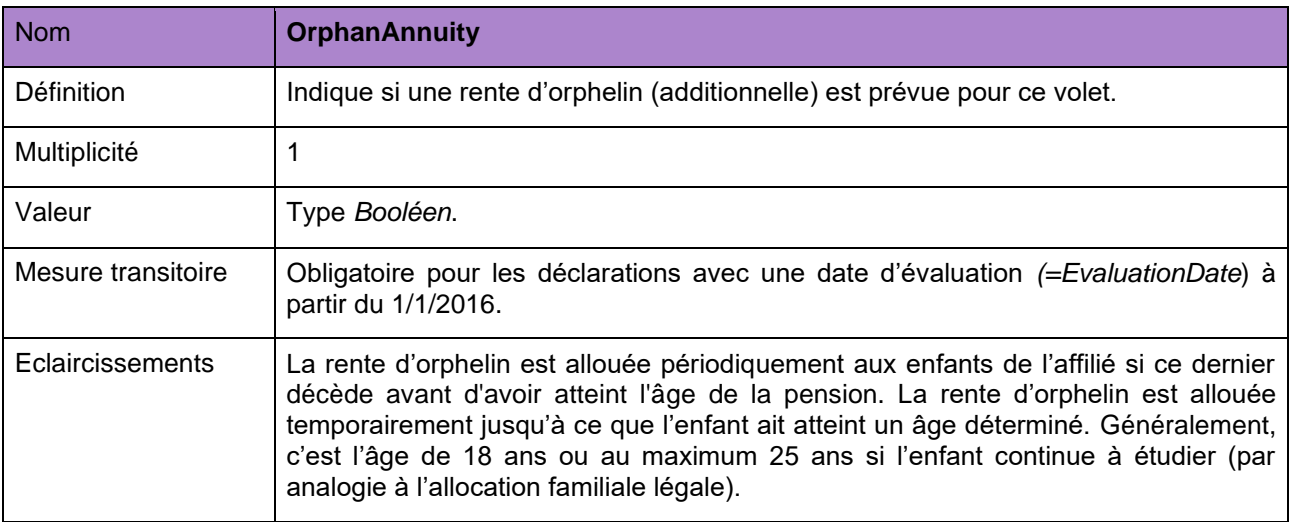
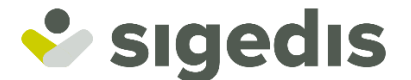

## **5.6 État du compte (à partir du 01/01/2026)**

La déclaration *AccountState2.0* est obligatoire et pourra être introduite seulement à partir du [01/01/2026].

Via cette déclaration *AccountState2.0* un état du compte annuel est communiqué pour chaque affilié individuel enregistré dans DB2P (via un *CreateAccount*). Cet état du compte annuel donne un aperçu des droits individuels constitués, des différentes couvertures vie et décès, des réserves et prestations (acquises), *etc*.

La déclaration est la responsabilité de l'organisme de pension.

#### *(1) Déclarations des états annuels du compte (AnnualStatement)*

L'état du compte annuel *(AnnualStatement)* est toujours communiqué pour la situation au 1er janvier à 0h00 de l'année concernée (comme défini à l'art. 26 §1/2, point 1 LPC et à l'art. 10 §1/2, point 1 LPLCS) et se rapporte à l'évolution des droits individuels de l'affilié au cours des 12 mois calendrier écoulés. La précision du calcul au 1er janvier à 0h00 implique que les institutions de pension ne peuvent plus, pour le calcul des montants, prendre en compte les événements (par exemple, transfert de réserves) ou les changements (par exemple, adaptation annuelle en fonction des nouveaux salaires) qui ont lieu le 1<sup>er</sup> janvier. La date d'évaluation par l'organisme de pension des montants et données à communiquer est donc fixe (annuellement au 1er janvier). La date à laquelle les réserves et les prestations pour le 1er janvier sont effectivement calculées par l'organisme de pension, peut différer de la date d'évaluation et tomber plus tard.

Les états de compte annuels (*AnnualStatement)* doivent être communiqués au plus tard le 31 août de l'année en question.

#### Principes de base

Les 3 principes de base suivants sont considérés comme un fil conducteur pour déclarer correctement l'état du compte :

- 1. Via la déclaration *AccountState2.0* l'information quant à la constitution individuelle des droits de pension est communiquée. Concrètement, l'organisme de pension doit transmettre pour chaque compte (préalablement créé par le biais de la déclaration *CreateAccount)* une photographie de l'état annuel du compte au 1er janvier de l'année concernée *(AnnualStatement)*. Une seule photographie unique peut être communiquée par compte (*Account*) et date d'évaluation (*EvaluationDate*). Une photographie peut par contre contenir plusieurs volets différents. Si par exemple la constitution individuelle de pension contient une prestation vie et une prestation décès, l'organisme de pension déclarera alors un seul compte avec un volet vie et un volet décès.
- 2. Deux photographies de l'état annuel du compte pour un même compte (*Account)* et une même date d'évaluation (*EvaluationDate*), sont considérées comme un seul et même état du compte. Dans un tel cas, la seconde photographie remplacera la première. La déclaration avec la date *CalculationDate* la plus récente remplacera toujours celle dont *CalculationDate* est antérieure. Si toutefois deux déclarations présentent une valeur identique pour *CalculationDate*, le champ *CreationMoment*  (*AdministrativeData*) sera alors pris en compte. La déclaration avec la date *CreationMoment* la plus récente remplace celle dont *CreationMoment* est antérieur. Par contre, une nouvelle déclaration sera bloquée si elle comprend des valeurs identiques à celles introduites dans une déclaration précédente pour les champs *Account*, *EvaluationDate, CalculationDate* et *CreationMoment*.
- 3. Sigedis tient compte au sein d'une déclaration *AccountState2.0* des (de l'unicité des) identifiants accordés par l'organisme de pension aux volets du compte [registrantId.AccountPart]. Au sein d'une déclaration, ces identifiants des volets doivent toutefois être uniques. Sigedis tient compte des identifiants attribués par l'organisme de pension aux volets d'un compte [registrantId.AccountPart] seulement au sein d'une même déclaration *AccountState2.0*. Le fait que l'identifiant du volet d'un compte qui figure sur une photographie antérieure apparaisse ou non sur une photographie suivante n'entre, en d'autres mots, pas en ligne de compte.

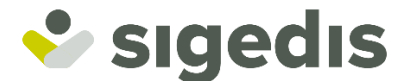

## *5.6.1 Déclaration Accountstate2.0*

## Le nom de l'élément à utiliser est *AccountStateAWAP2.0*.

L'état du compte (annuel) est structuré en volets. Chaque volet est à déclarer à l'aide de l'élément *AccountPartState*. Les volets permettent de déclarer séparément des droits de types différents (ex: vie/décès, cotisations employeurs ou employé, ...). Il est nécessaire d'utiliser des volets différents à chaque fois que les cardinalités ne permettent pas de déclarer certaines données dans le même volet. Par exemple, l'élément *CoverageType* vaut soit *Life*, soit *Death*, mais jamais les deux. Il est donc nécessaire d'utiliser des volets différents pour une couverture vie et décès.

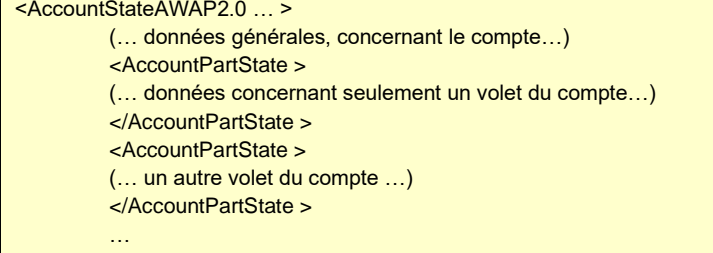

</AccountStateAWAP2.0>

#### *5.6.1.1 Données au niveau du compte*

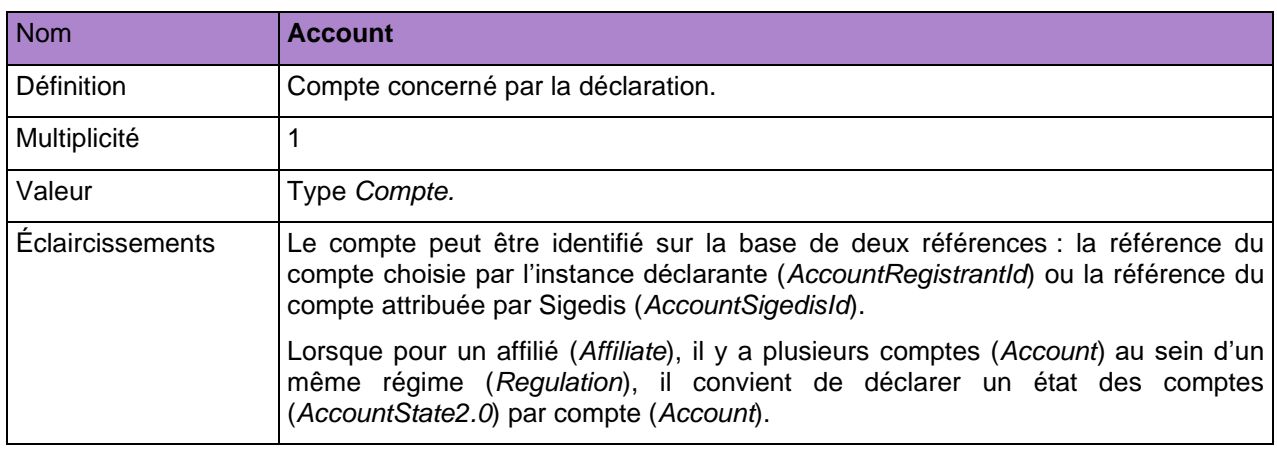

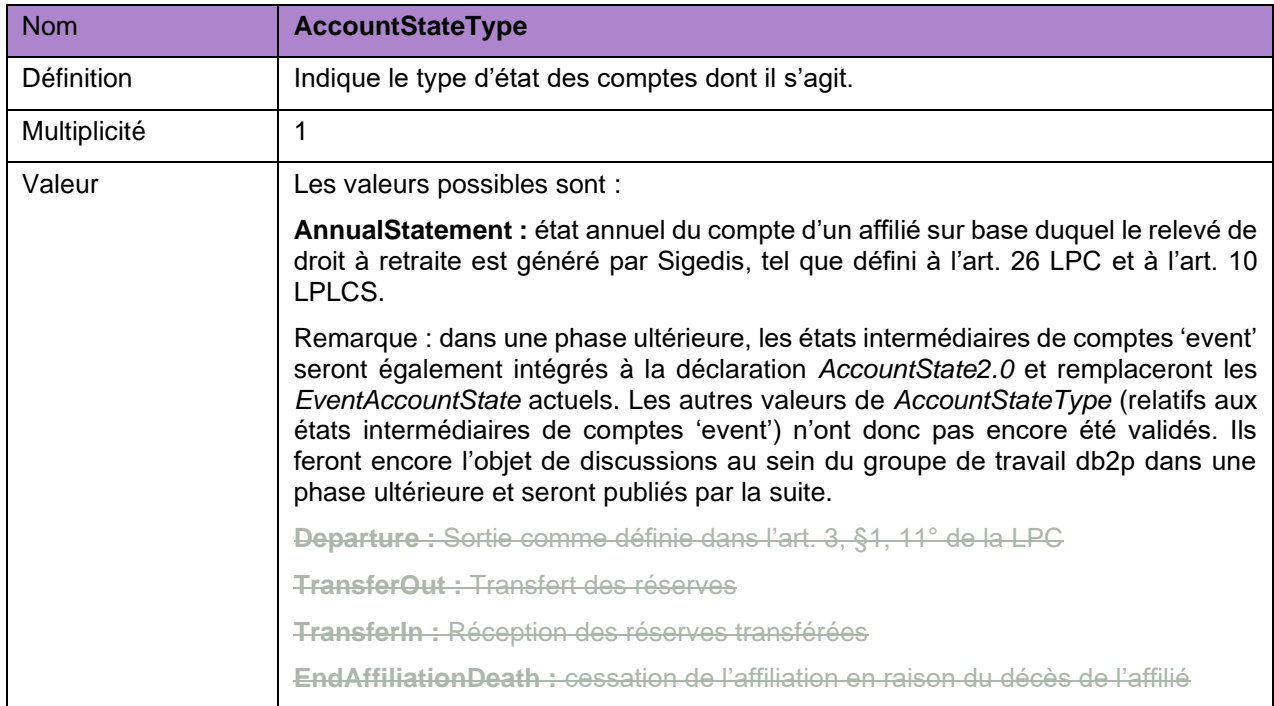

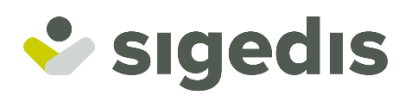

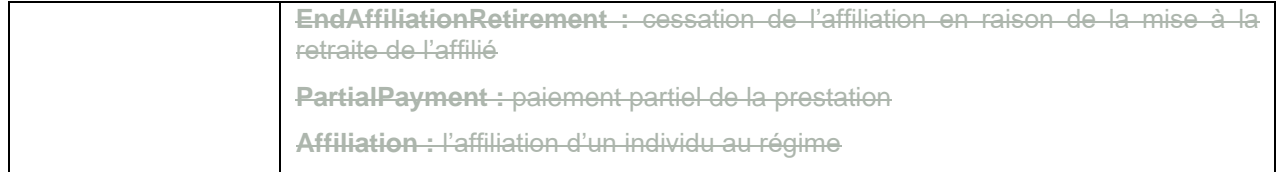

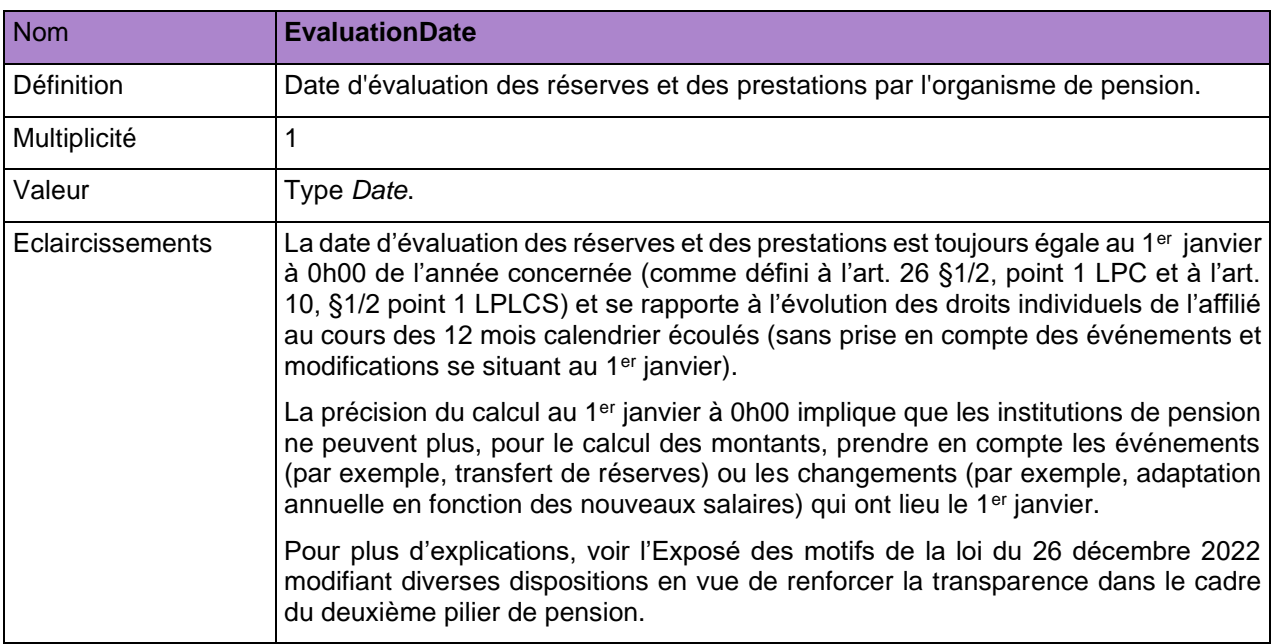

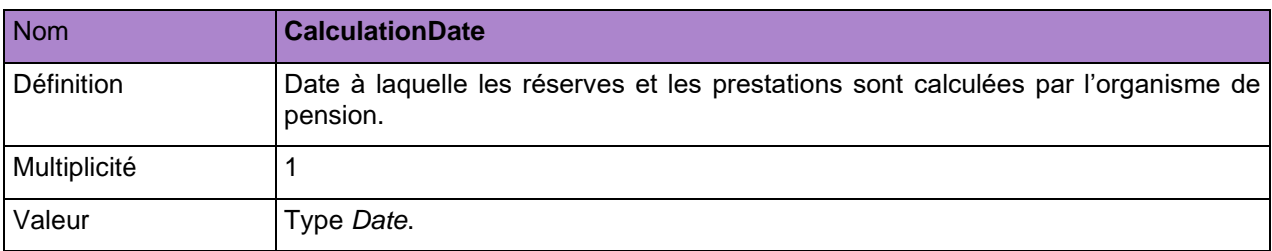

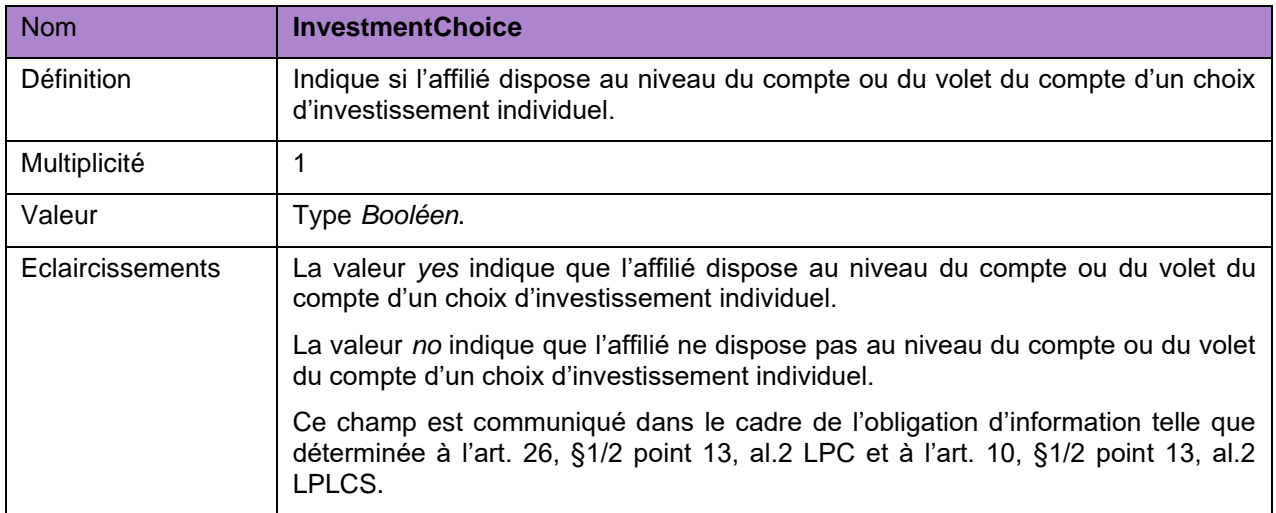

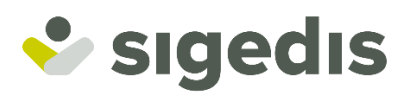

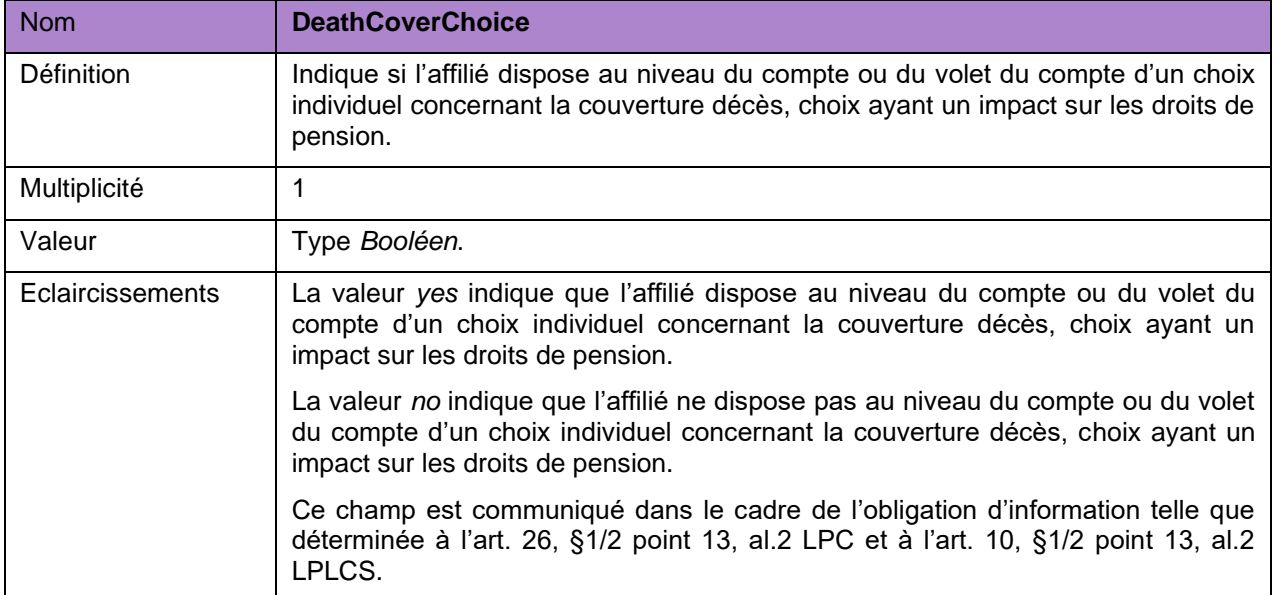

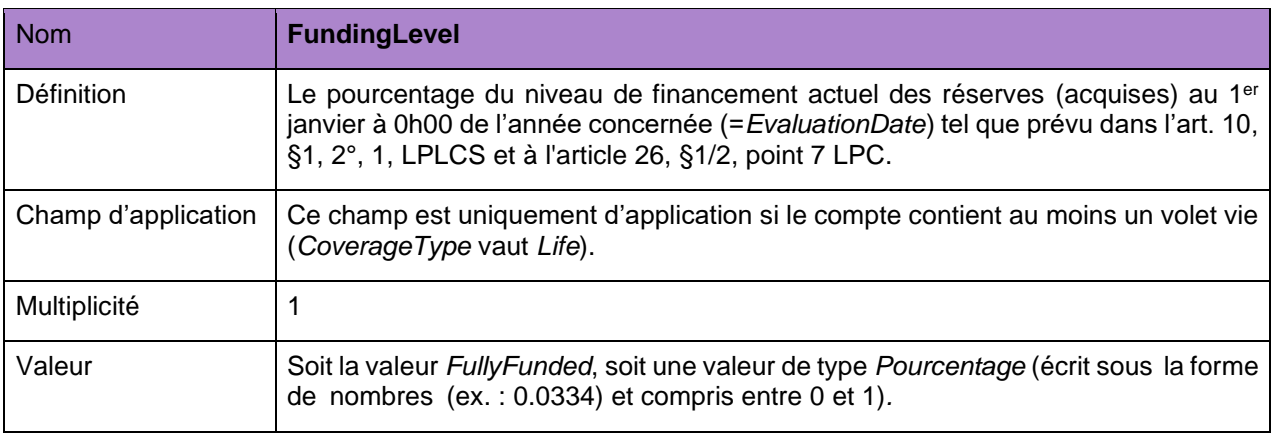

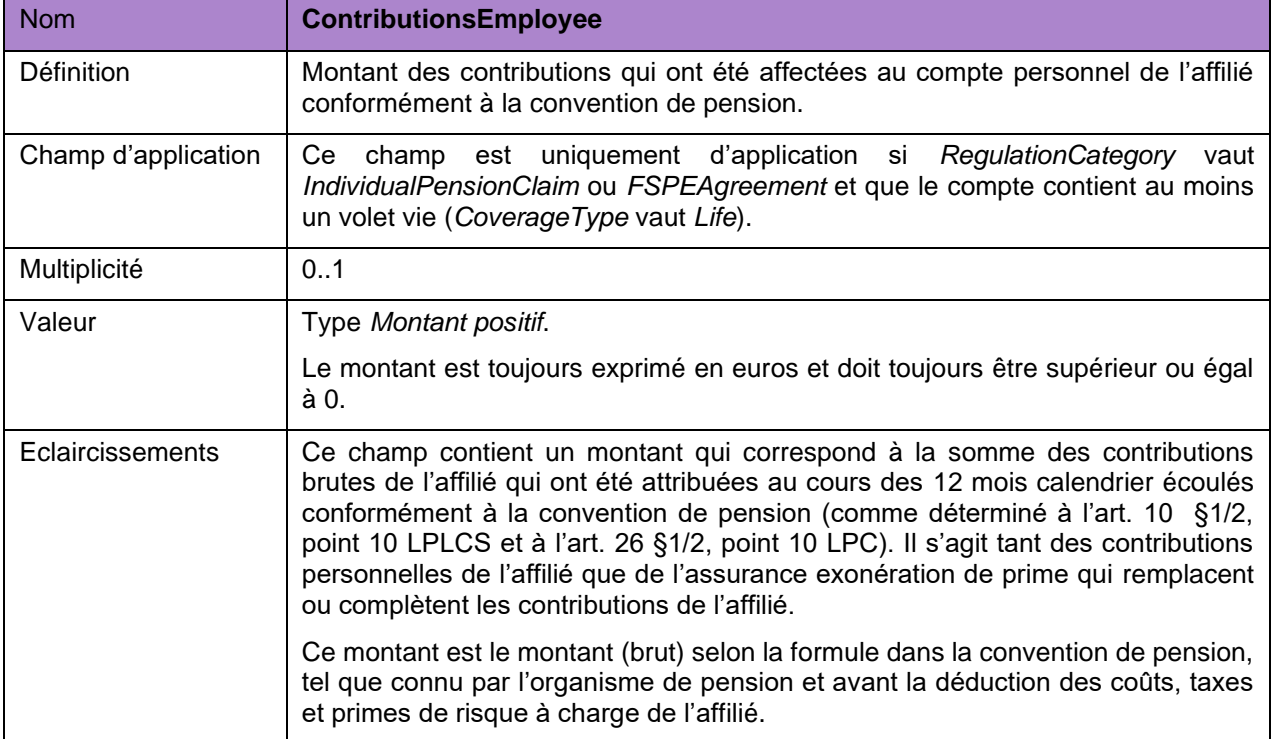

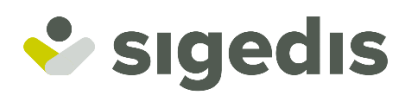

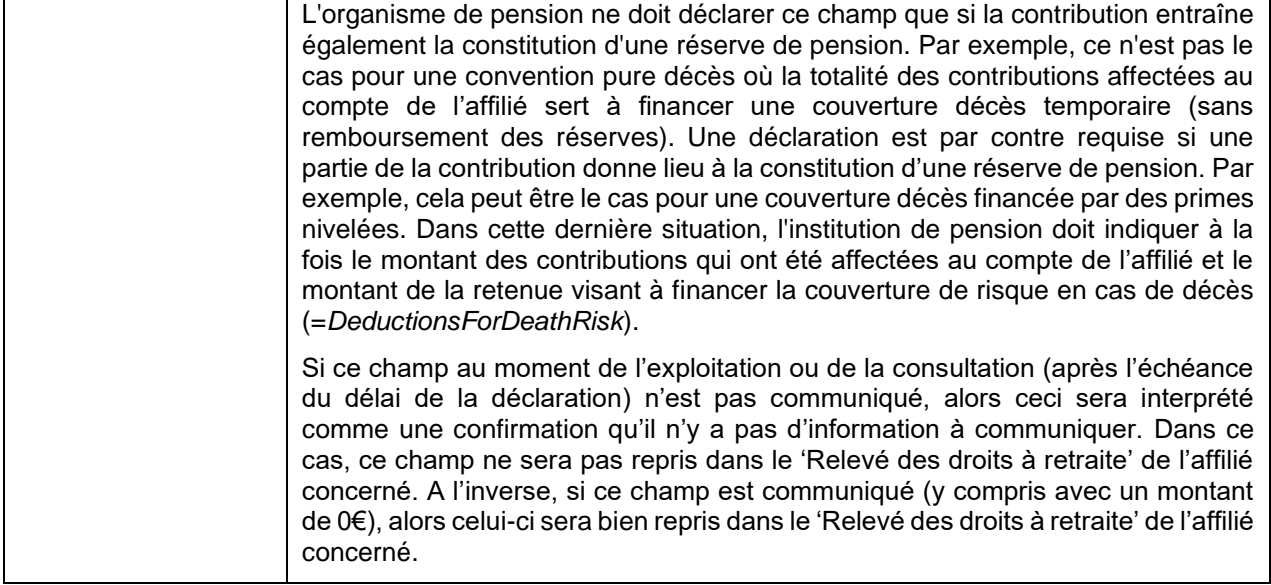

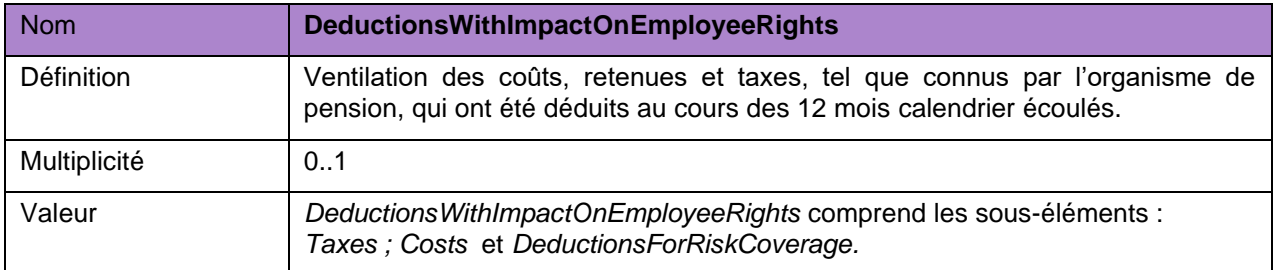

*DeductionsWithImpactOnEmployeeRights* comprend les sous-éléments suivants :

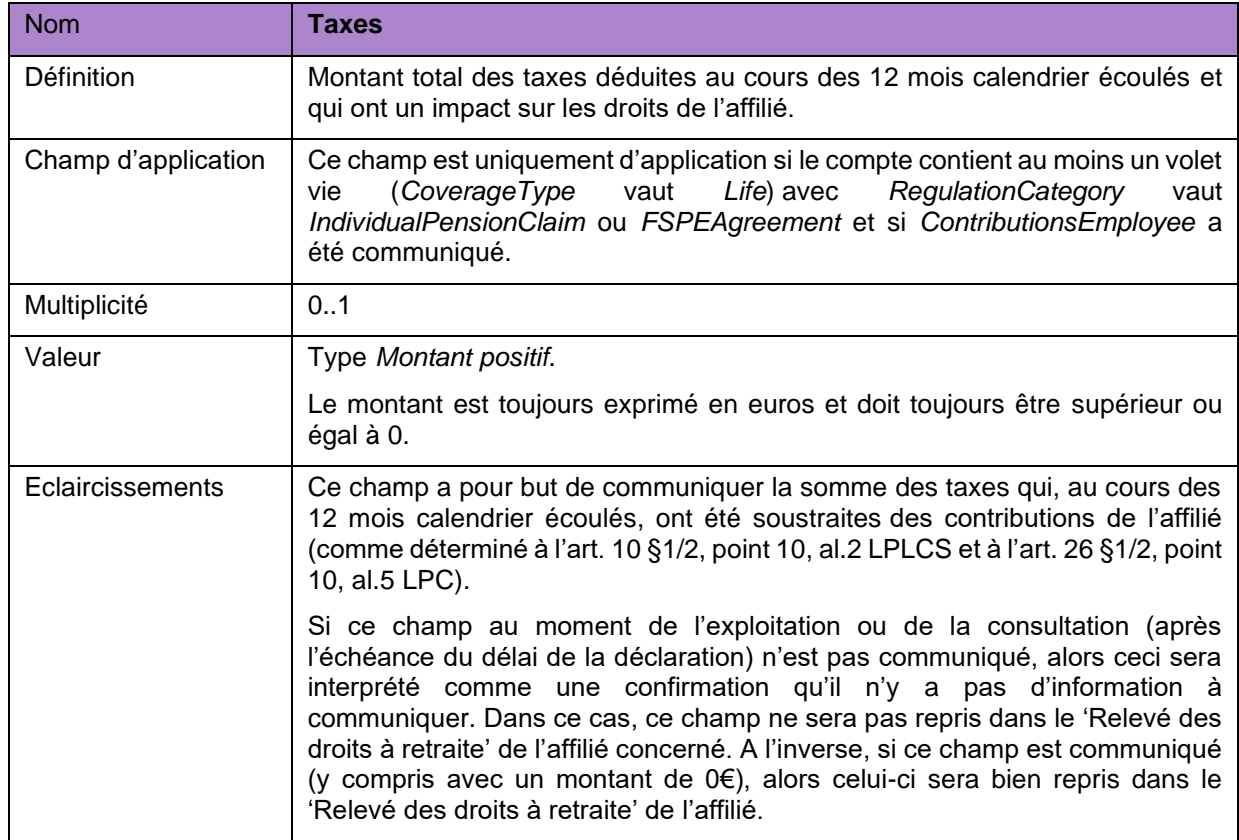

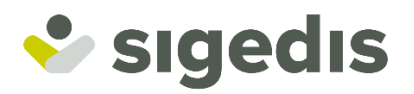

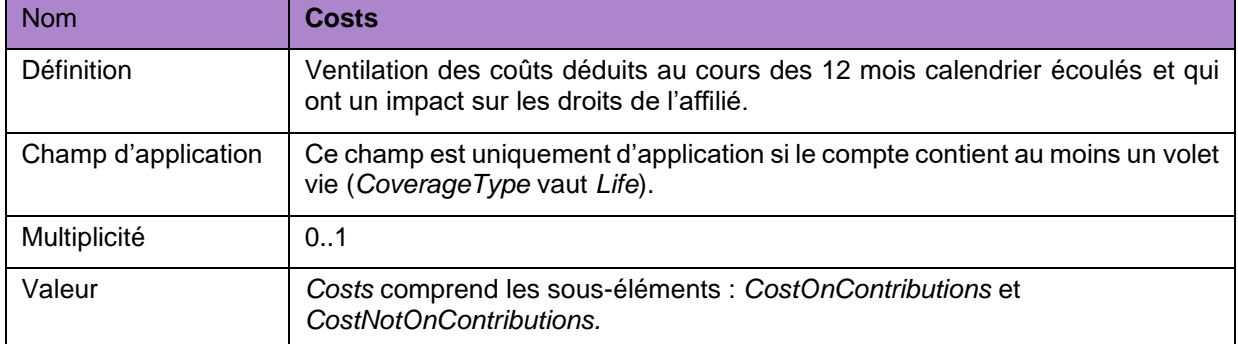

*Costs* comprend les sous-éléments suivants :

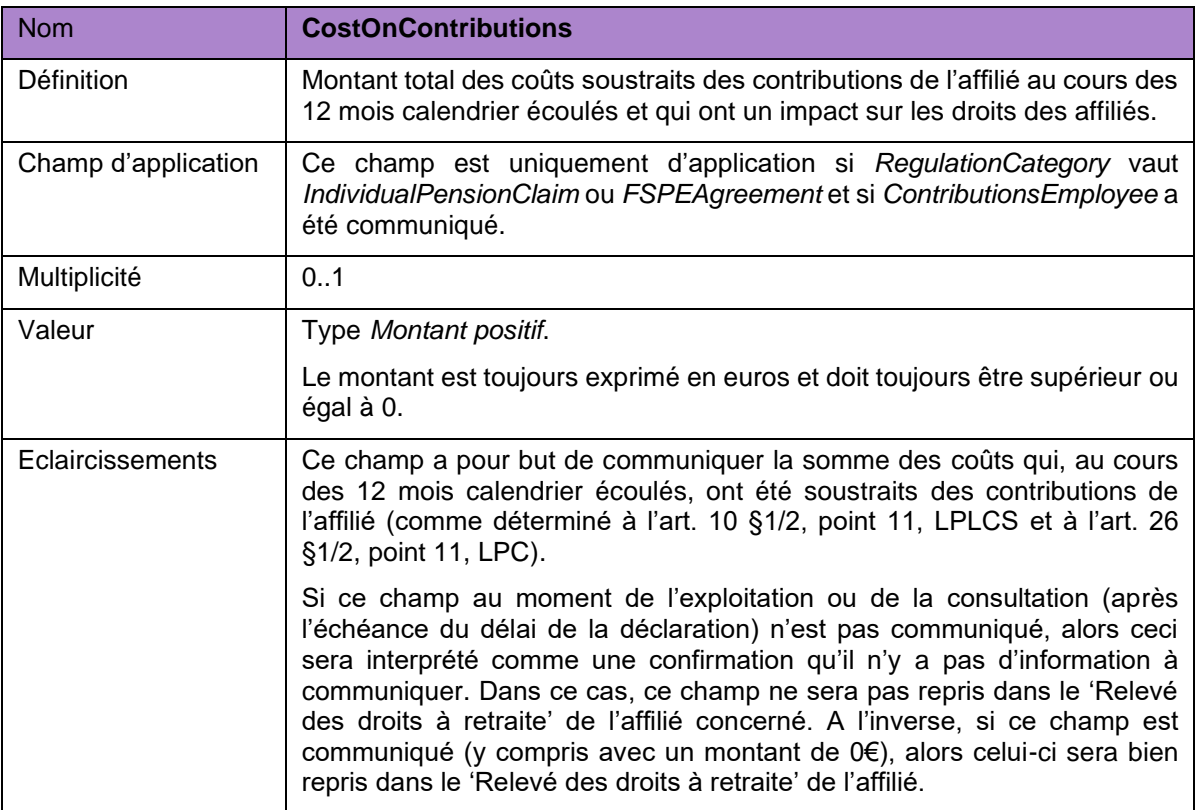

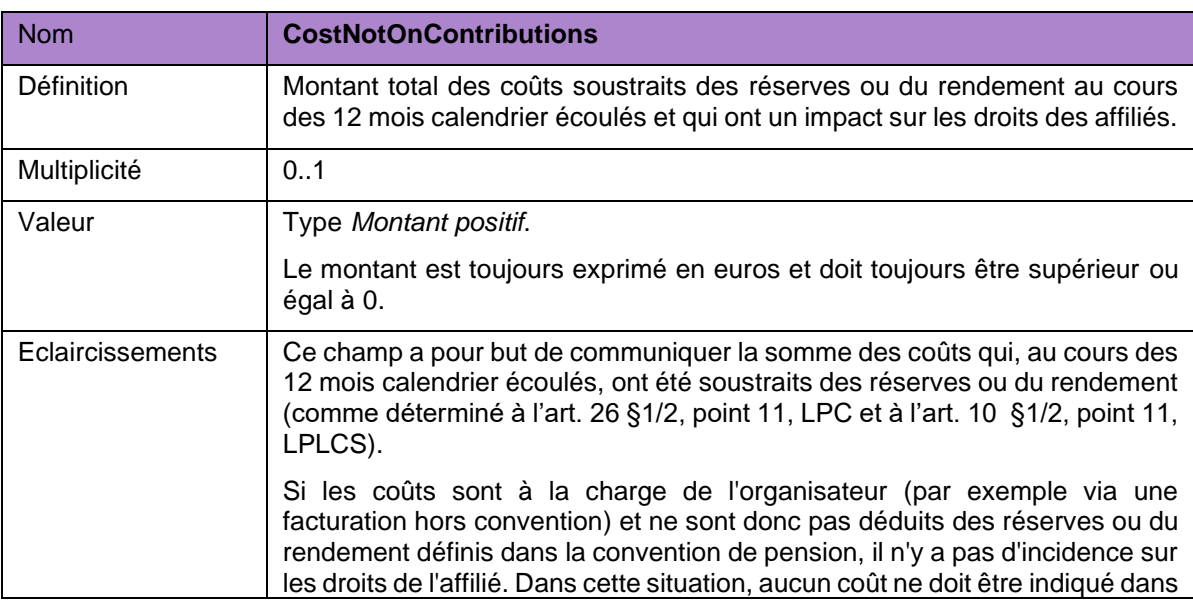

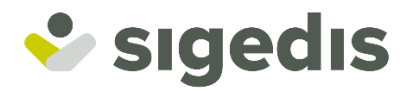

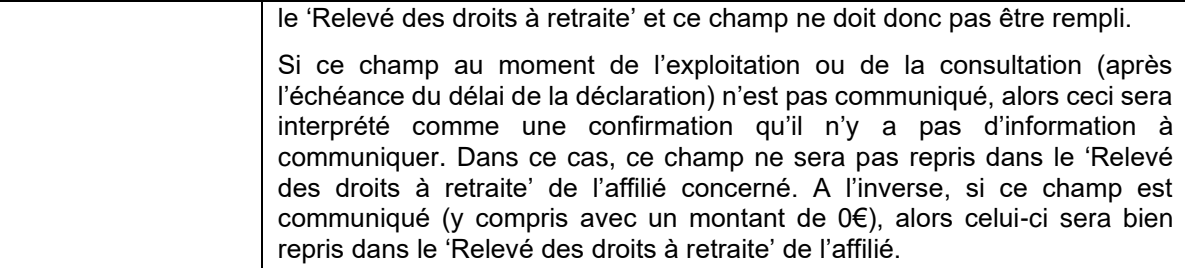

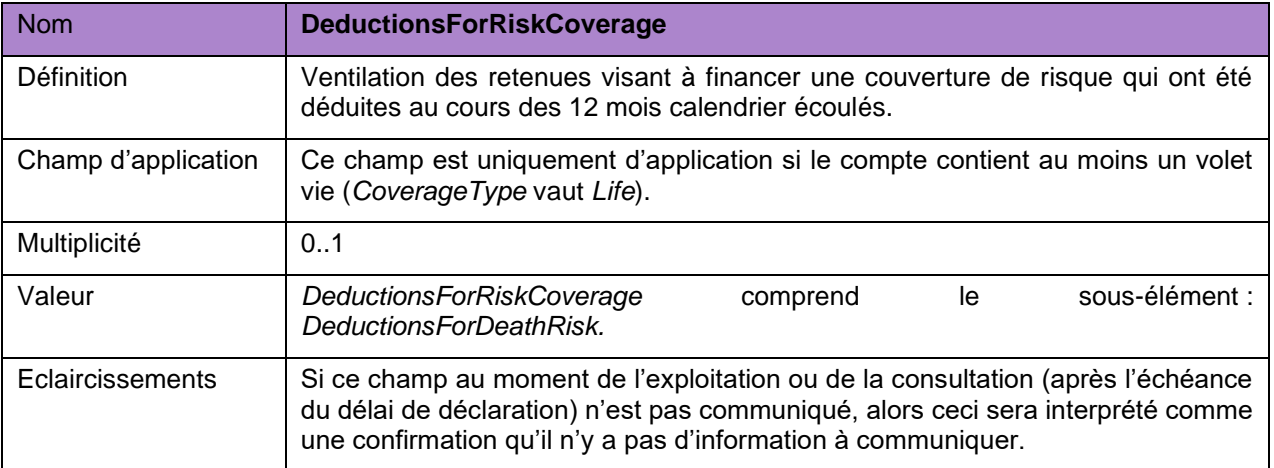

*DeductionsForRiskCoverage* comprend les sous-éléments suivants :

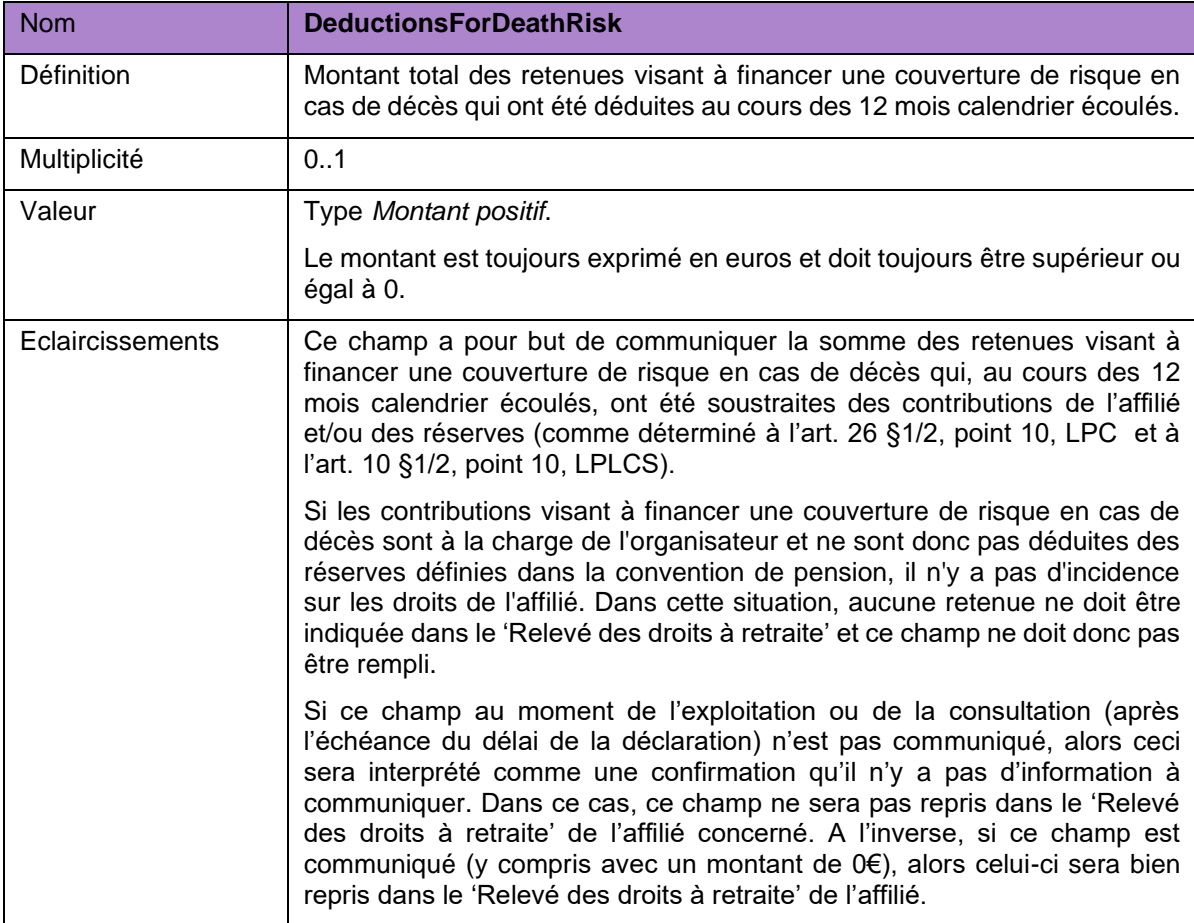

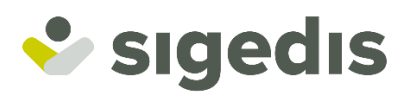

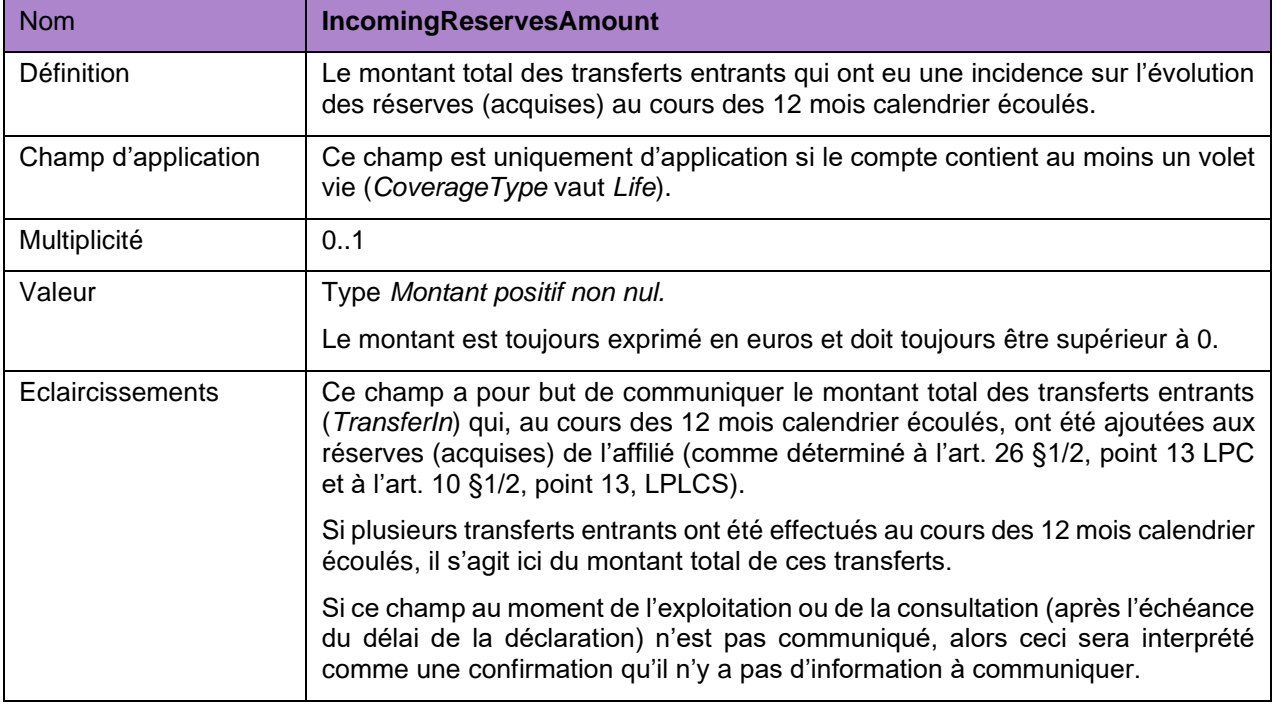

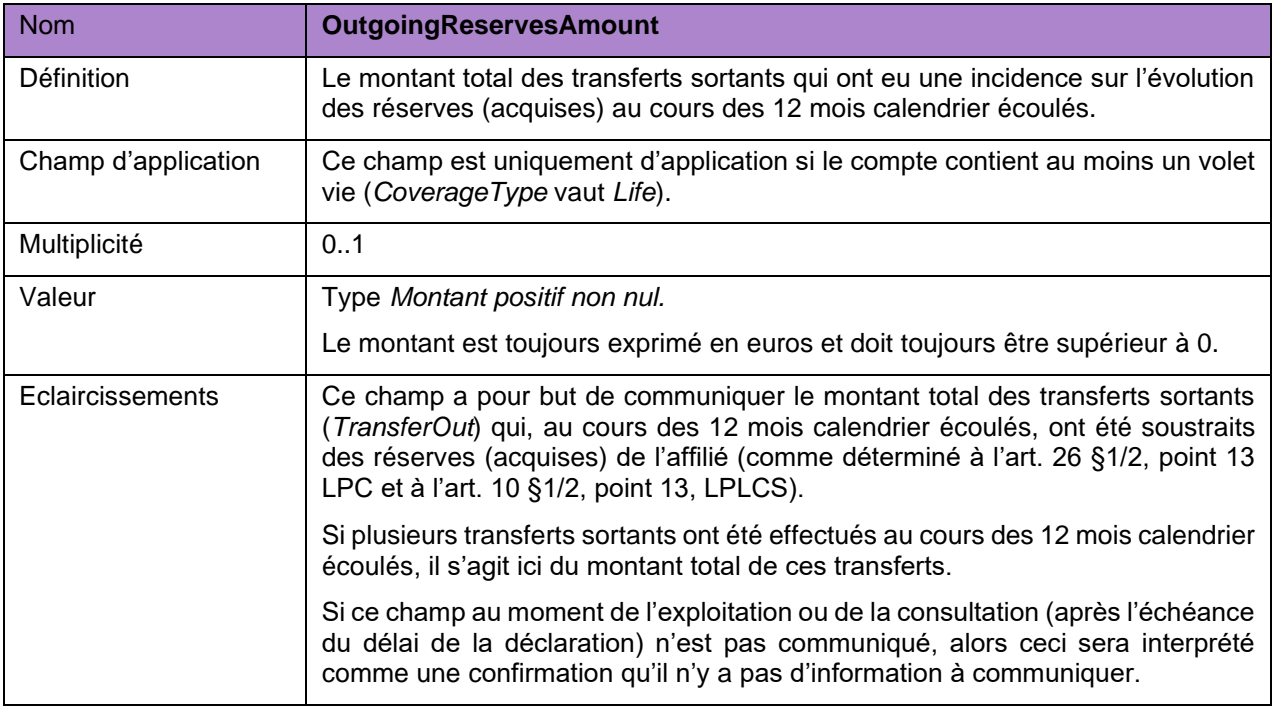

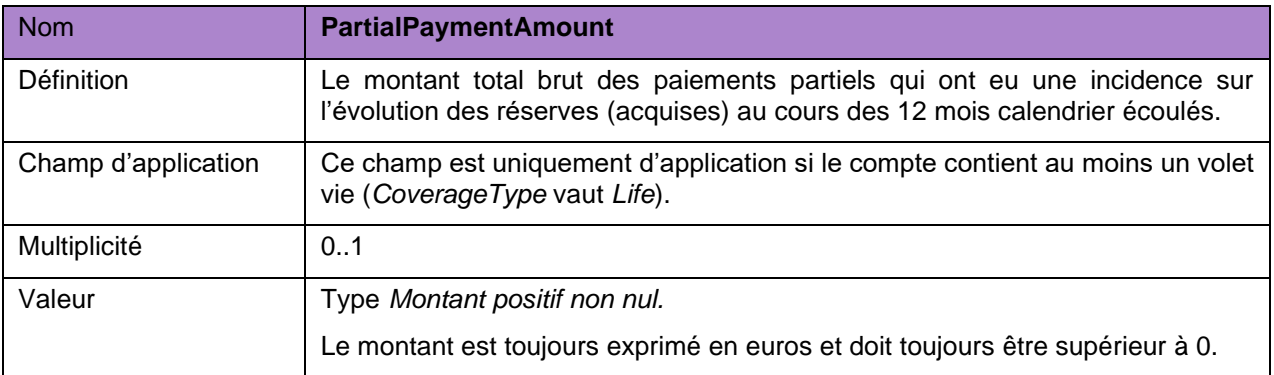

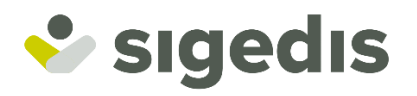

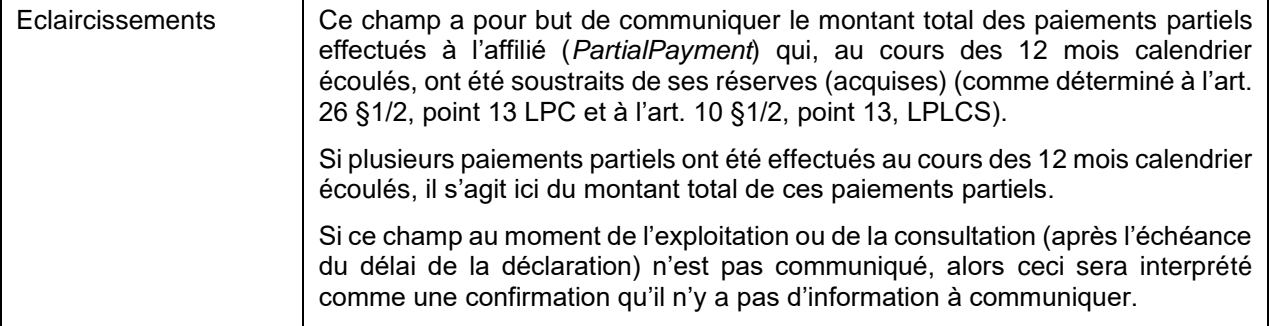

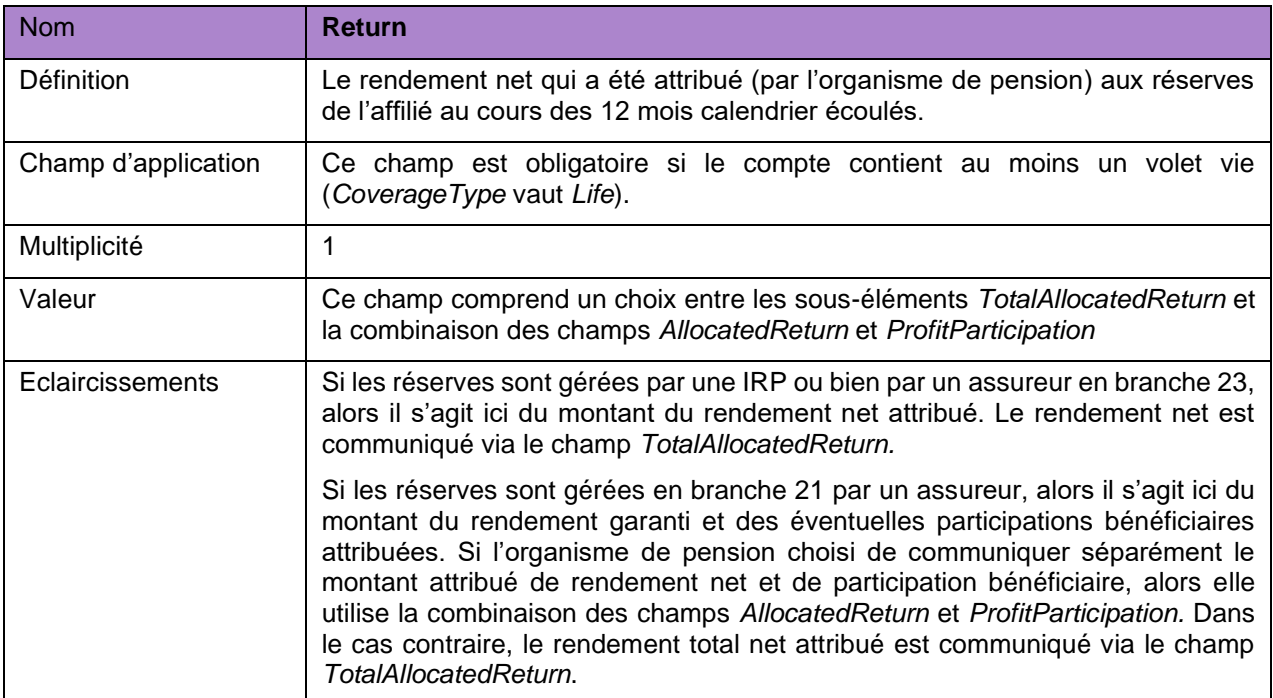

*Return* comprend un choix entre le sous-élément *TotalAllocatedReturn* ou les sous-éléments *AllocatedReturn* & *ProfitParticipation* :

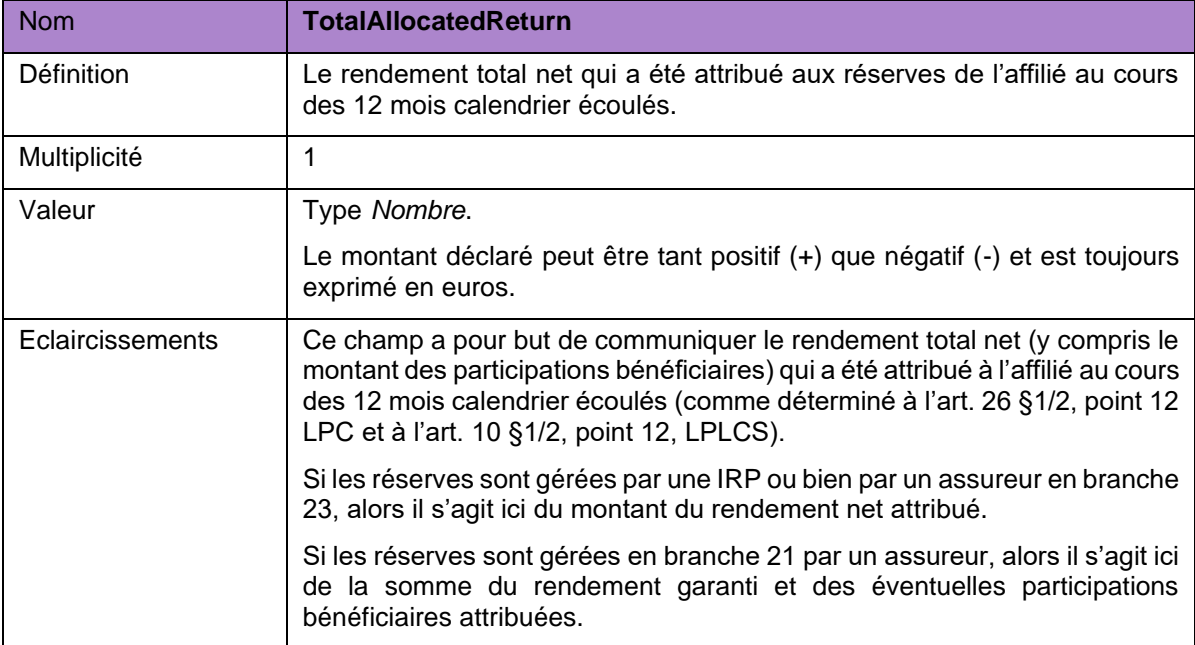

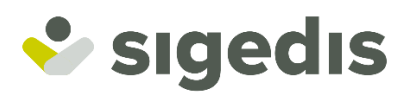

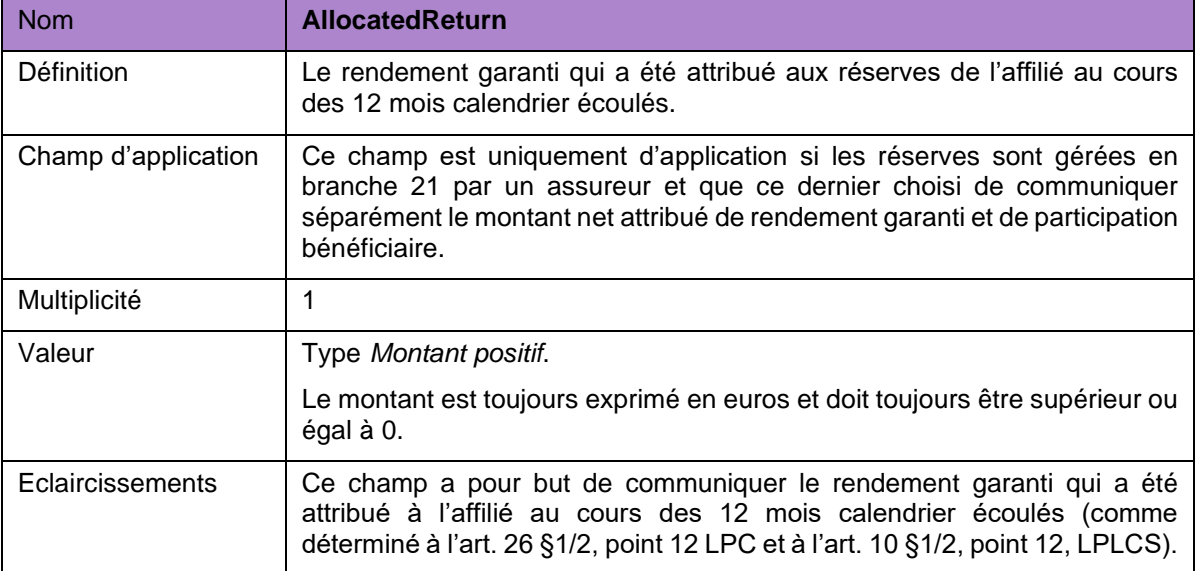

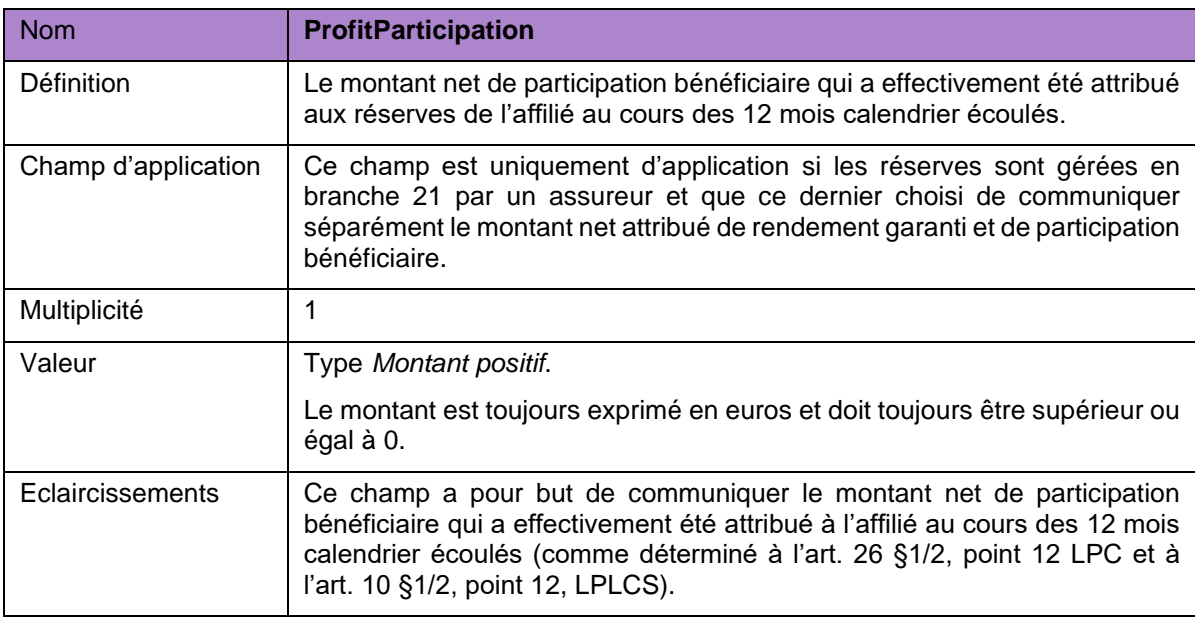

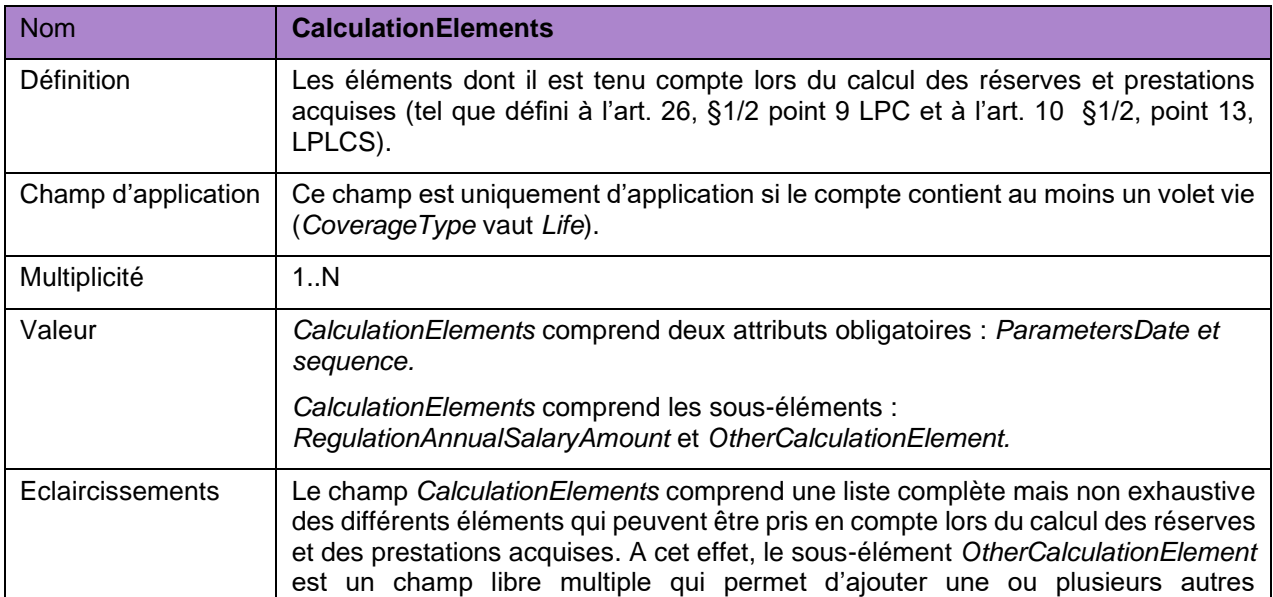

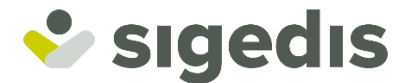

informations qui ne sont pas couvertes par la liste des sous-éléments décrits cidessous. Si certains éléments de l'état du compte ont été calculés à des moments différents, alors les éléments de calculs qui y sont liés doivent être déclarés dans plusieurs blocs séparés avec pour chacun la date de recalcul (*ParametersDate*) qui y est liée. Les différents blocs d'éléments de calculs seront communiqués à l'affilié (via le relevé de droit à retraite ou bien via mypension) dans l'ordre de leurs déclarations par l'institution de pension.

*CalculationElements* comprend deux attributs obligatoires :

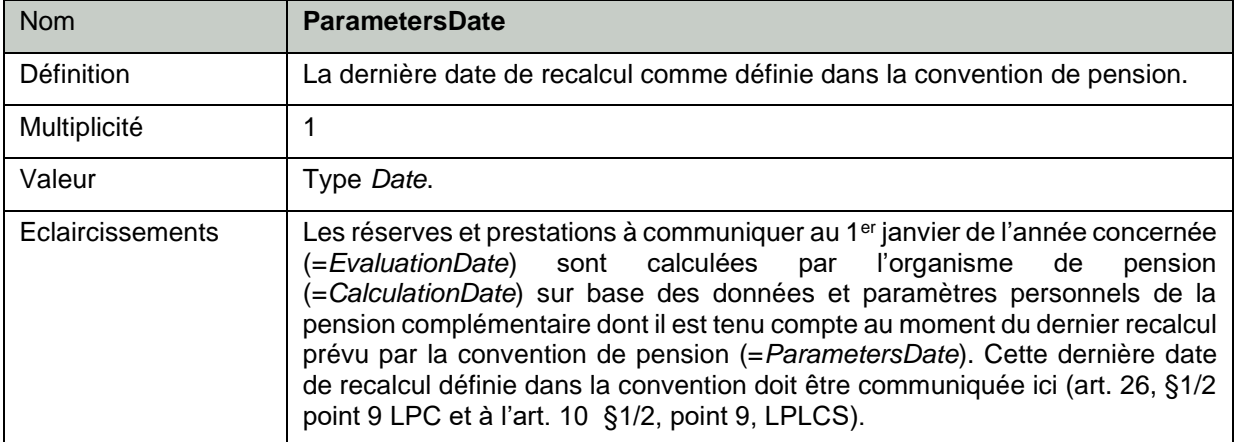

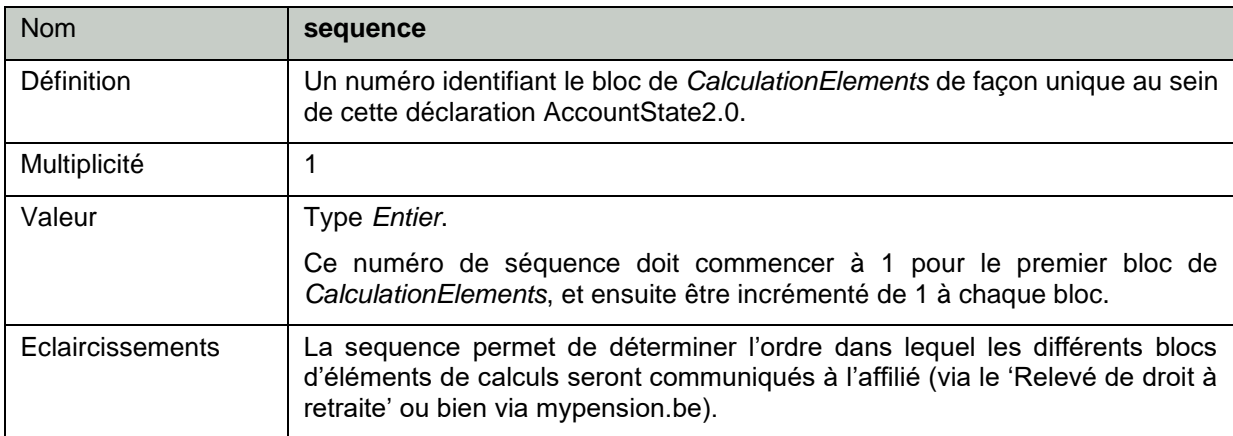

*CalculationElements* comprend les sous-éléments suivants :

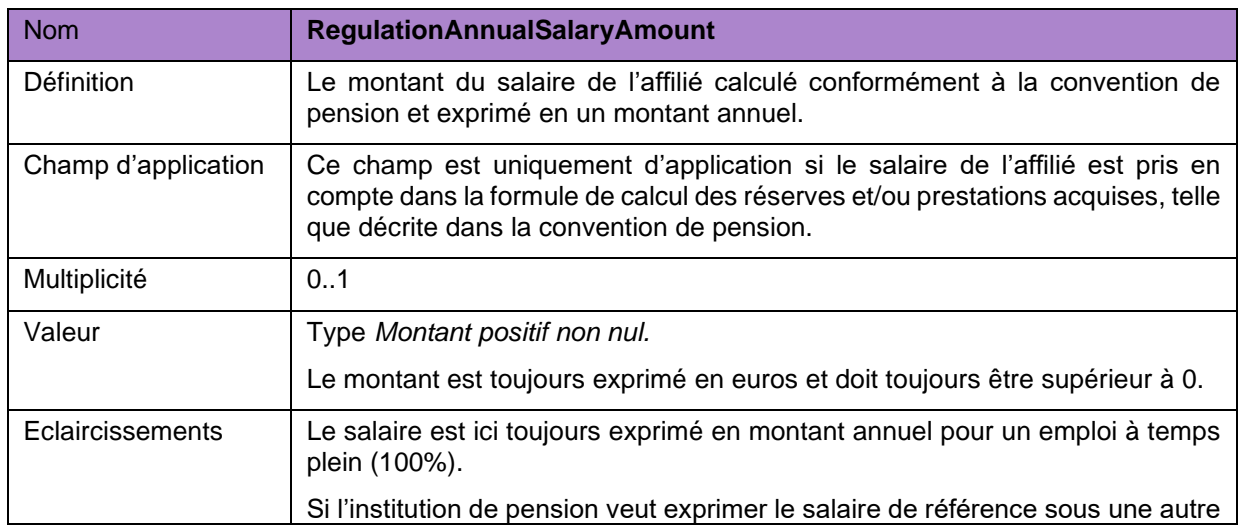

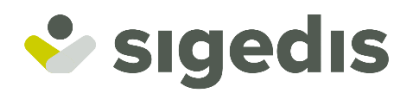

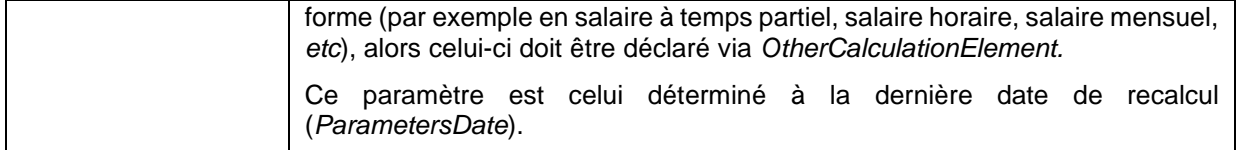

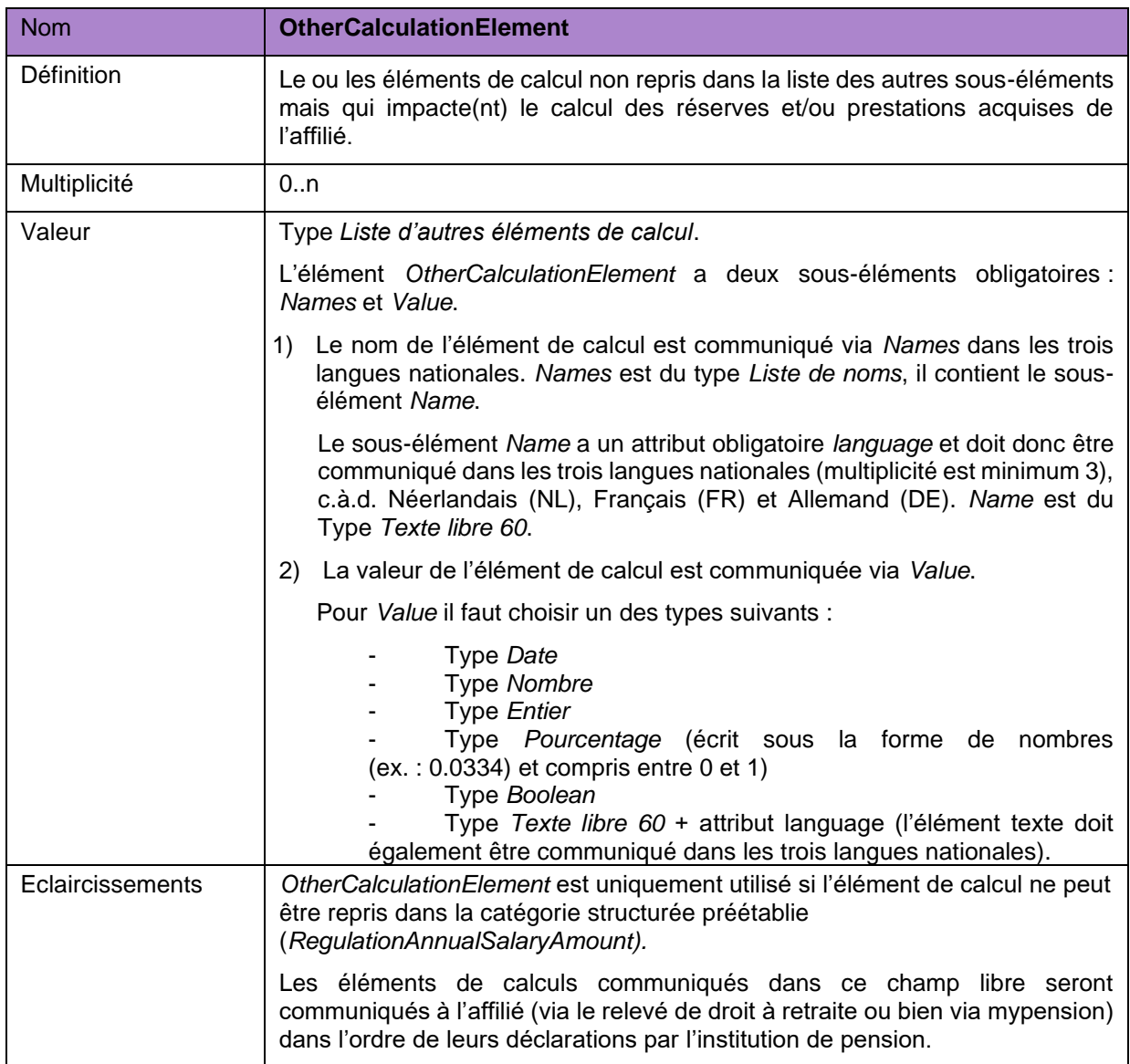

*OtherCalculationElement* comprend un attribut obligatoire :

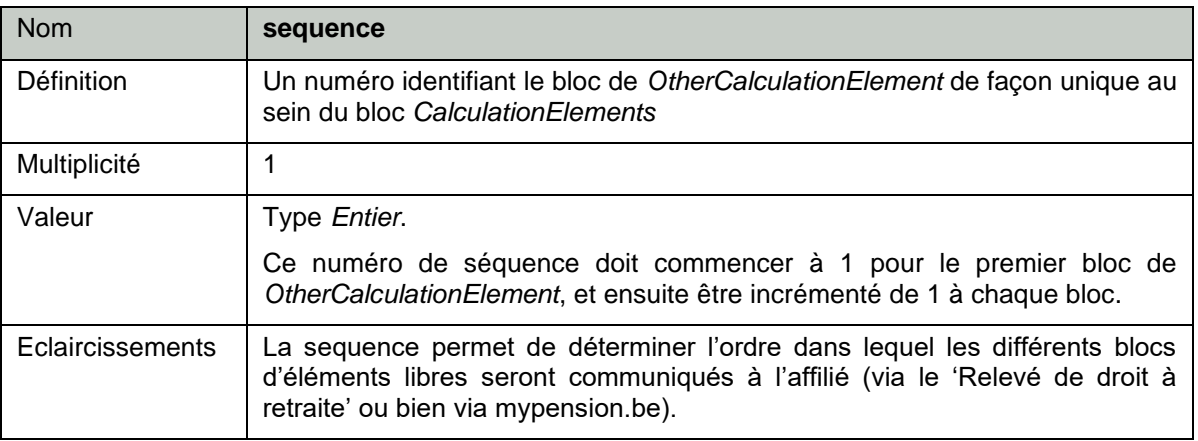

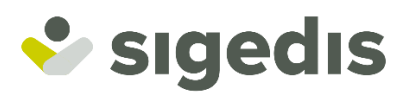

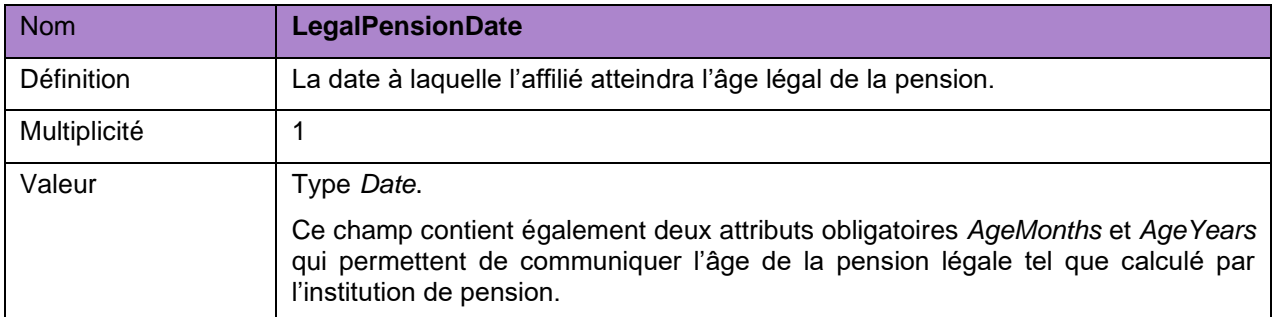

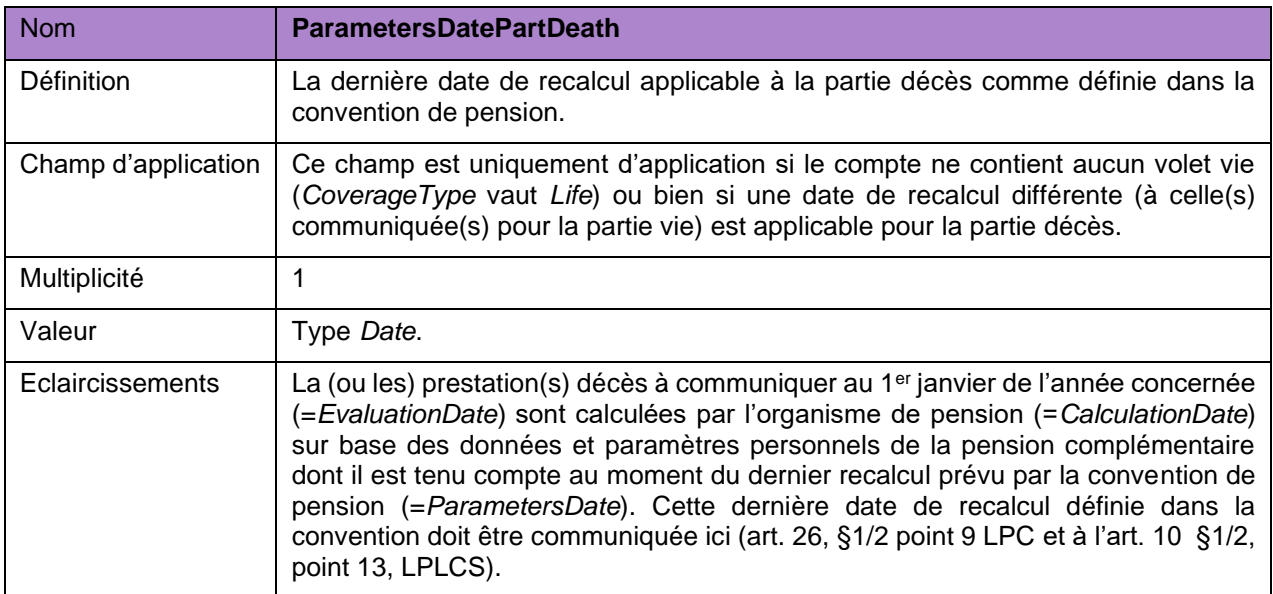

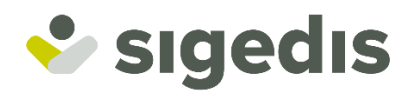

# *5.4.1.1. Données au niveau du volet (quel que soit le type de volet)*

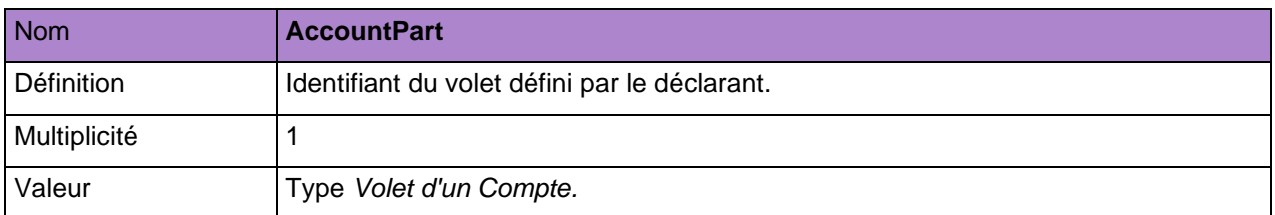

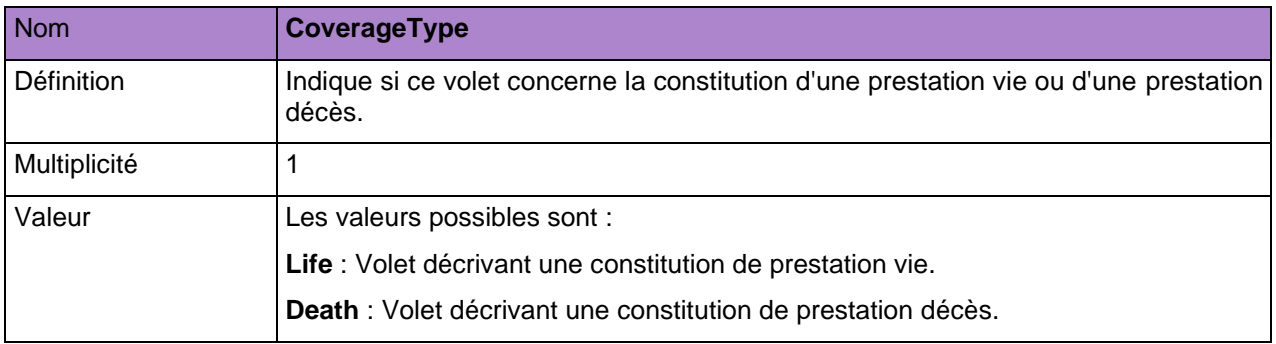

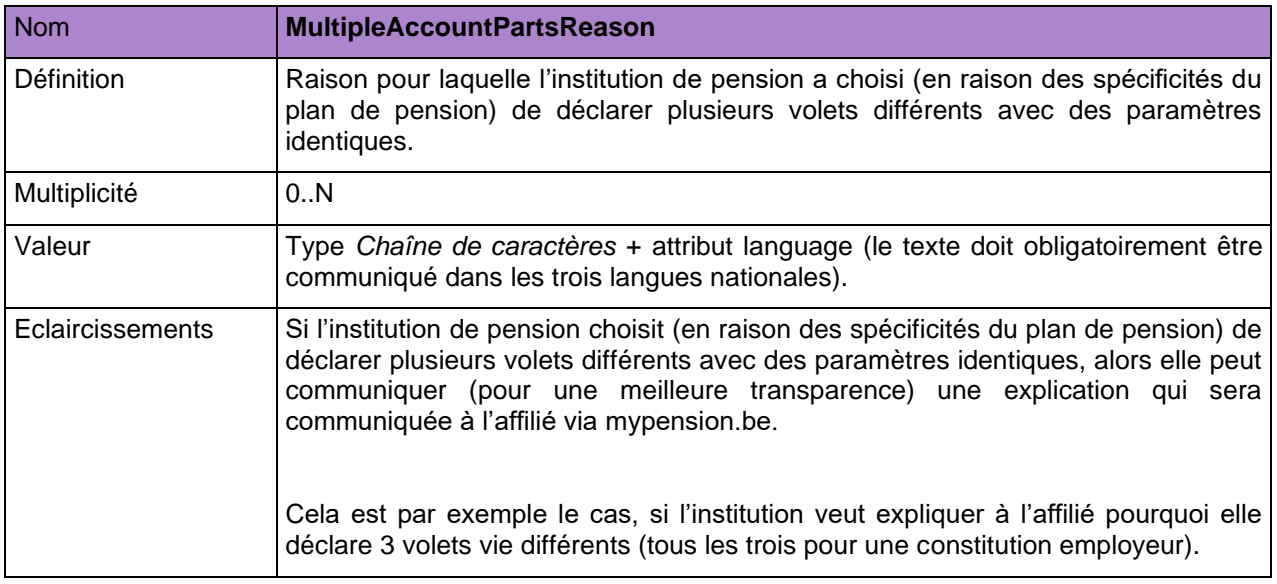

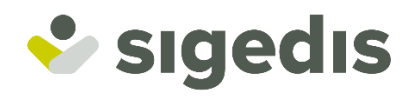

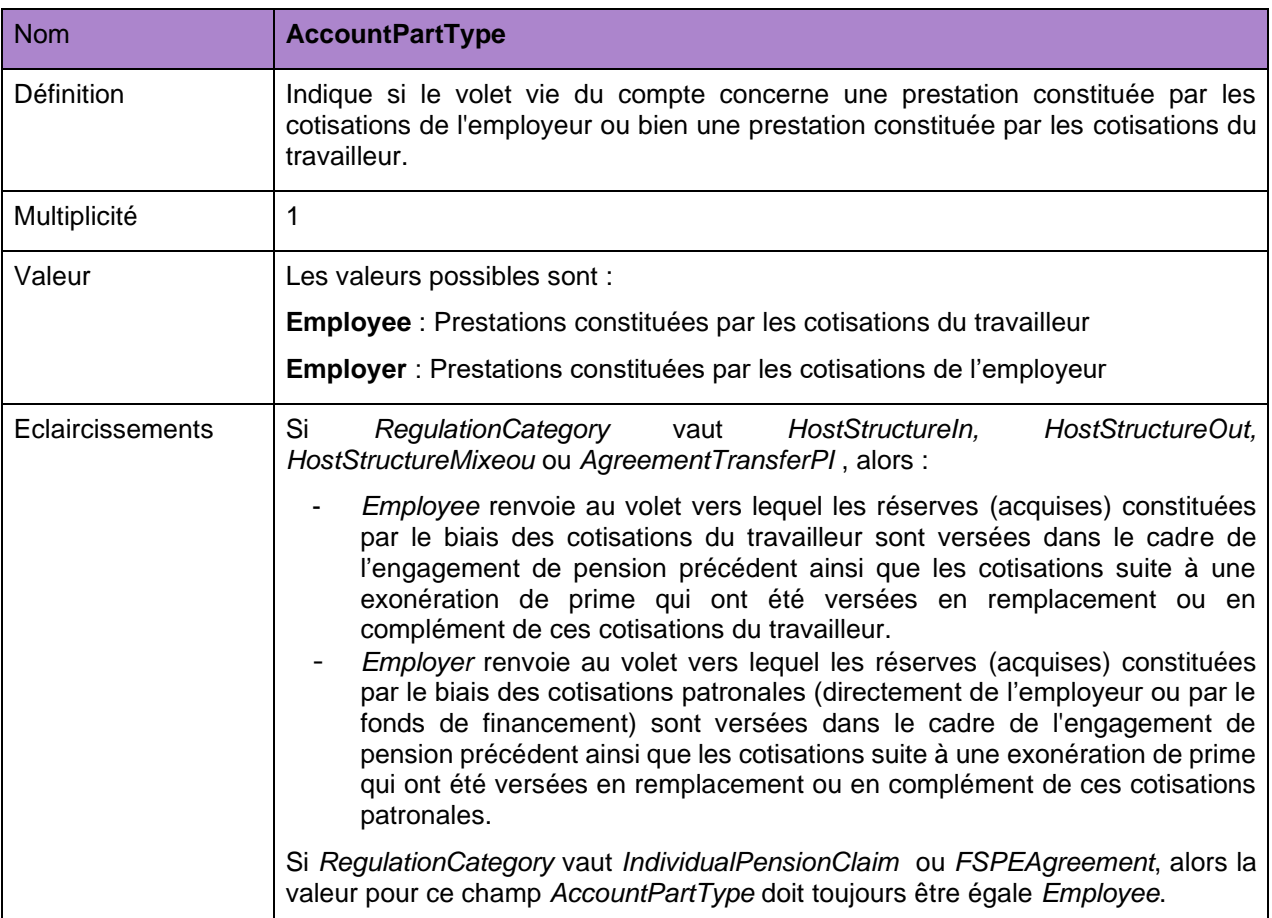

# *5.4.1.2. Données spécifiques au volet vie*

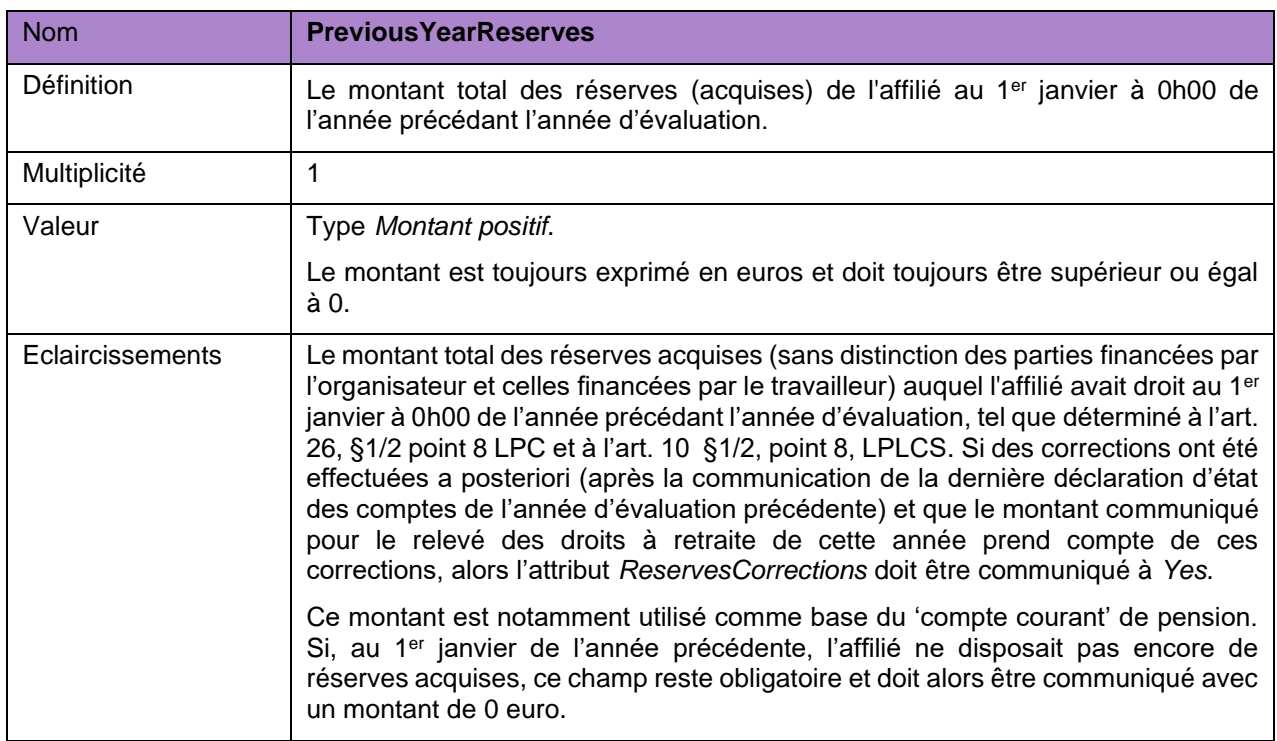

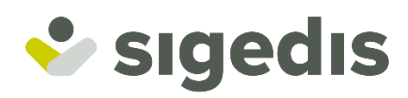

*PreviousYearReserves* comprend également un attribut :

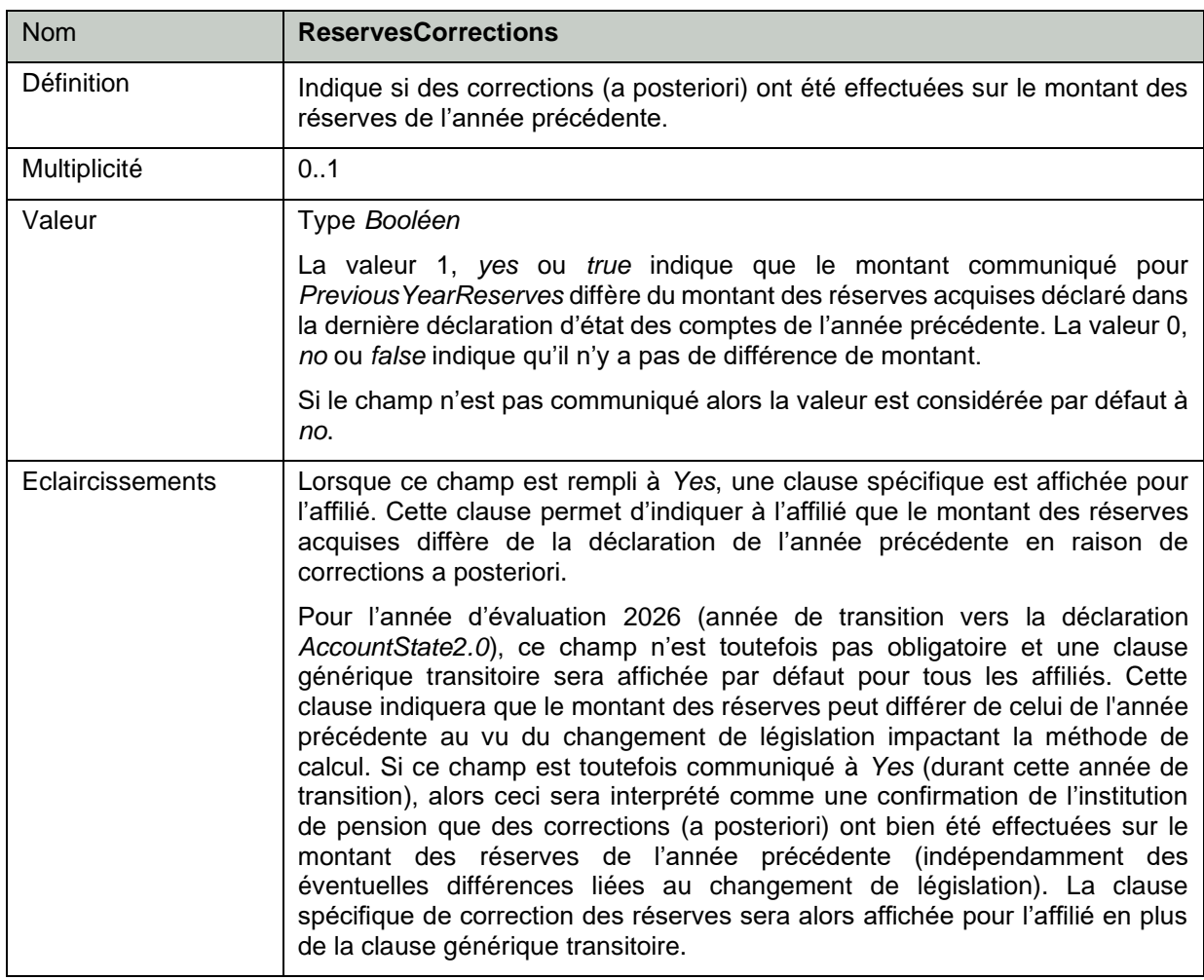

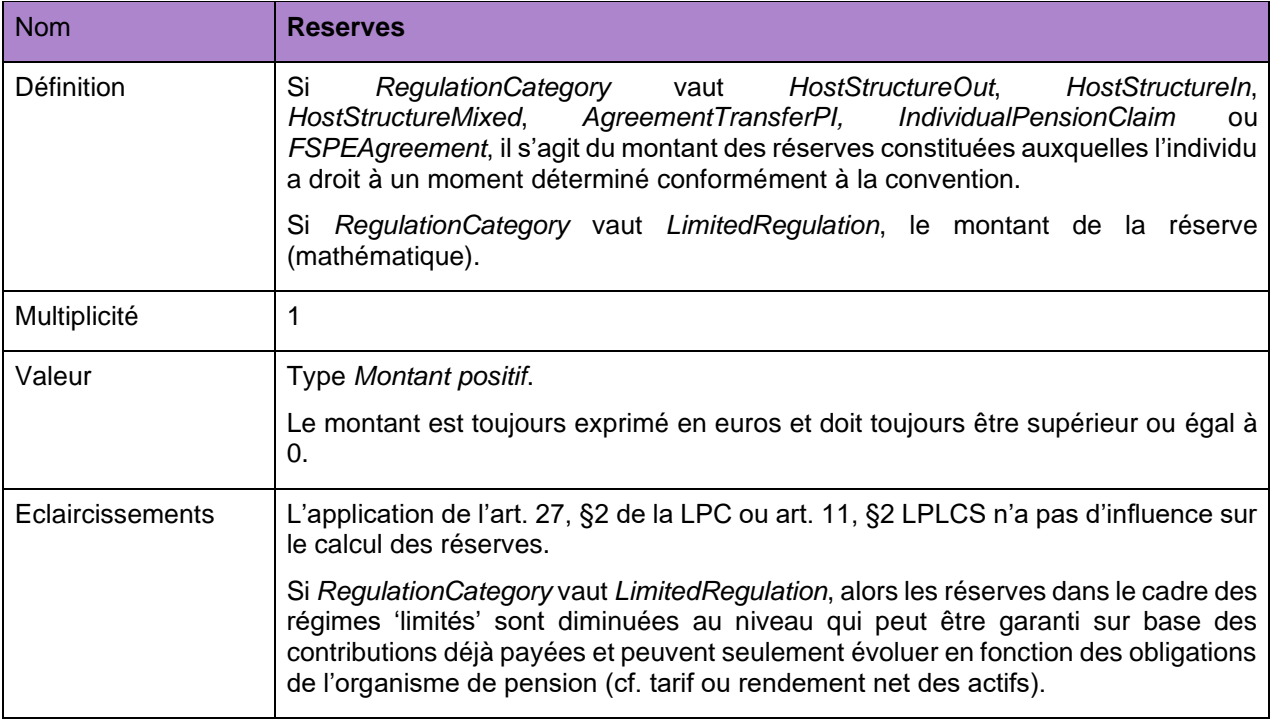

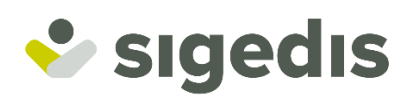

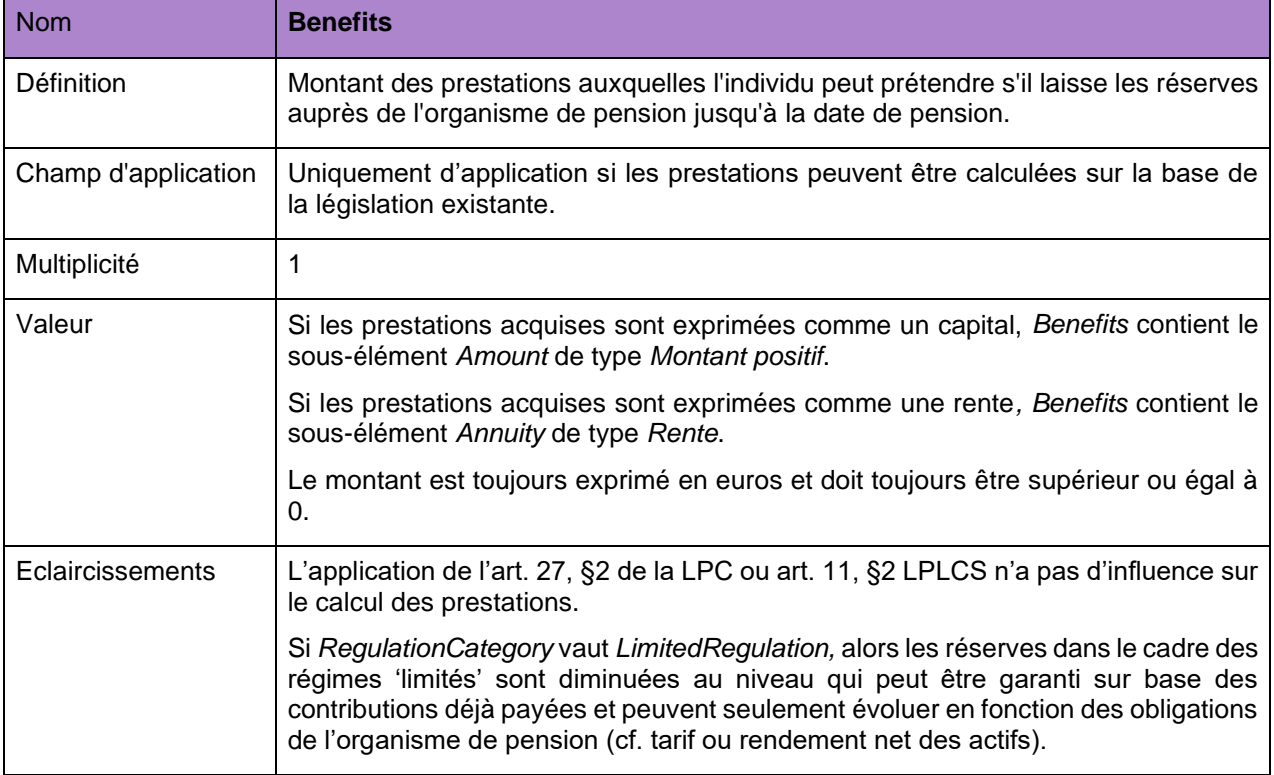

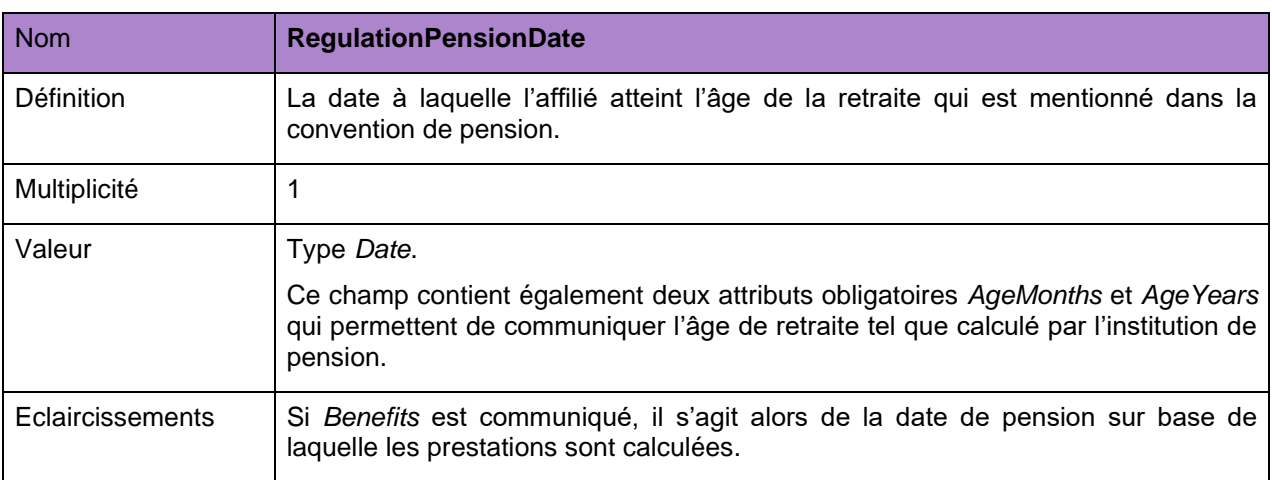

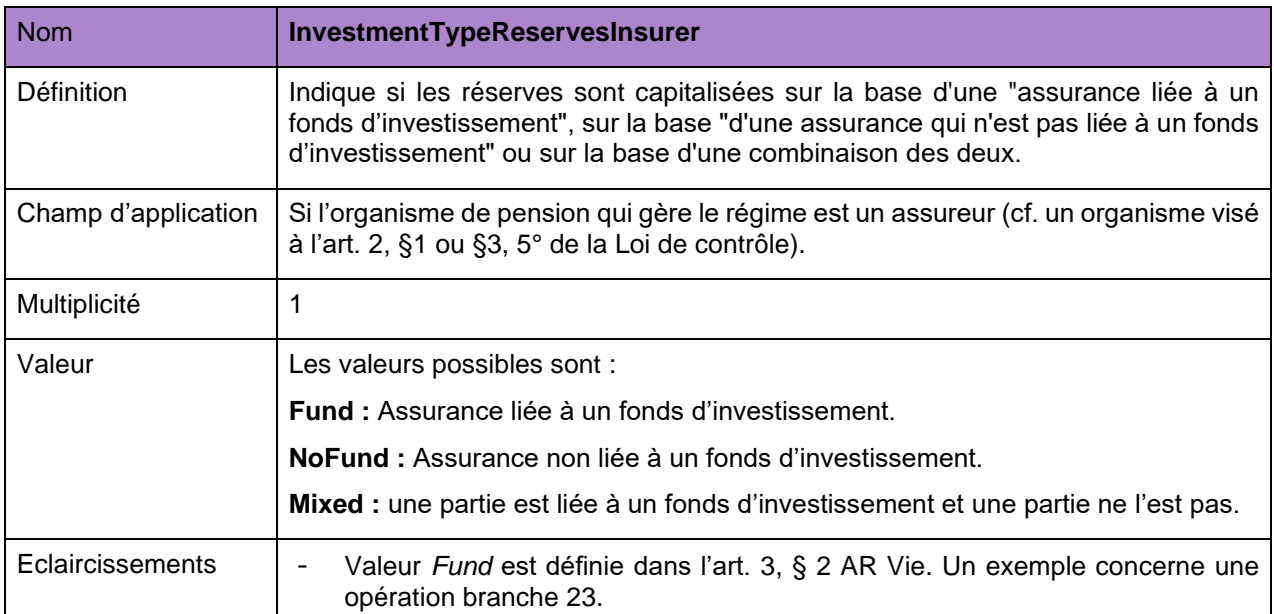

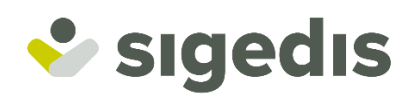

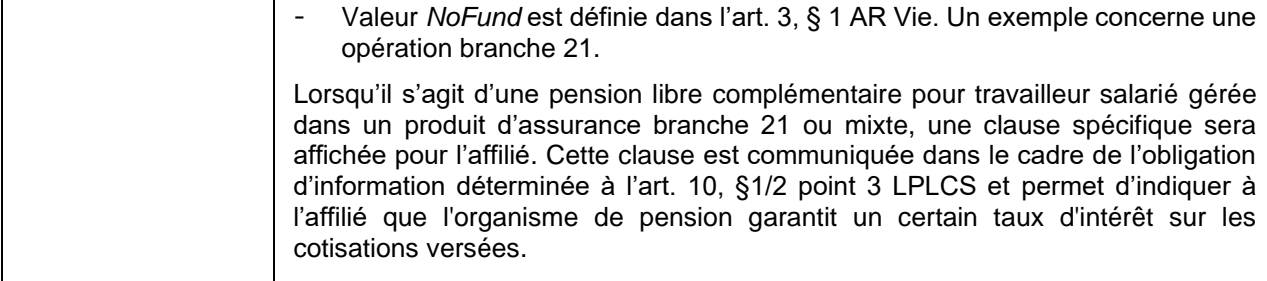

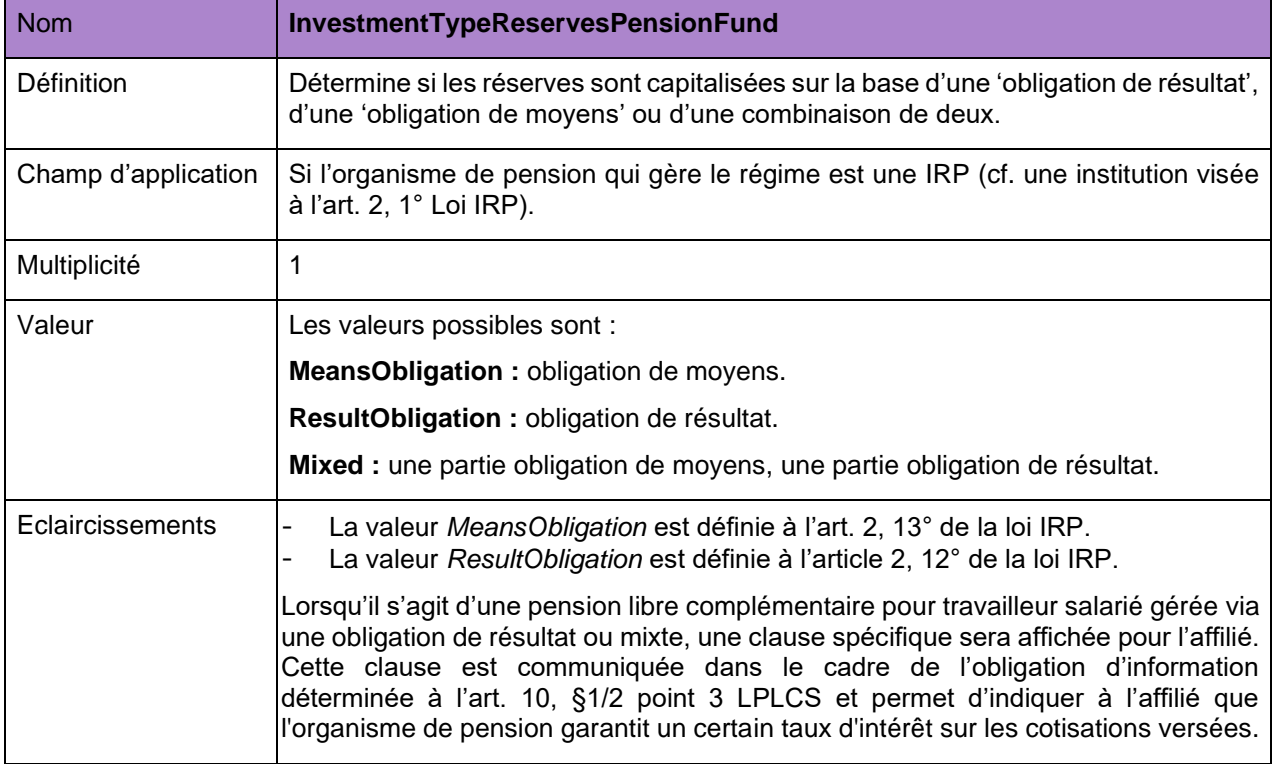

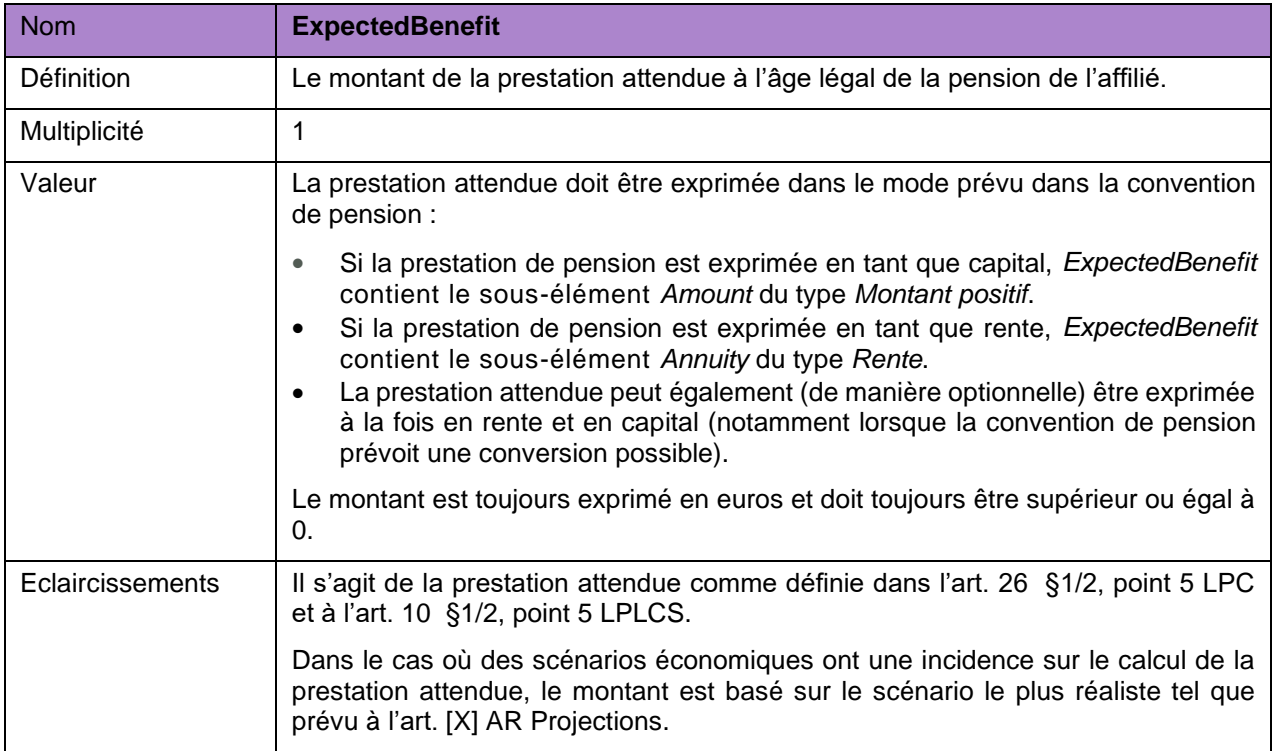

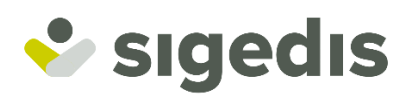

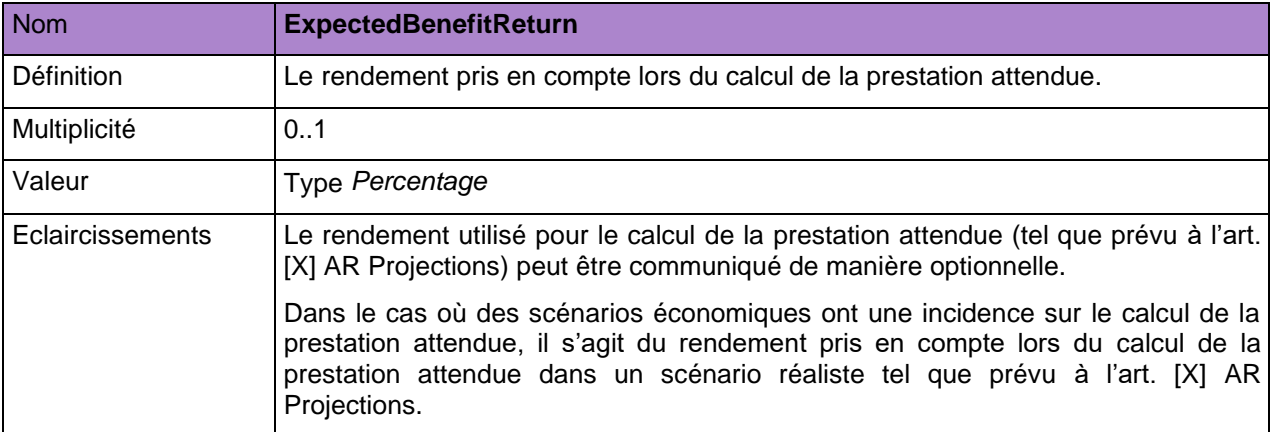

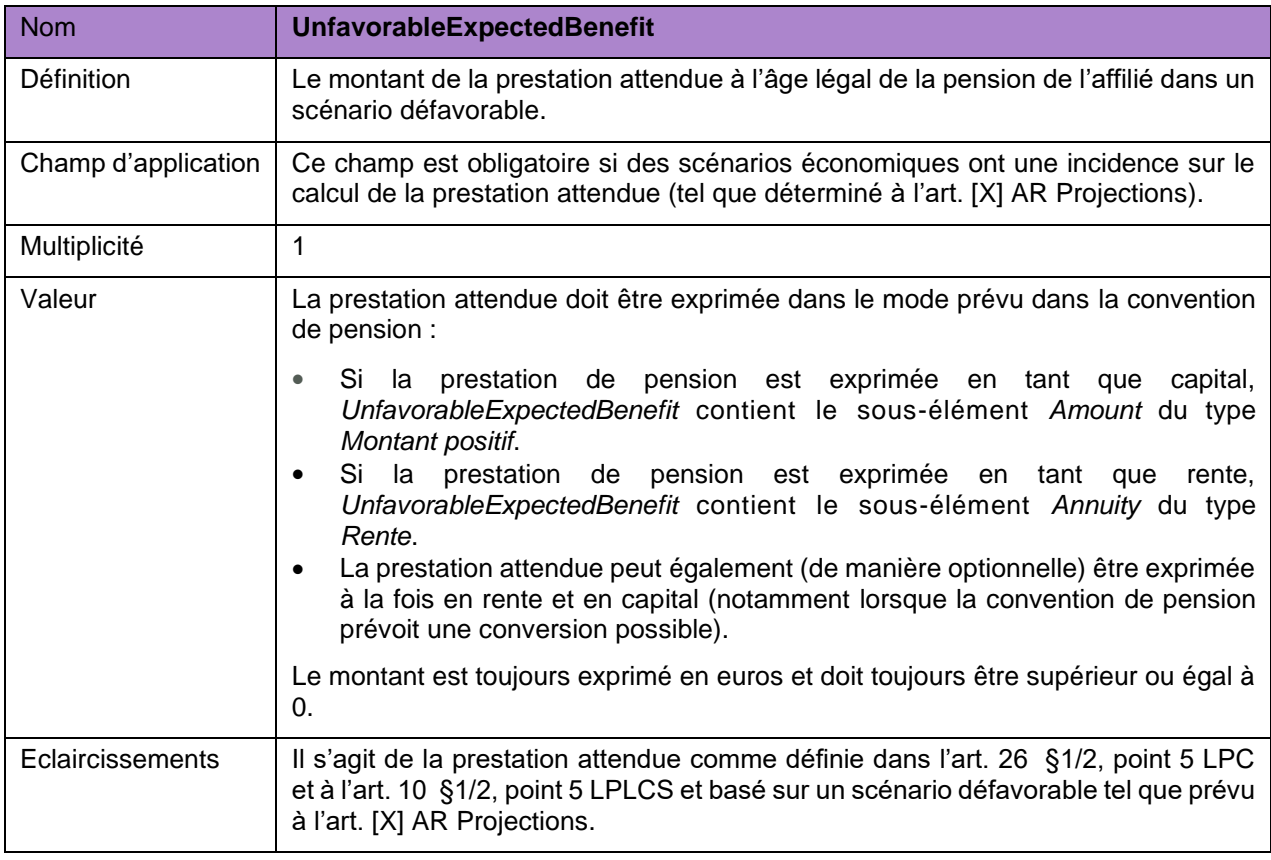

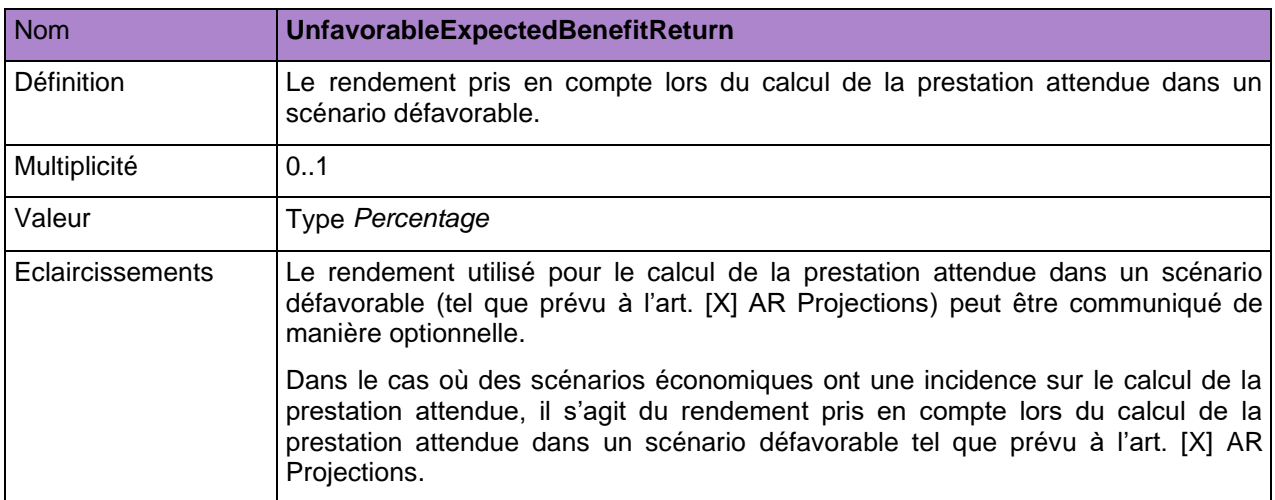

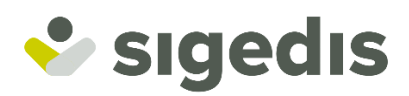

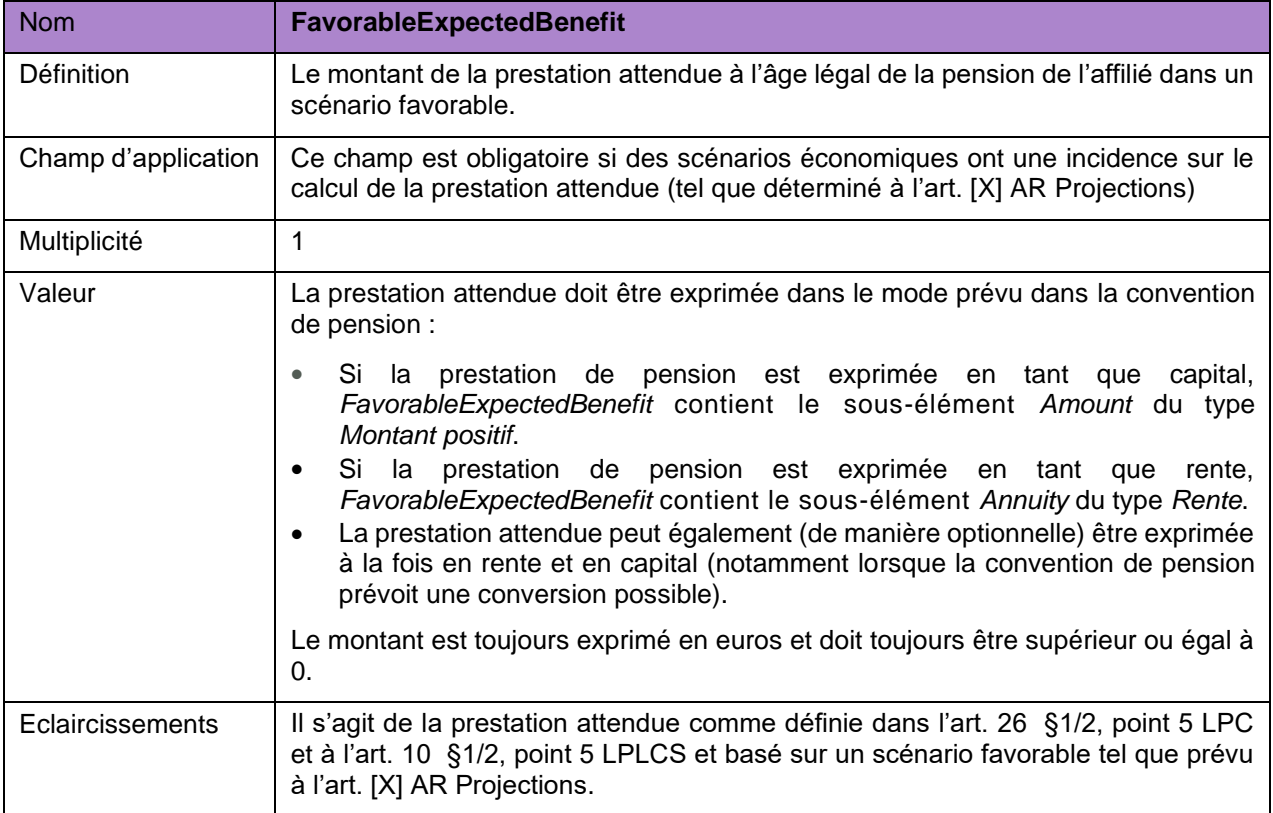

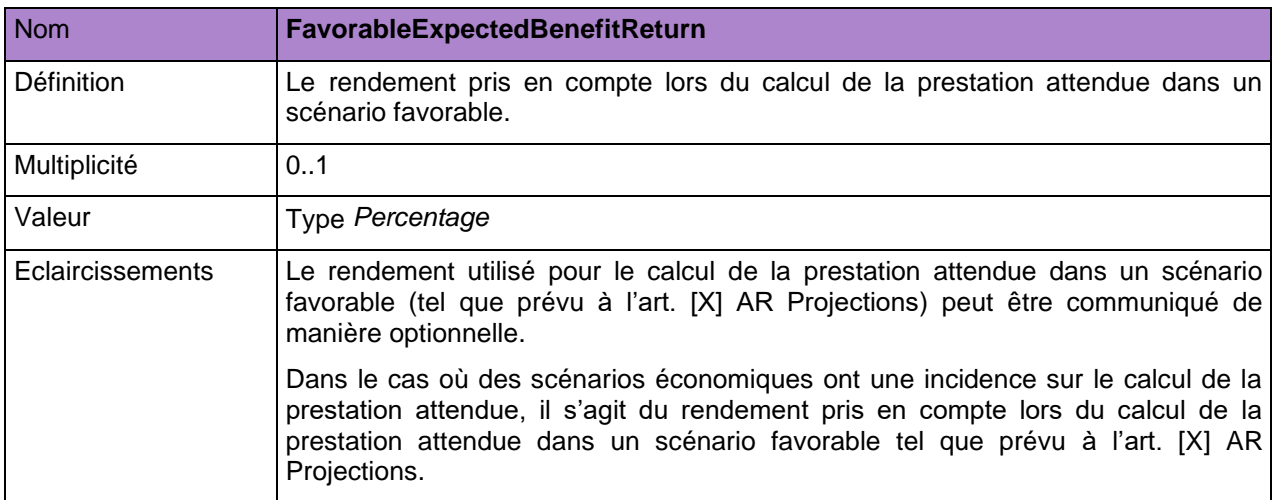

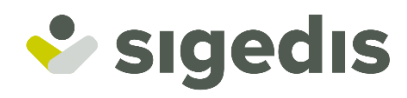

# *5.4.1.3. Données spécifiques au volet décès*

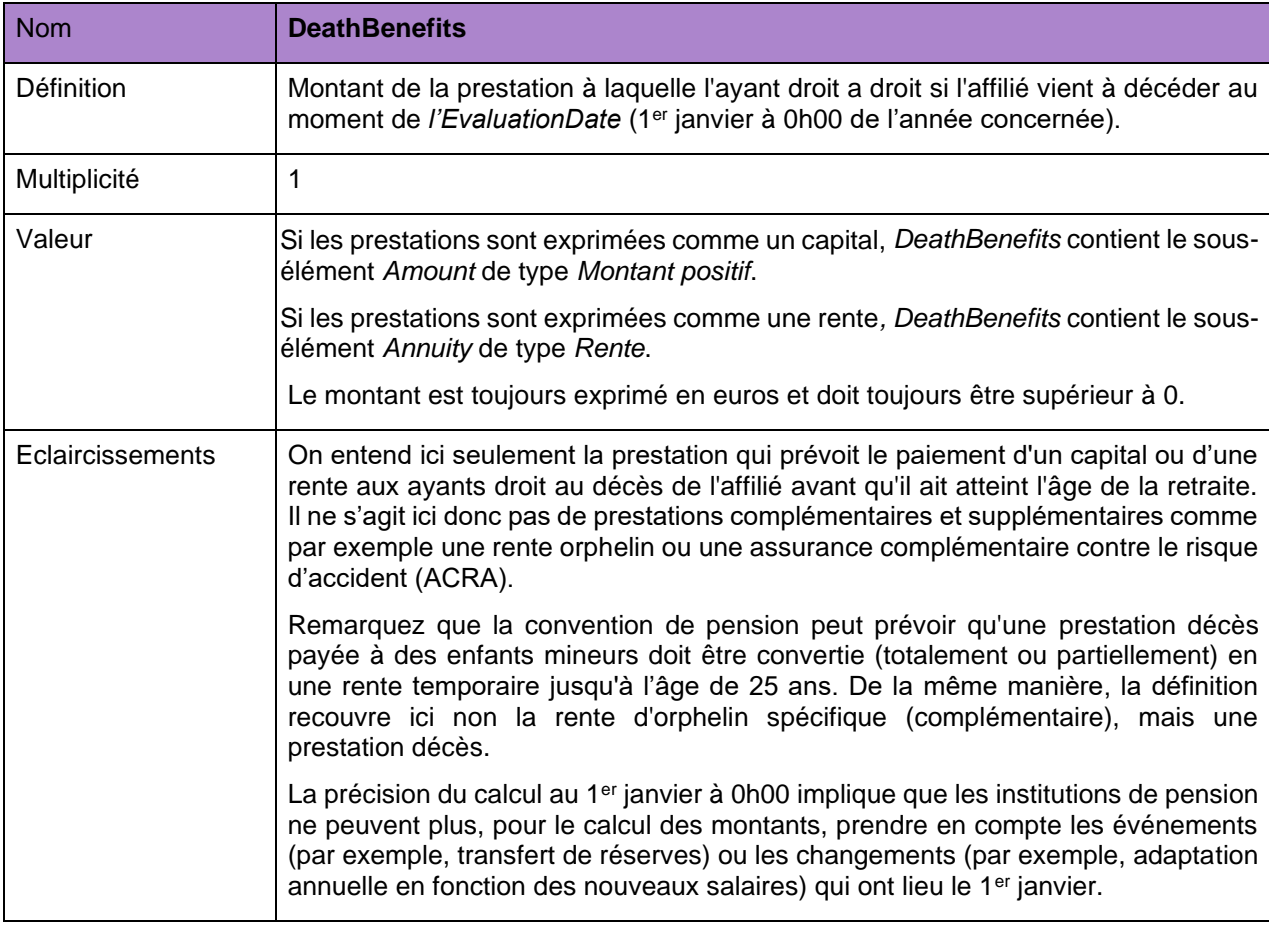

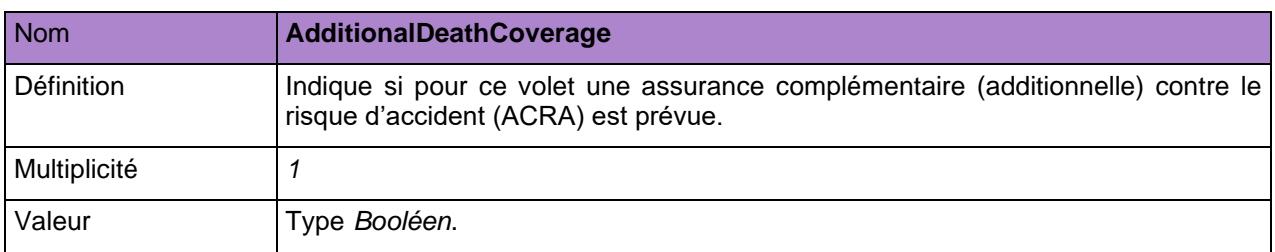

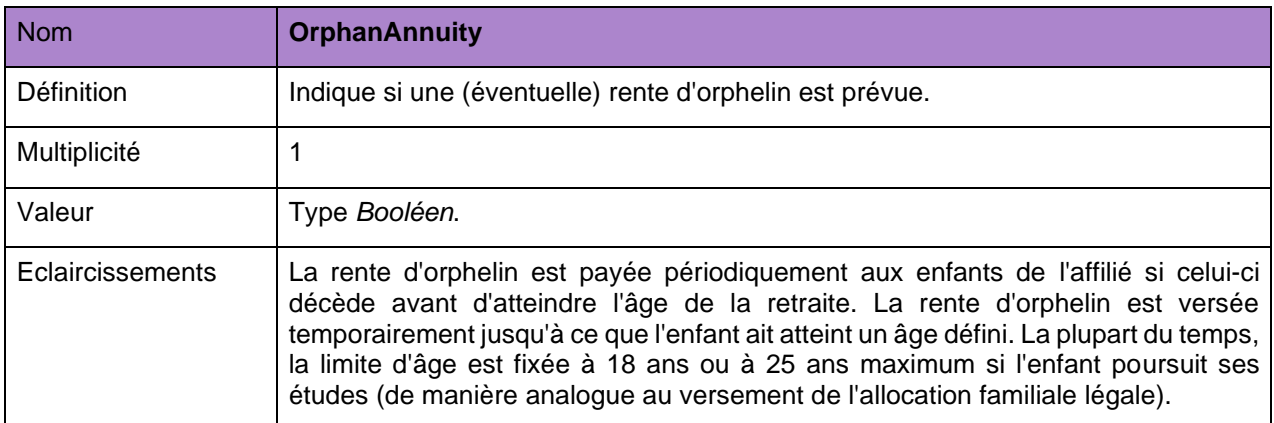

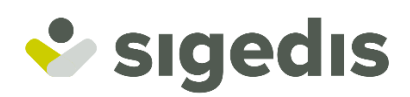

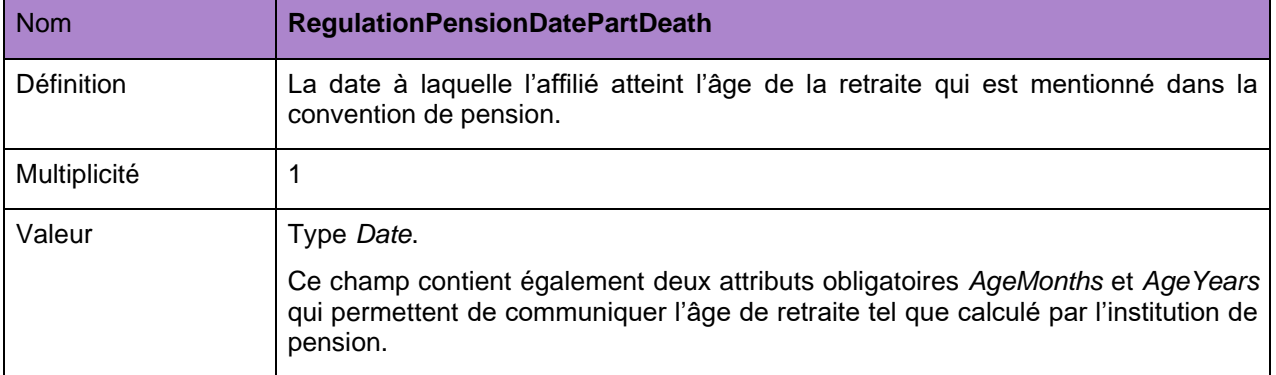

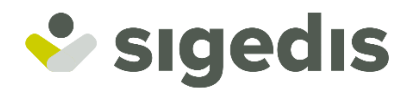

## **5.7 Cotisations**

Par le biais de cette déclaration, le déclarant communique des informations concernant les versements des primes qui ont été effectués dans le cadre d'une continuation à titre personnel ou d'une convention de pension PLCS.. La déclaration *Deposit* est donc uniquement d'application pour un régime pour lequel *regulationCategory* vaut *IndividualPensionClaim* ou *FSPEAgreement..*

Il s'agit donc ici du montant total des versements effectués sur demande du travailleur dans le courant de l'année calendrier écoulée par l'employeur auprès de l'organisme de pension choisi, comme visé à l'art. 33 de la LPC ou art. 3 et 7 LPLCS.

L'organisme de pension qui perçoit les primes est responsable de la déclaration relative au versement. Les primes de l'année calendrier écoulée doivent être renseignées chaque année au niveau du compte individuel. Si un organisme de pension introduit plusieurs déclarations *Deposit* pour un même individu (*Affiliate*) dans un même régime (*Regulation*) et à propos d'une même année calendaire (*DepositYear*), alors les montants de ces différentes déclarations seront additionnés.

La déclaration *Deposit* d'une année déterminée doit être communiquée au plus tard pour le 31 août de l'année suivante. En 2014, une première déclaration doit être introduite pour les versements de prime effectués en 2013 dans le cadre d'une continuation à titre personnel (*RegulationCategory* vaut *IndividualPensionClaim*).

En 2020 (au plus tard le 31 août), il convient d'introduire une première déclaration pour les primes versées en 2019 dans le cadre d'une convention de pension PLCS (*RegulationCategory* vaut *FSPEAgreement*).

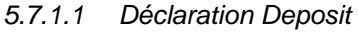

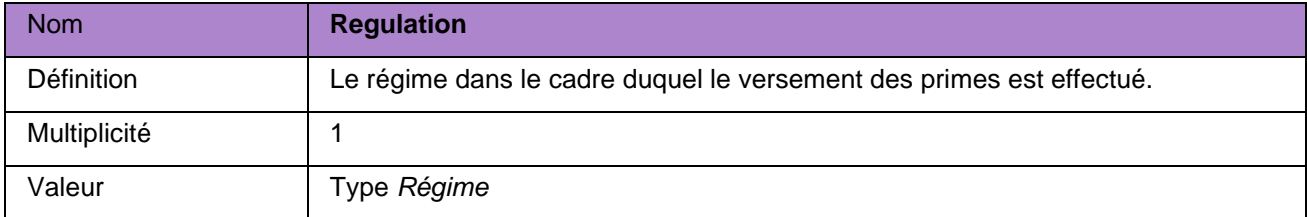

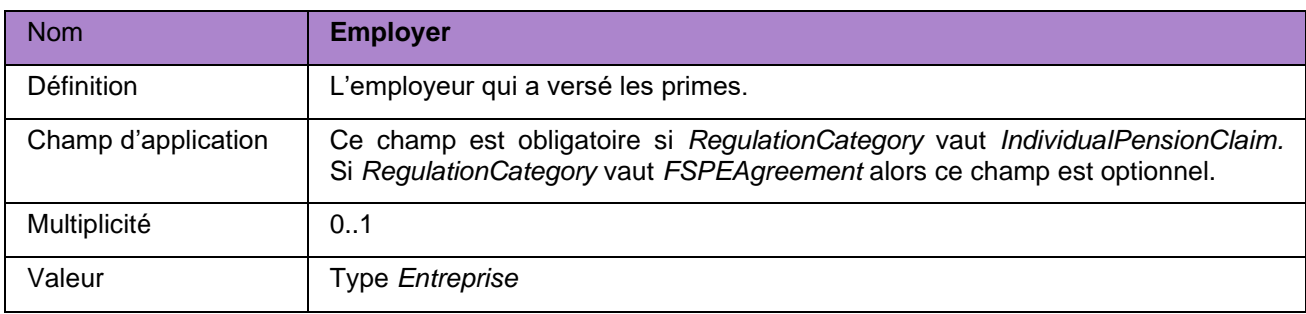

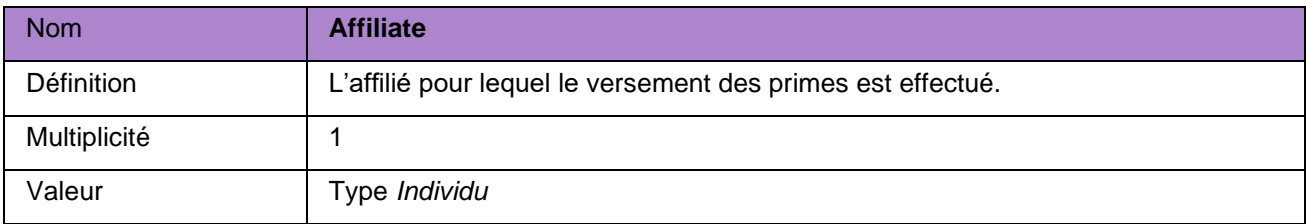

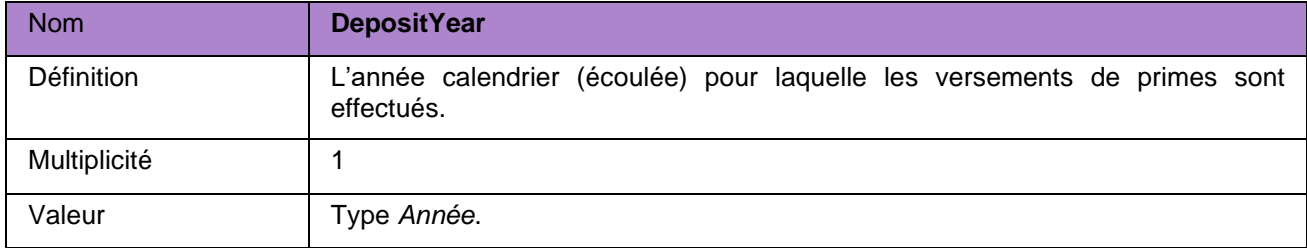

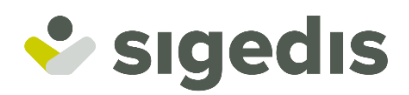

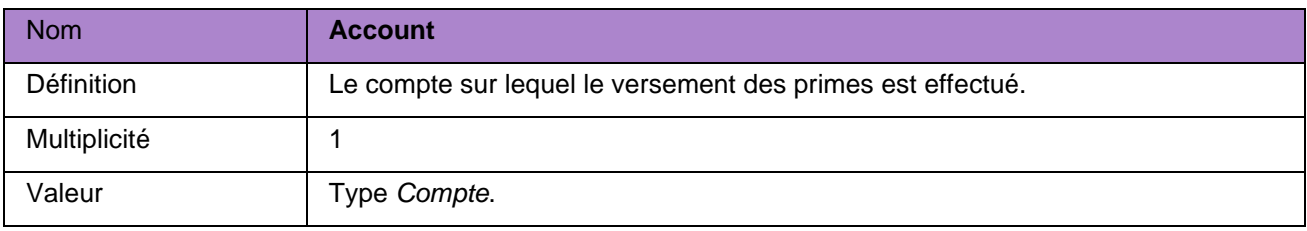

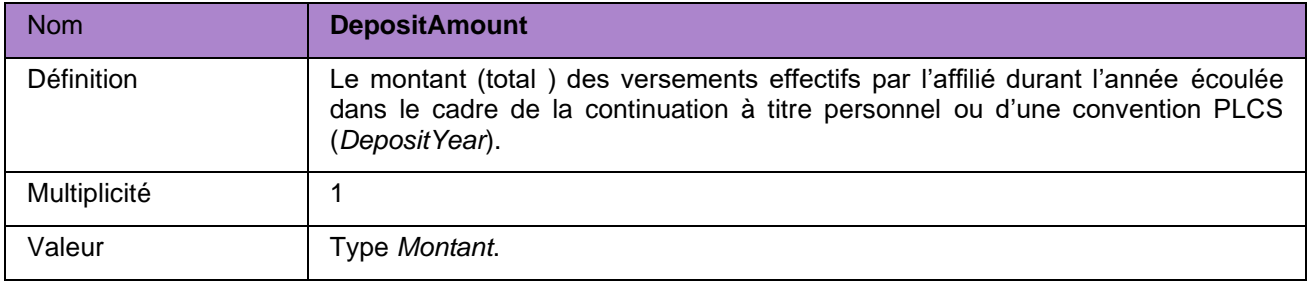

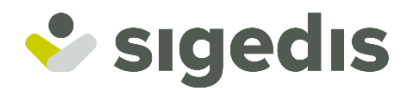

## **5.8 Sortie**

Section 5.6 est supprimée et remplacée par la section 5.12 (cfr. Infra).

#### **5.9 Paiement des prestations**

À partir du 1er janvier 2023, la déclaration *Payment* unique et multifonctionnelle entrera en vigueur pour tous les paiements du deuxième pilier de pension. En ce qui concerne les paiements du deuxième pilier de pension qui sont soumis à la cotisation de solidarité et/ou retenue AMI, cette déclaration *Payment* via db2p remplacera la déclaration au Cadastre des Pensions.

Cette nouvelle déclaration *Payment*, est unique et ne sera donc pas propre à chaque domaine de constitution (LPC ; Autres-LPC ; IND ; LPCI-INAMI-LPCIPP).

Les obligations de déclarations et les données à déclarer à db2p concernant les paiements du deuxième pilier de pension pour les salariés et les indépendants sont décrites dans les instructions de déclaration **Payment, disponible sur [pensionpro.be.](https://pensionpro.be/fr/pension-provider/new-releases)** 

## **5.10 Transfert**

Le chapitre 5.11 est supprimé et remplacé par le chapitre 5.12 (cf. infra).

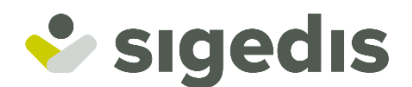

## **5.11 Etat intermédiaire du compte**

Cette déclaration permet de communiquer des informations sur l'état de compte au moment d'un événement spécifique (ou « event »).

Une déclaration *EventAccountState* est exigée pour les événements suivants :

- Désaffiliation (comme défini dans art. 3, §1, 11° de la LPC)
- Transfert des réserves entre deux entités « régime », que ces deux régimes soient gérés par le même organisme de pension ou par des organismes de pension différents. Les situations suivantes sont **notamment** visées :
	- Transfert des réserves acquises par l'affilié après sortie comme prévu dans l'art. 32, §1, 1°, 2° ou 3°b, également si le transfert se fait vers un régime qui est géré par le même organisme de pension.
	- Transfert des réserves acquises par l'affilié tel que prévu à l'art. 12 LPLCS.
	- Transfert de réserves par l'organisateur qui décide de choisir un autre organisme de pension pour l'exécution de son engagement de pension (cf. art. 34 de la LPC).
	- Transfert de réserves au sein de l'organisme de pension quand celui-ci, par exemple en raison de la gestion interne, désolidarise un compte individuel ou un ensemble de comptes individuels d'une entité « régime » et le lie à une autre entité « régime » dont l'organisme de pension est également l'exécutant (ci-après transfert interne).
- Fin de l'affiliation en raison du décès de l'affilié
- Fin de l'affiliation en raison de la mise à la retraite de l'affilié ou d'un autre acquittement des prestations où l'affilié n'est plus affilié au régime.
- Paiement de la prestation (partiel ou complet) à l'affilié où l'affilié reste affilié au régime.
- Une (nouvelle) affiliation d'un individu à un régime.

La déclaration *EventAccountState* est la responsabilité de l'organisme de pension.La déclaration est obligatoire pour les événements ci-dessus ayant lieu après le 31 décembre 2013 et pour autant que ces événements se produisent dans le cadre d'un régime ayant déjà été enregistré en DB2P ou qui devrait être enregistré conformément aux obligations de déclaration. Trois exceptions sont d'application :

Premièrement pour les transferts entre les régimes exécutés par un même organisme de pension et qui ne sont pas la conséquence d'une sortie de l'affilié.. La déclaration *EventAccountState* est, dans ce cas, seulement obligatoire pour les transferts internes au sein d'un organisme de pension qui sont effectués à partir du 31 décembre 2014. A partir du  $1<sup>er</sup>$  janvier 2015, une déclaration *EventAccountState* devra être effectuée pour tout transfert de réserves entre deux entités « régime ».

Deuxièmement pour la cessation de l'affiliation qui a pour conséquence que l'affilié n'est plus affilié au régime (*EventType* est *EndAffiliationDeath* ou *EndAffiliationRetirement*) et le paiement de la prestation (partiel ou complet) qui a pour conséquence que l'affilié reste affilié au régime (EventType est PartialPayment). Dans ce cas, la déclaration *EventAccountState* n'est obligatoire que pour les cessations ou les paiements qui ont lieu après le 31 décembre 2017. Toutefois, l'assouplissement ne signifie pas que ces cessations et ces paiements ne peuvent pas être declarés plus tôt à DB2P –à partir du moment où la déclaration est techniquement possible – que ce soit rétroactivement ou pas.

Troisièmement, pour la déclaration d'une (nouvelle) affiliation d'un individu à un régime. La déclaration *EventAccountState* est dans ce cas optionnelle. Via cette déclaration une institution de pension peut enregistrer sa relation avec un affilié, afin que les données personnelles (changement d'adresse, date de départ à la pension légale, date de décès,…) puissent être consultées (via PushAffiliateData ou via une consultation en ligne sur l'application pour les déclarants).

Lors d'une désaffiliation (*EventType* est *Departure,* cf. section 5.12.1) la déclaration *EventAccountState* doit être effectuée dans les 90 jours calendrier après que l'organisme de pension ait été informé par l'organisateur ou l'affilé de la sortie.

Lors d'un transfert de réserves (*EventType* est *TransferOut*, cf. chapitre 5.12.1, l'organisme de pension source doit introduire une déclaration *EventAccountState* dans les 90 jours calendriers suivant la date à laquelle les réserves sont transférées au nouveau régime.

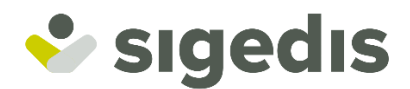

Lors de la réception des réserves transférées (EventType est TransferIn, cf. section 5.12.1), l'organisme de pension destinataire doit introduire une déclaration *EventAccountState* dans les 90 jours calendriers suivant la date à laquelle les réserves sont perçues par le nouveau régime.

Lors d'une clôture d'affiliation en raison du décès de l'affilié, de la mise à la retraite de l'affilié ou d'un acquittement sans autre affiliation (*EventType* est *EndAffiliationDeath* ou *EndAffiliationRetirement*, cf. section 5.12.1), la déclaration *LimitedEventAccountState* doit être faite endéans les 90 jours ouvrables qui suivent la cessation du compte par l'organisme de pension et si la cessation est suivie par un paiement, en principe au plus tard en même temps que la déclaration *Payment.*

Lors d'un paiement de la prestation où l'affilié reste affilié au régime, (*EventType* est *PartialPayment* cf. section 5.12.1), la déclaration doit en principe être faite au plus tard en même temps que la déclaration *Payment*.

Lors de l'affiliation d'un individu à un régime (*EventType* est *Affiliation*), la déclaration *EventAccountState*  (optionnelle) peut être faite à partir de l'affiliation (et avant la première déclaration de l'état du compte annuel). Cet *EventType* n'est plus d'application à partir du 1/1/2026 et sera remplacé par la déclaration *CreateAccount*.

Les règles générales décrites dans les instructions version LPC (section 5.12) s'appliquent également mutatis mutandis dans ce cas.

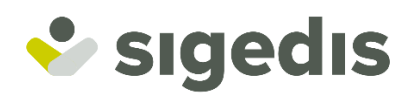

## *5.12.1 Déclaration EventAccountState*

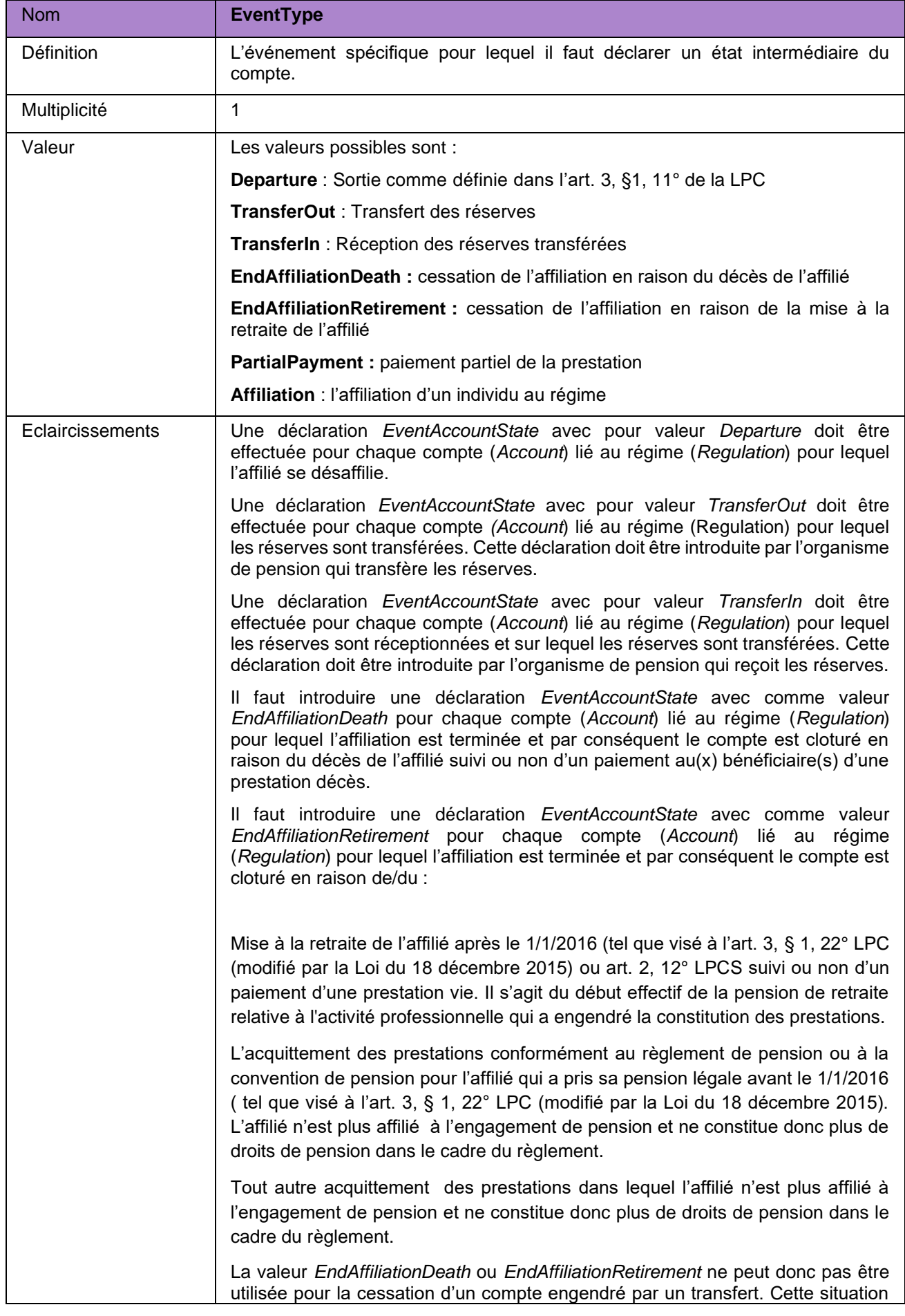

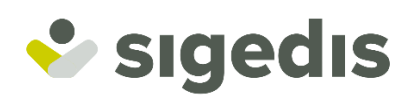

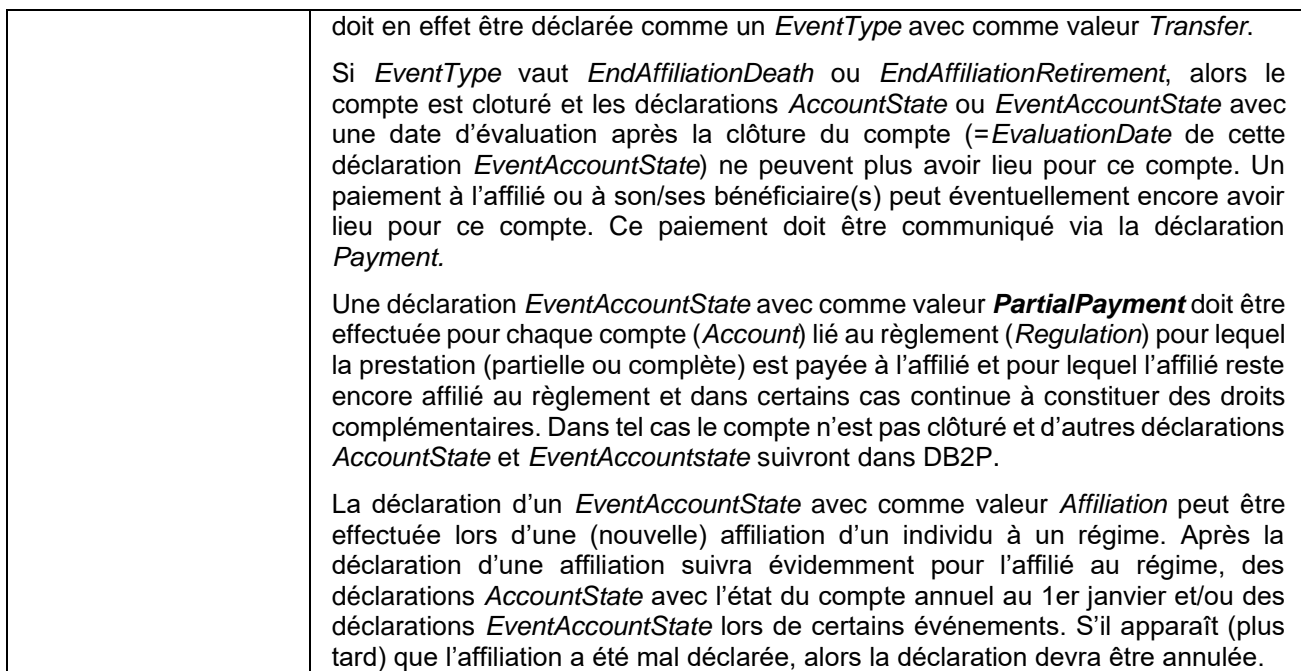

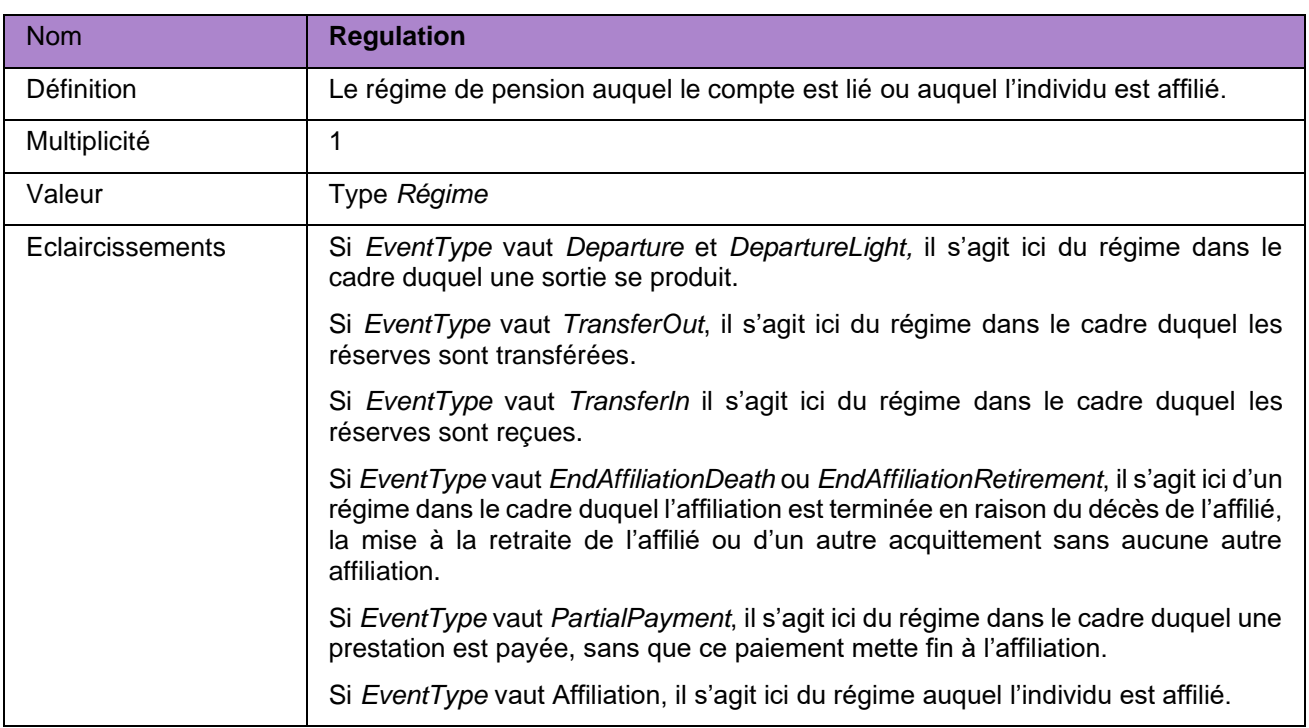

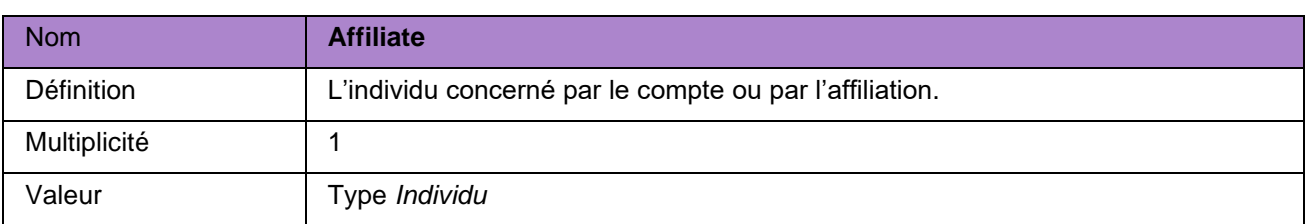

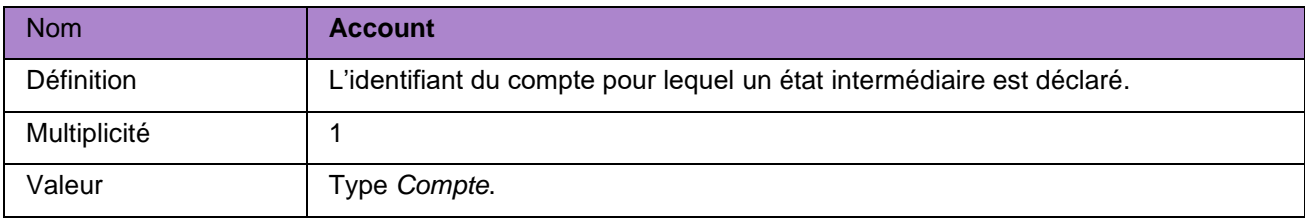

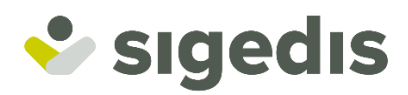

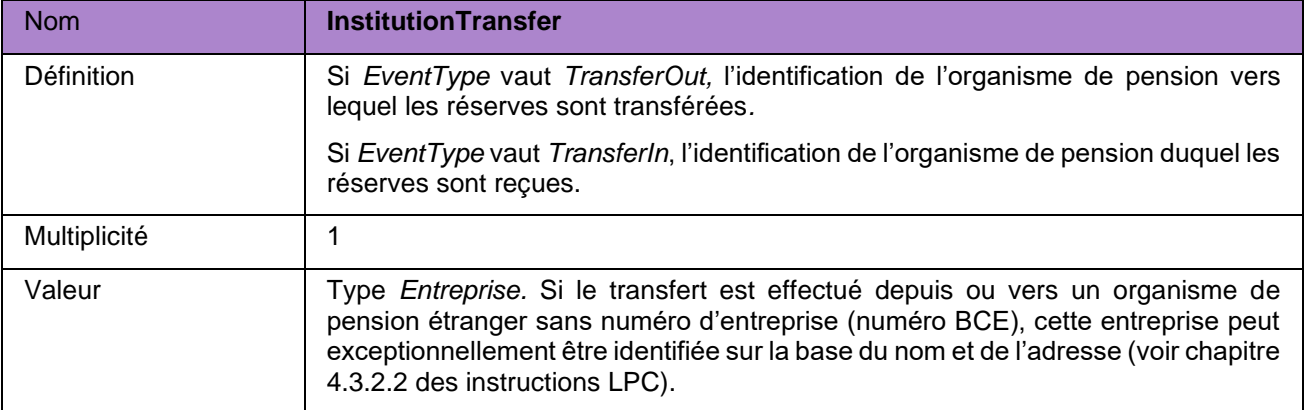

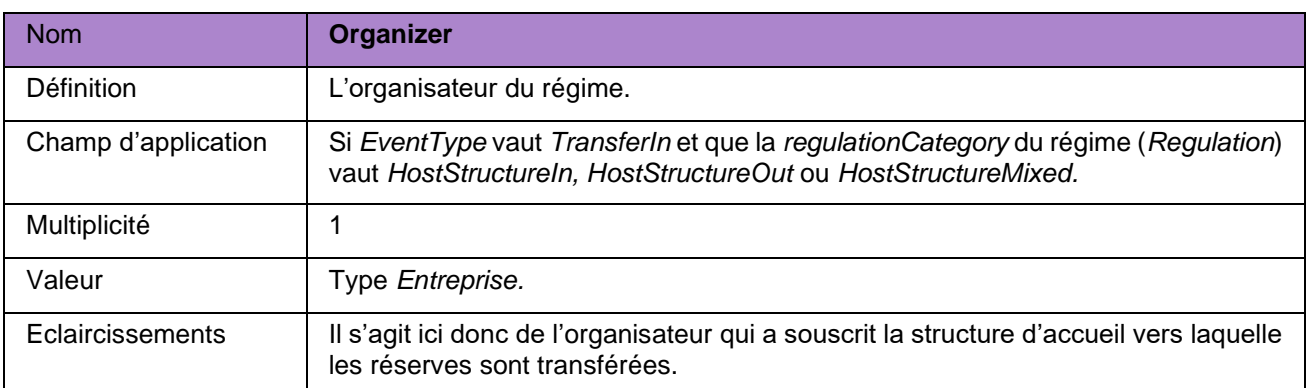

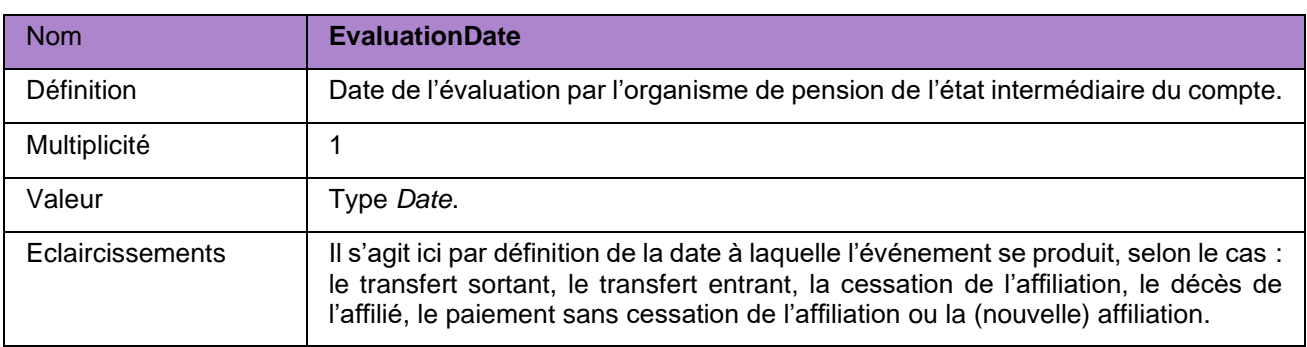

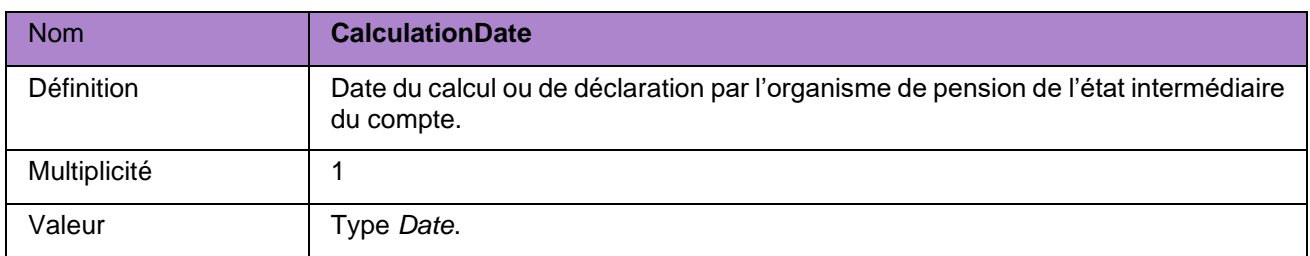

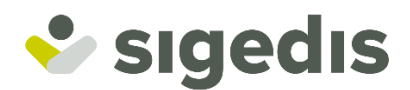

L'état intermédiaire du compte peut être subdivisé en volets. Chaque volet doit être déclaré à l'aide de l'élément *EventAccountPartState*. Il comprend les données suivantes :

| <b>Nom</b>        | <b>AccountPart</b>                                                    |
|-------------------|-----------------------------------------------------------------------|
| <b>Définition</b> | L'identifiant du volet pour lequel un état intermédiaire est déclaré. |
| Multiplicité      |                                                                       |
| Valeur            | Type Volet du compte.                                                 |

*5.11.1.1 Données au niveau du volet (indépendamment du type de volet)*

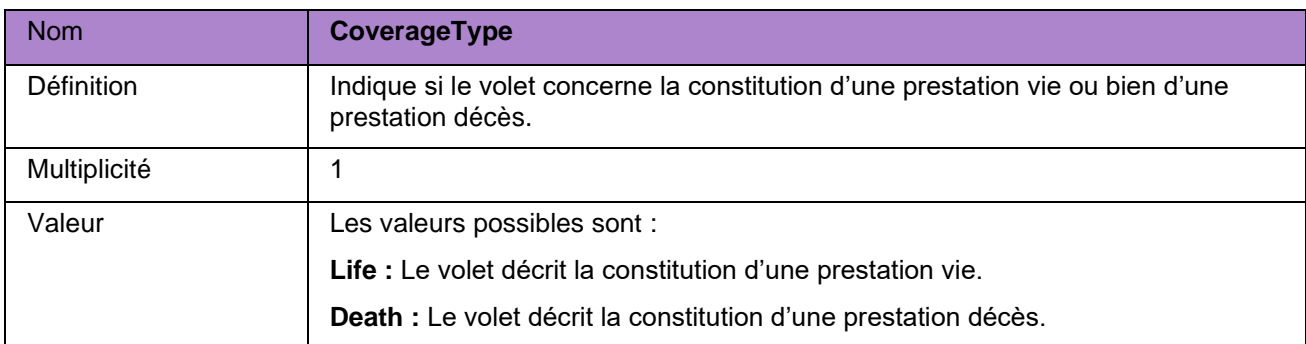

Les montants à communiquer (cf.infra) sont évalués à la date à laquelle l'événement se produit (*EvaluationDate*) mais selon l'événement (*EvaluationDate*), ces montants doivent être calculés juste avant ou juste après l'événement.

Lors d'un transfert des réserves (*EventType is TransferOut*), les réserves (*Reserves*), les prestations (*Benefits*) et la prestation décès (*DeathBenefits, AdditionalDeathCoverage* et *OrphanAnnuity*) doivent être calculés juste avant le transfert.

A la réception des réserves transférées (*EventType* est *TransferIn*), les réserves (*Reserves*), les prestations (*Benefits*) et la prestation décès (*DeathBenefits, AdditionalDeathCoverage* et *OrphanAnnuity*) doivent être calculés juste après la réception.

Lors de la clôture de l'affiliation en raison de la mise à la retraite de l'affilié ou d'un autre acquittement sans aucune autre affiliation (*EventType* est *EndAffiliationRetirement)* les réserves (*Reserves*), et les prestations (*Benefits)* doivent être calculées avant la cessation. La prestation décès (*DeathBenefits, AdditionalDeathCoverage* et *OrphanAnnuity*) ne doit pas être calculée.

Lors du décès d'un affilié (*EventType* est *EndAffiliationDeath)* les réserves (*Reserves),* les prestations (*Benefits*), et la prestation décès (DeathBenefits, *AdditionalDeathCoverage* et *OrphanAnnuity*) doivent être calculées juste avant le décès.

Lors d'un paiement partiel (*EventType* est *PartialPayment*), les réserves (*Reserves*), les prestations (*Benefits*), et la prestation décès (DeathBenefits, *AdditionalDeathCoverage* et *OrphanAnnuity*) doivent être calculées juste avant le paiement.

Lors d'une affiliation (*EventType* est *Affiliation*), il n'est pas obligatoire de calculer les réserves (*Reserves*), les prestations (*Benefits*), La prestation décès (*DeathBenefits*, *AdditionalDeathCoverage* et *OrphanAnnuity*) peut être déclarée (optionnelle) et est alors calculée juste après l'affiliation. Si l'institution de pension déclare une (nouvelle) affiliation, elle doit alors au moins communiquer les données au niveau du compte. La communication du volet du compte (vie et/ou décès) est par contre optionnelle.

En outre, la règle générale d'application est que les montants communiqués doivent être calculés suivant les règles déterminées dans le règlement de pension ou la convention de pension.

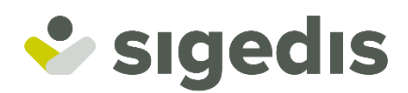

# *5.11.1.2 Données spécifiques au volet vie*

En cas de (nouvelle) affiliation d'un affilié (*EventType* vaut *Affiliation*), ce volet est optionnel.

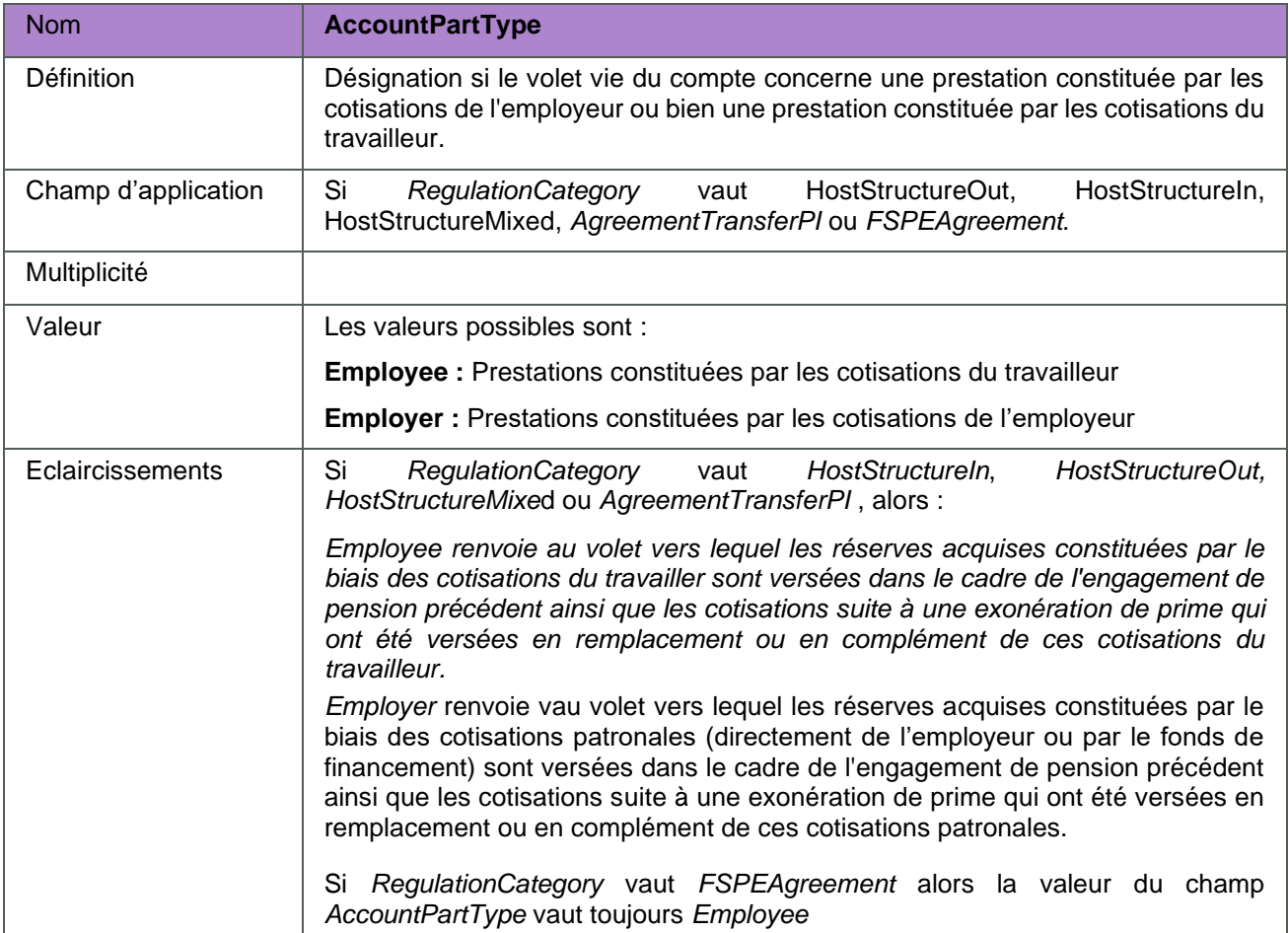

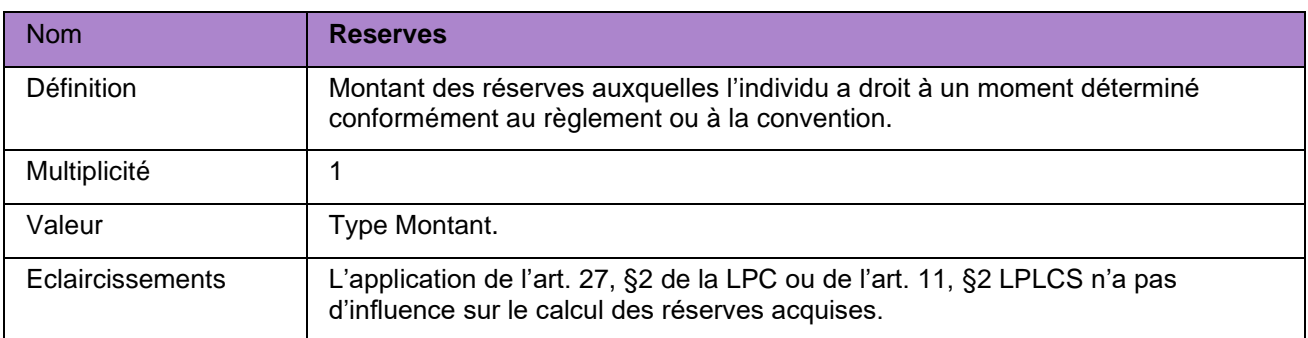

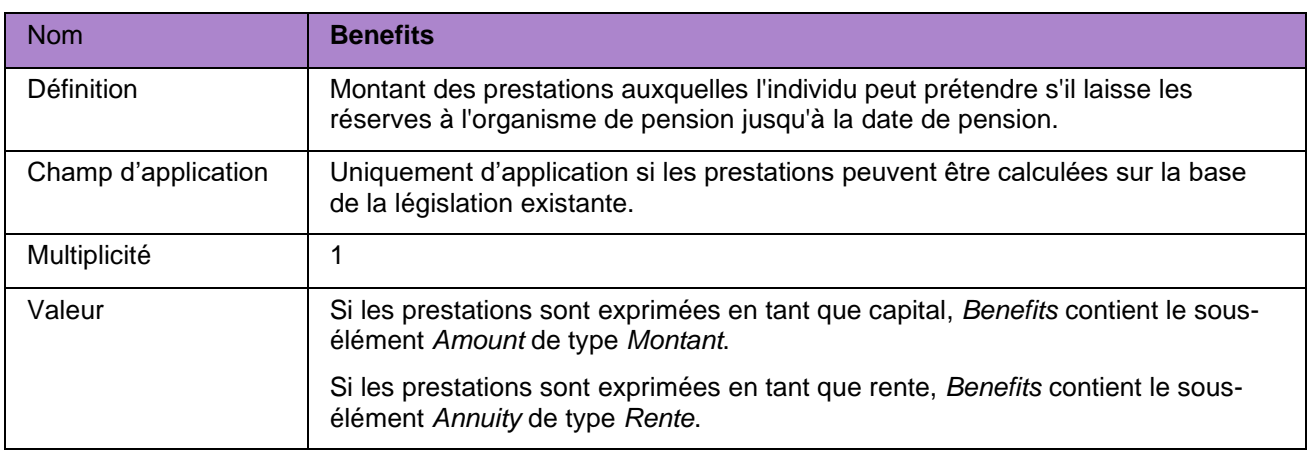

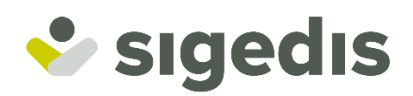

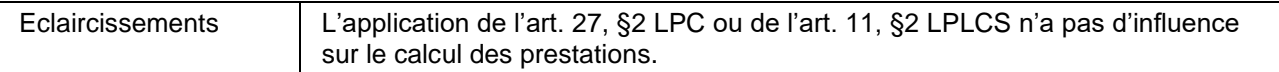

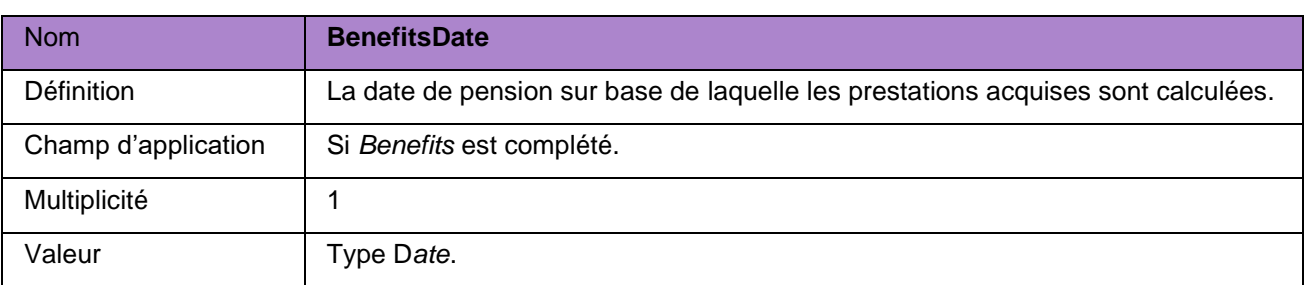

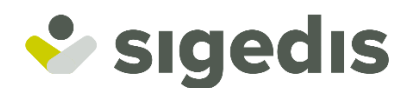

## *5.11.1.3 Données spécifiques au volet décès*

En cas de (nouvelle) affiliation d'un affilié (*EventType* vaut *Affiliation*) ce volet est optionnel. Si le volet est communiqué, les prestations décès, le fait qu'un ACRA est prévu et la rente orphelin doivent être évalués juste après l'affiliation.

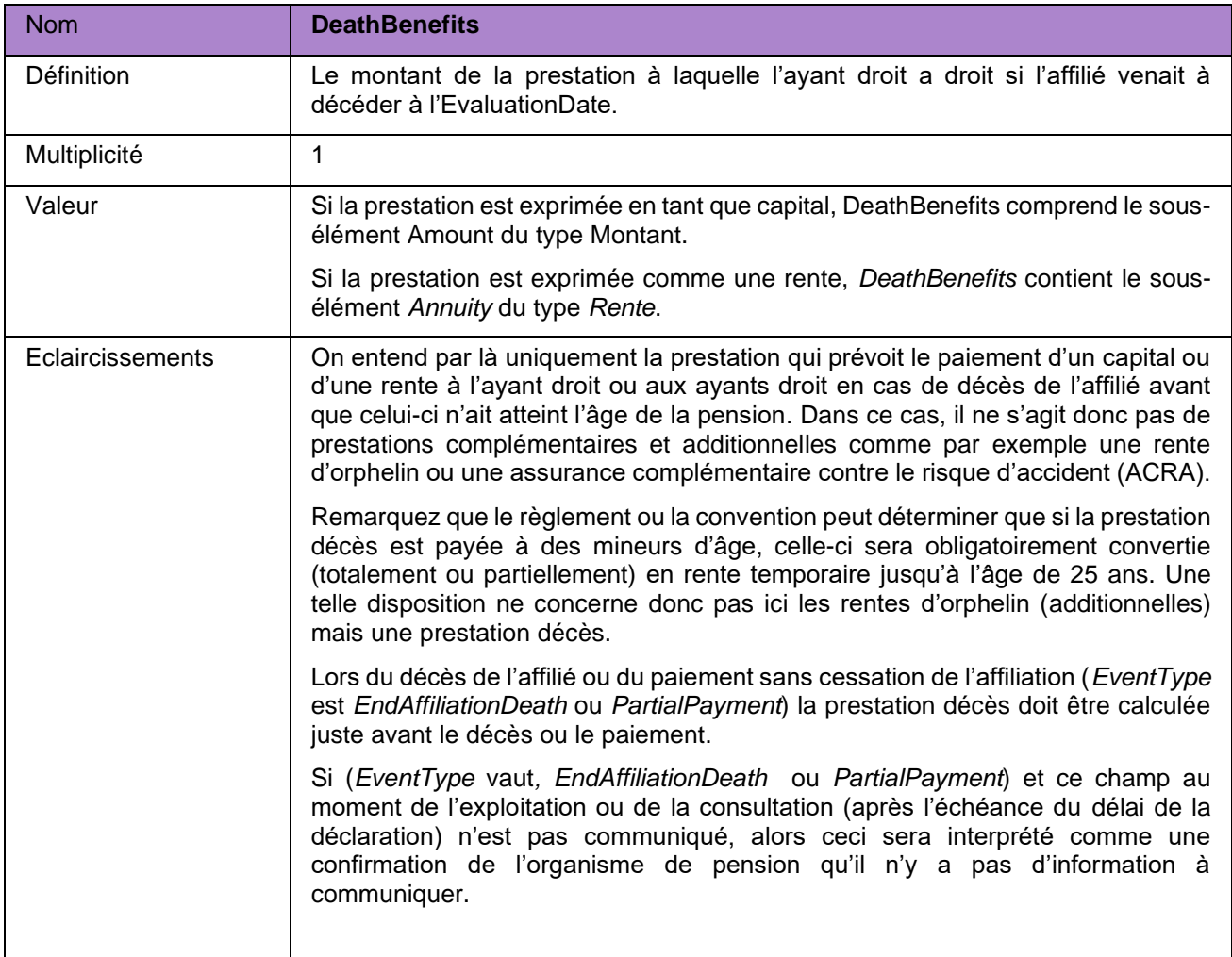

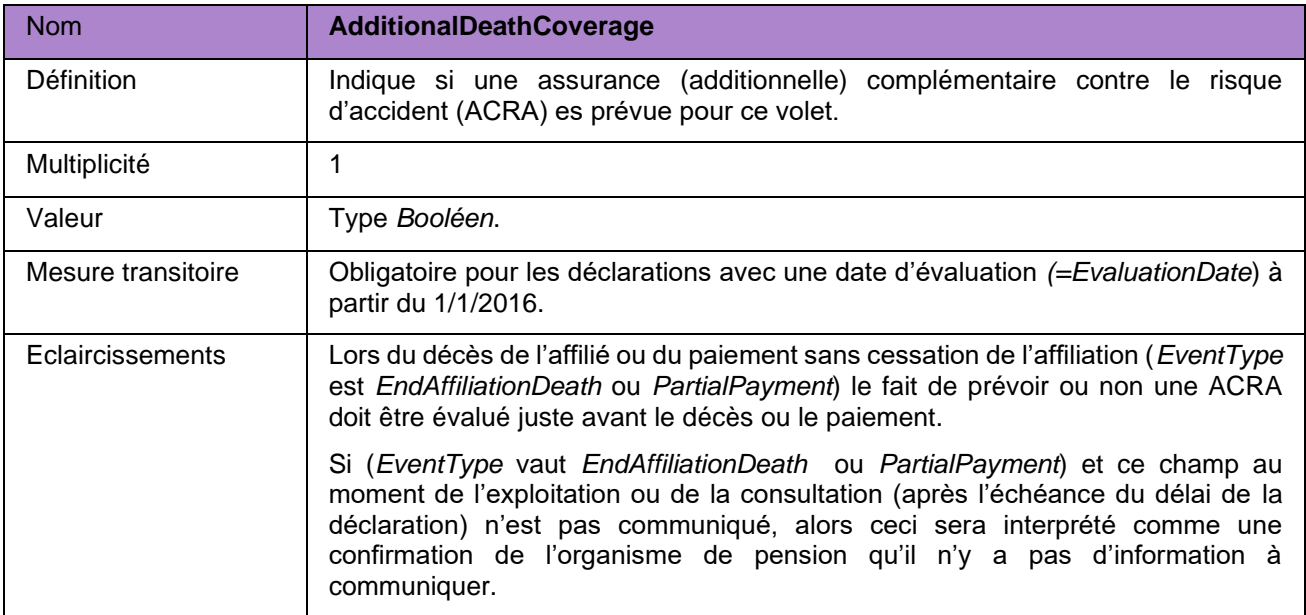

![](_page_70_Picture_0.jpeg)

![](_page_70_Picture_96.jpeg)

![](_page_71_Picture_0.jpeg)

## **5.12 Mandats**

Le chapitre 5.12 des instructions version LPC s'applique également ici mutatis mutandis.

## **5.13 Autorisation des utilisateurs**

Le chapitre 5.13 des instructions version LPC s'applique également ici mutatis mutandis.

## **5.14 Affiliation au régime de solidarité**

Pour les situations qui tombent dans le champ d'application de ces instructions, il n'y a aucune affiliation à un régime de solidarité tel que visé au chapitre 5.14 des instructions version LPC.

## **5.15 Ajout de l'identifiant au régime ou au compte**

Le chapitre 5.15 des instructions version LPC s'applique également ici mutatis mutandis.
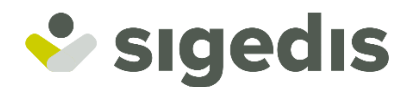

## <span id="page-72-0"></span>**5.17 Données de contact pour l'affilié**

Via cette déclaration *SetContactRule* les données des personnes, services ou entités à contacter, dans le cadre de la mise à dispositon d'information au citoyen, sont communiquées.

Sigedis est légalement obligée d'informer les citoyens sur leurs droits de pension individuels au sein du deuxième pilier sur base des données présentes dans DB2P. La mise à disposition d'information débute à partir de 2016 via une application en ligne sur le site portail mypension.be et via différentes communications périodiques dites « push ». Les prises de contact et questions du citoyen suite à cette communication sont organisées comme suit :

- − Les questions sur l'accès et l'utilisation de l'application en ligne et la compréhension de l'information fournie sont traitées par Sigedis.
- − Pour des questions spécifiques sur le régime, les droits constitués, montants, calculs, l'absence de droits, le règlement de pension, la couverture décès, … le citoyen sera systématiquement renvoyé vers l'organisateur ou l'organisme de pension.

Via la déclaration *SetContactRule* les données de contact de l'organisateur et/ou l'organisme de pension sont enregistrées dans DB2P. De cette façon, l'organisme de pension peut organiser les prises de contact du citoyen. Les données de contact sont communiquées au citoyen lorsque celui-ci consulte l'informatie concernant un compte individuel sur mypension.be ou lorsqu'il prend contact avec Sigedis à ce sujet.

La déclaration est la responsabilité de l'organisme de pension qui est chargé de l'exécution du régime et de la gestion des comptes individuels. Les données de contact enregistrées sont maintenues à jour par l'organisme de pension.

Les données de contact peuvent être déclarées à deux niveaux et ceci résulte en deux types de règles de contact :

- 1. Au niveau de l'organisme de pension (=**DefaultRule**) : les données de contact enregistrées sont d'application pour tous les régimes (au sein de la portée de ces instructions) qui sont exécutés par l'organisme de pension.
- 2. Au niveau du régime (=**RegulationRule**) : les données de contact enregistrées sont uniquement d'application pour un régime spécifique.

Par ailleurs, à l'aide d'un certain nombre de paramètres, tels que le choix de la langue du citoyen et la période de validité de la règle de contact, l'on peut par type de règle de contact encore déclarer une précision. Ainsi, des données de contact séparées peuvent par exemple être déclarées pour des citoyens néerlandophones, francophones et germanophones.

L'organisme de pension choisit à quel niveau et avec quels paramètres les données de contact sont déclarées. Afin de pouvoir toujours rediriger tous les citoyens (indépendamment de leur langue) correctement, même s'il n'y a pas (encore) d'états de compte présents dans DB2P, il est toutefois crucial que chaque organisme de pension communique au moins une règle de contact générale (DefaultRule).

Néanmoins, si des règles de contact n'ont pas (encore) été déclarées par l'organisme de pension, alors Sigedis communiquera un message standard au citoyen:

*Vous avez encore des questions concernant cette fiche détaillée? Dans ce cas, prenez contact avec l'organisme de pension (assureur ou fonds de pension) qui gère vos droits de pension complémentaire [Nom de l'organisme de pension (sur base du numéro BCE dans la déclaration Regulation)].*

La déclaration *SetContactRule* peut – tout comme les autres déclarations de contenu (entre autres CreateRegulation, AccountState, …) être rentrée via batch ou via le portail de la sécurité sociale. Une déclaration via batch est toujours faite par l'utilisateur technique. Une déclaration *SetContactRule* via le portail de la sécurité sociale peut (tout comme pour les autres déclarations de contenu) être faite par les utilisateurs physiques ayant le rôle de « déclarant DB2P ». Pour cette déclaration l'organisme de pension responsable peut également mandater un prestataire de services (via *SetDelegation* et AccountModel) et le déclarant peut ensuite également délimiter les droits d'utilisation pour cette déclaration (via *SetAuthorization* et AccountModel).

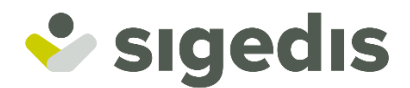

## <span id="page-73-0"></span>*5.17.1 Déclaration*

L'élément qui doit être utilisé pour cette déclaration est *SetContactRule*. Elle comprend les éléments cidessous.

Les données de contact peuvent être déclarées à deux niveaux: niveau de l'organisme de pension (*DefaultRule*) et niveau du régime (*RegulationRule*). L'organisme de pension choisit un des deux niveaux:

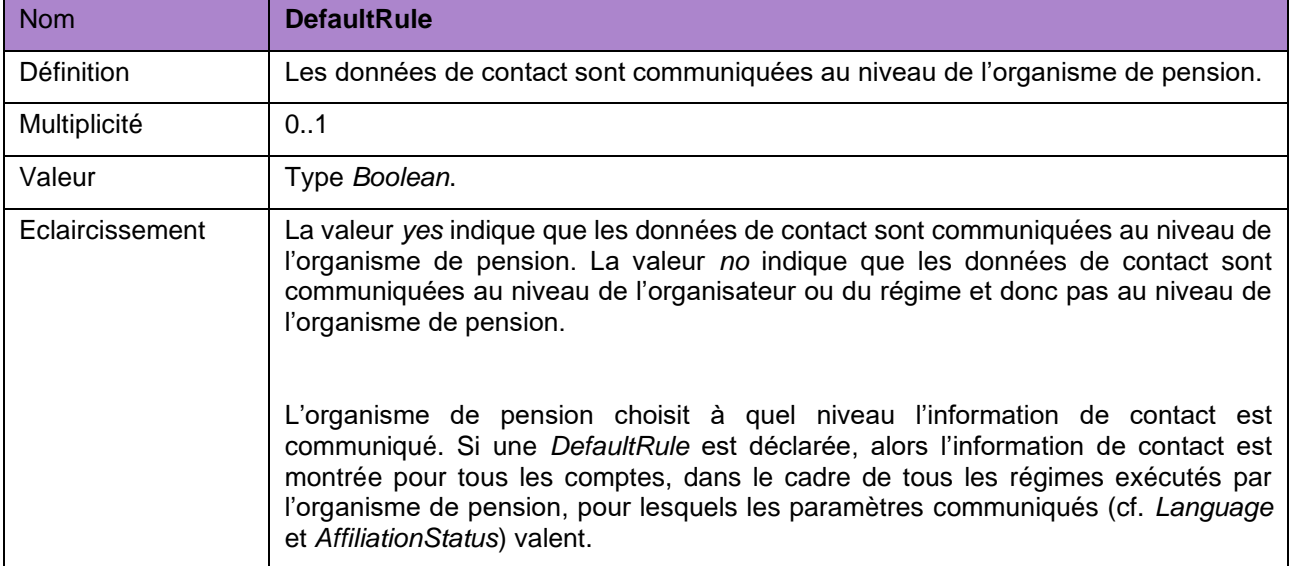

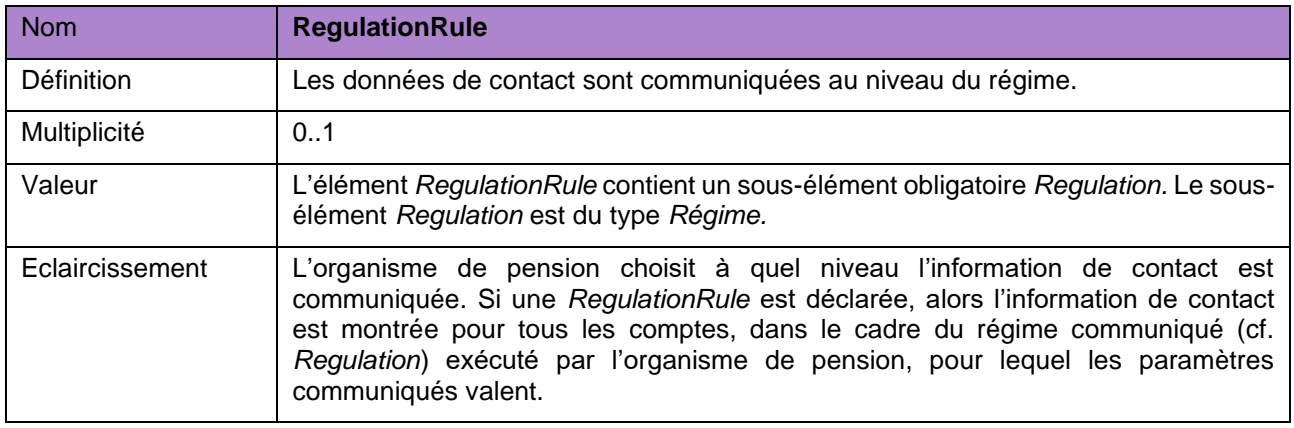

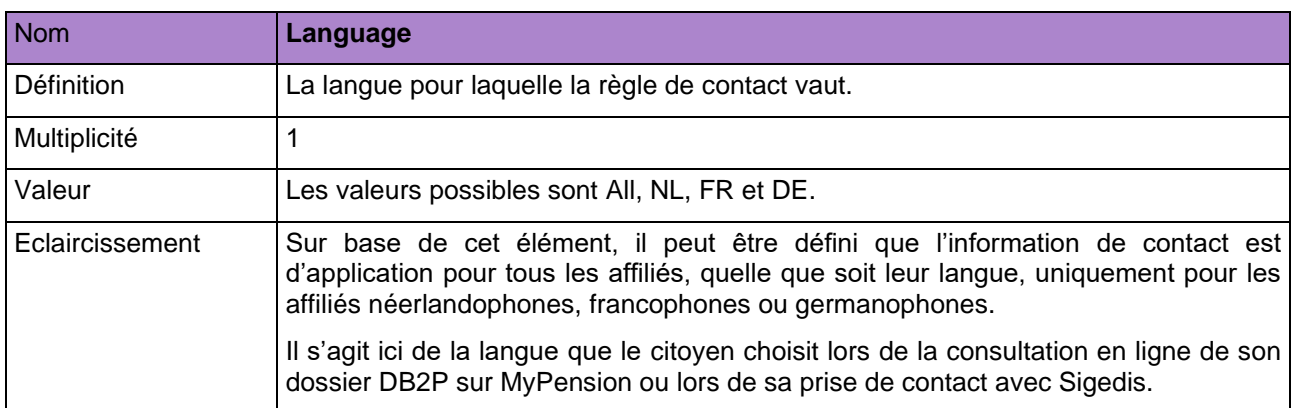

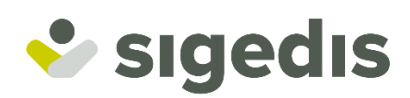

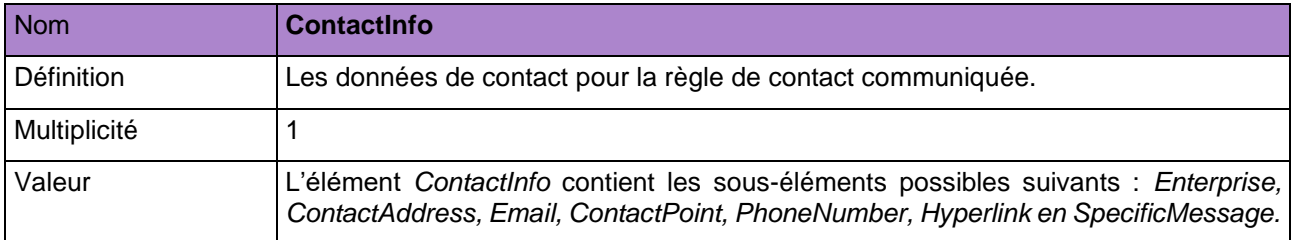

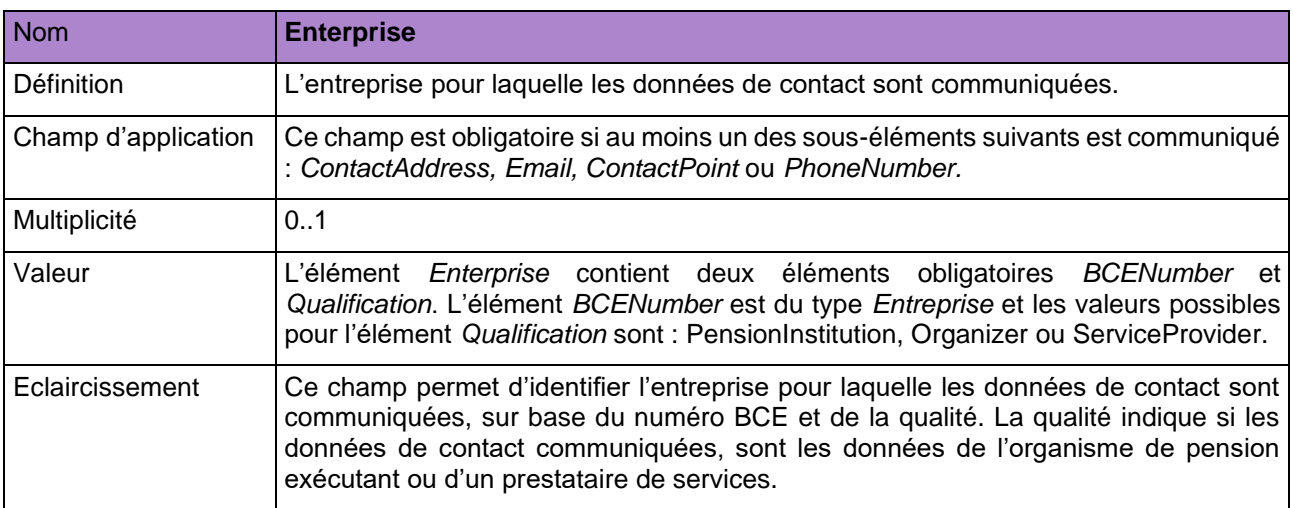

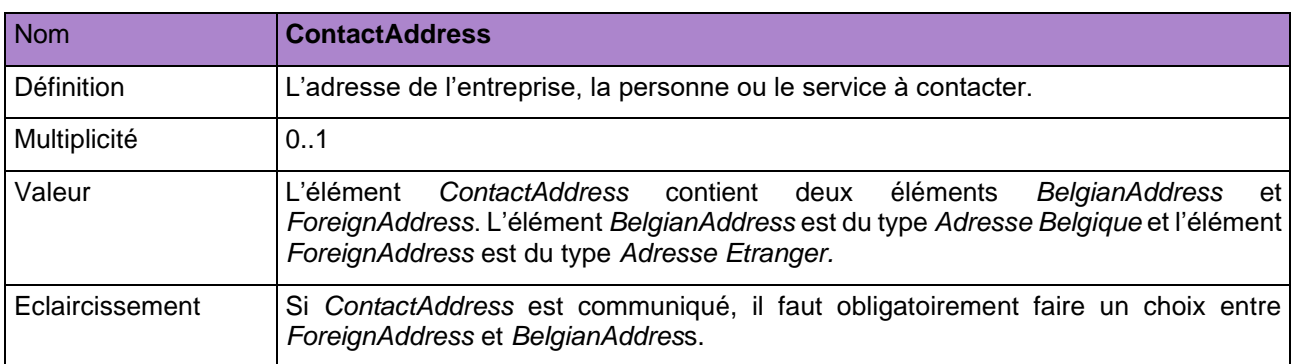

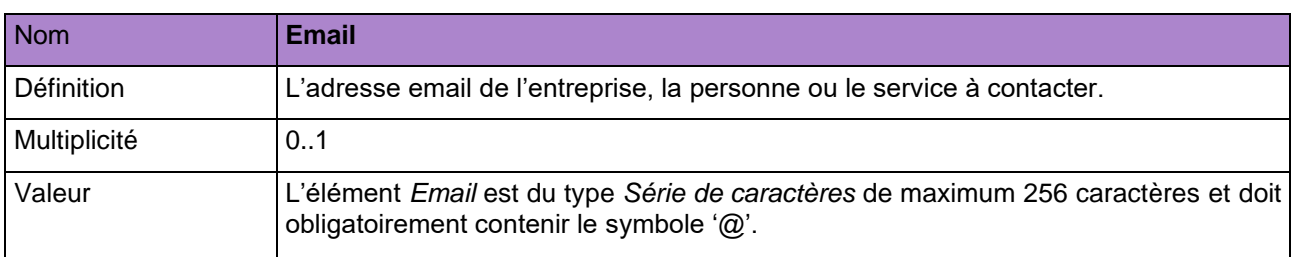

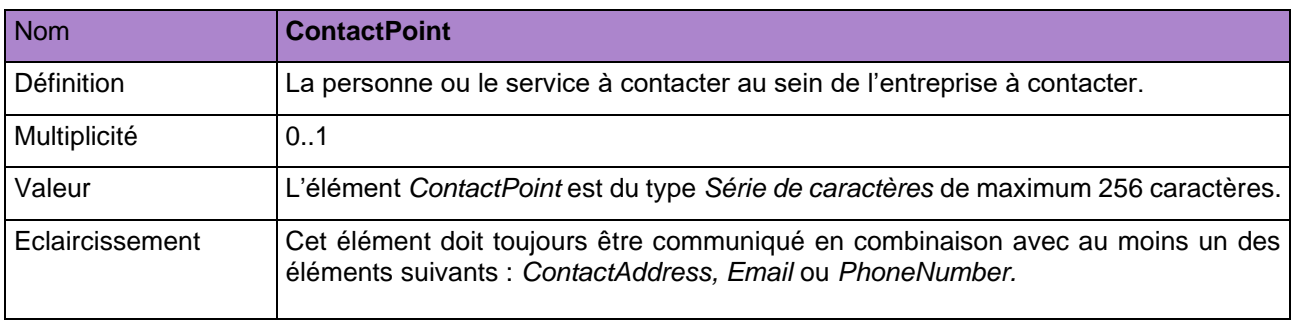

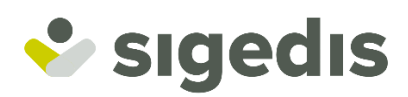

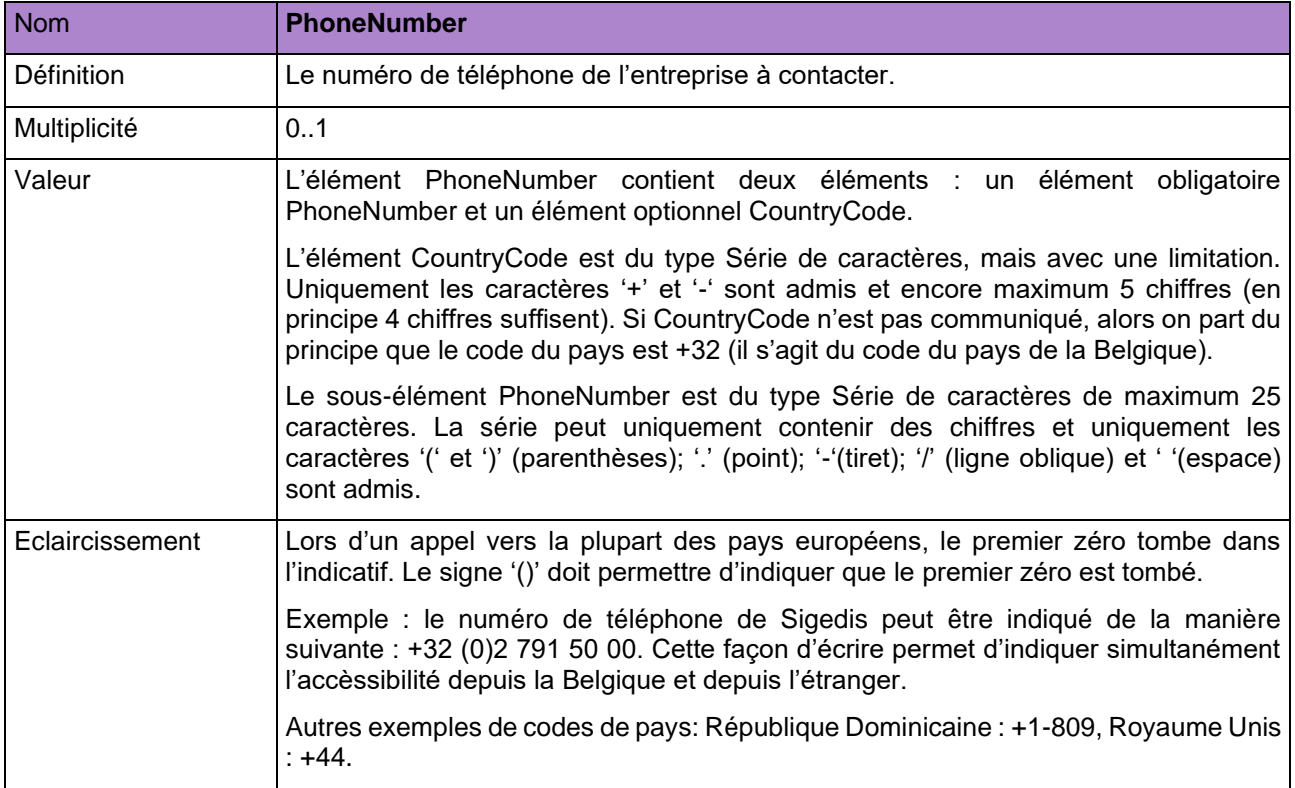

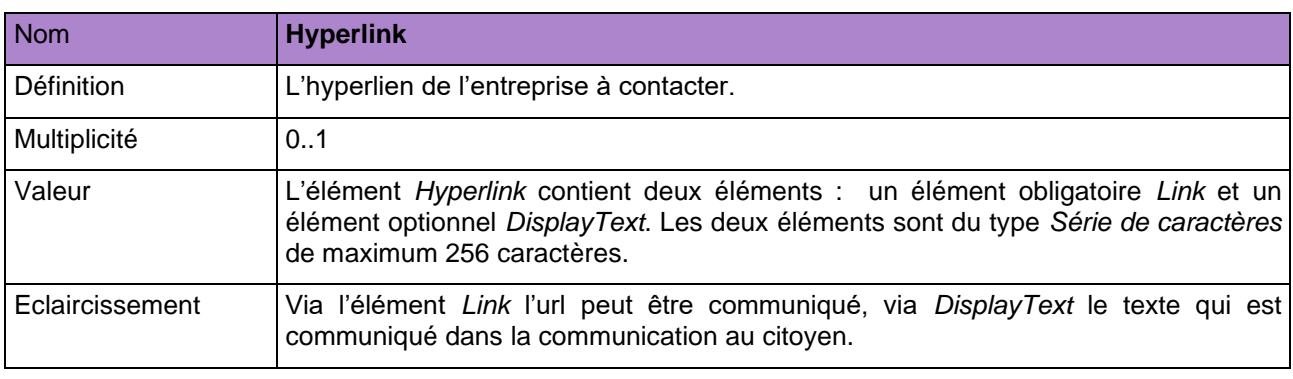

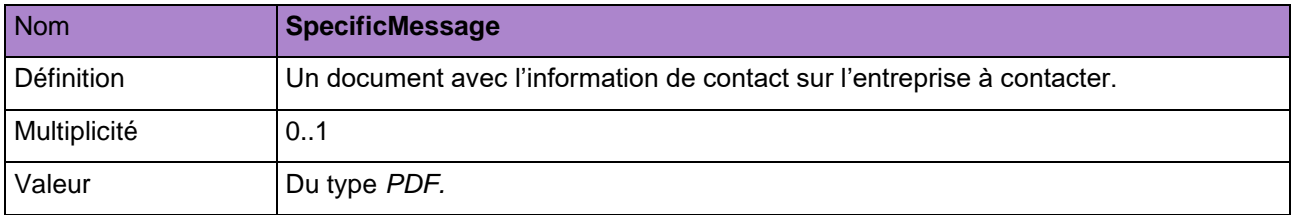

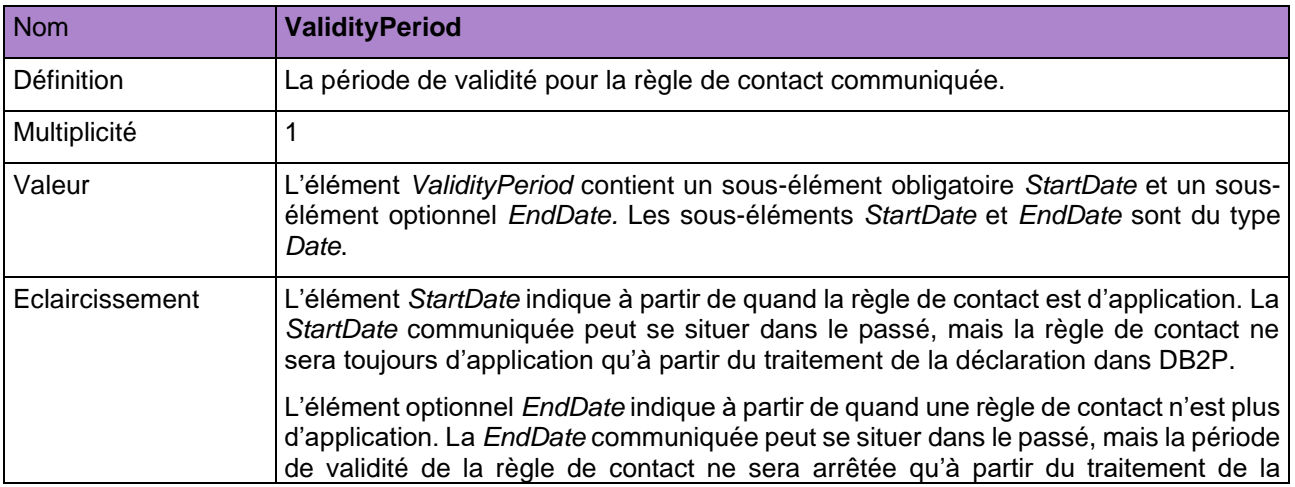

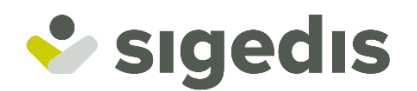

## déclaration dans DB2P.

Via une seule déclaration *SetContactRule* on peut toujours communiquer une seule règle de contact. Une règle de contact unique est une combinaison unique des éléments suivants : type règle de contact ( cf. *DefaultRule* ou *RegulationRule* en combinaison avec *Regulation*), choix de la langue du citoyen (cf. *Language*), période de validité (cf. *ValidityPeriod*) et la date à laquelle la déclaration est rentrée (cf. *CreationMoment*).

Si l'organisme de pension veut enregistrer plusieurs règles de contact, alors il faut rentrer plusieurs déclarations *SetContactRule*. Une nouvelle règle de contact (supplémentaire) peut être déclarée via une nouvelle déclaration (supplémentaire) *SetContactRule* dont les valeurs pour les éléments ci-dessus diffèrent des valeurs pour ces éléments dans une (ou plusieurs) déclaration(s) antérieure(s).

La déclaration SetContactRule ne peut pas - comme d'autres déclarations - être corrigée via une correction ou être annulée via une déclaration *CancelDeclaration*. Une règle de contact peut bien être arrêtée (et donc ne plus être d'application) via une nouvelle déclaration *SetContactRule* dans laquelle une règle de contact est déclarée

- − Du même type (cf. *DefaultRule* ou *RegulationRule*) et le cas échéant avec les mêmes valeurs pour *Regulation* que la règle de contact qui est arrêtée
- − et avec les mêmes valeurs pour le choix de la langue du citoyen (cf. *Language*) que la règle de contact qui est arrêtée
- − et avec une date de fin (cf. *EndDate*) qui est égale à la date de début (cf. *StartDate*) de la règle de contact qui est arrêtée
- − et avec une date de début (cf. *StartDate*) qui est égale à la date de début (cf. *StartDate*) de la règle de contact qui est arrêtée.

Si au moment où le citoyen consulte mypension.be ou contacte Sigedis, il y a plusieurs règles de contacts valables (et donc pas arrêtées) qui peuvent être appliquées (c-à-d. si le moment de la consultation des données de contact tombe dans la période de validité de la règle de contact), alors les règles de priorité suivantes valent :

- 1. D'abord le type de règle de contact est pris en considération (cf. *DefaultRule* ou *RegulationRule*). La règle de contact la plus spécifique a toujours priorité. En d'autres mots, une *RegulationRule* est plus spécifique qu'une *DefaultRule.*
- 2. Ensuite, le choix de la langue est pris en considération (cf. *Language*). Une règle de contact avec une langue spécifique (donc valeur égale à *NL, FR* ou *DE*) a toujours priorité sur une règle de contact pour laquelle il n'y a pas de valeur spécifique communiquée (donc *Language* est égale à *All*).
- 3. Un 3<sup>e</sup> élément dans la combinaison unique est la période de validité (cf. *ValidityPeriod*). Dans le cas de plusieurs règles de contacts avec des périodes de validité qui se chevauchent, la règle avec la date de début la plus récente a priorité.
- 4. S'il y a plusieurs règles de contacts avec le même type de règle de contact, la même valeur pour le cas échéant *Regulation* et les mêmes valeurs pour *Language* et *StartDate*, alors la date de rentrée de la déclaration (cf. *CreationMoment*) prévaut. Il est toujours donné priorité à la date la plus récente.

Une nouvelle règle de contact (supplémentaire) avec le même type de règle de contact, la même valeur pour le cas échéant *Regulation* et les mêmes valeurs pour le choix de la langue du citoyen (cf. *Language*), la date de début (cf. *StartDate*) et la date à laquelle la déclaration est rentrée (cf. *CreationMoment*) qu'une déclaration rentrée antérieurement, sera bloquée.

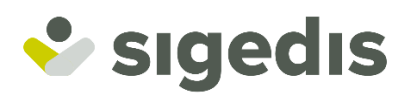

## <span id="page-77-0"></span> $6\overline{6}$ Table des matières

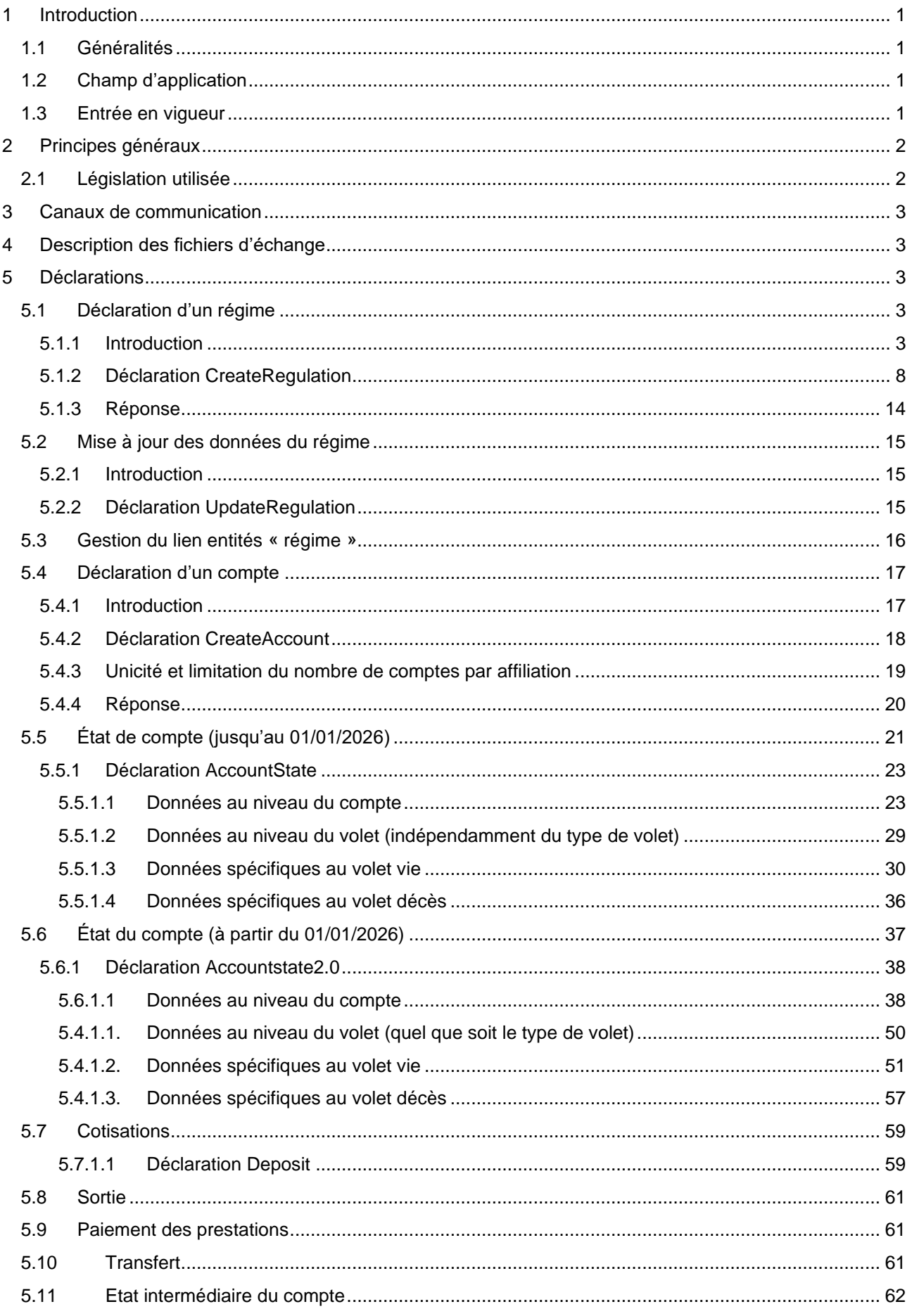

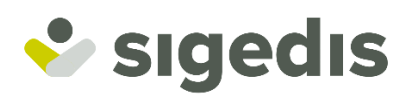

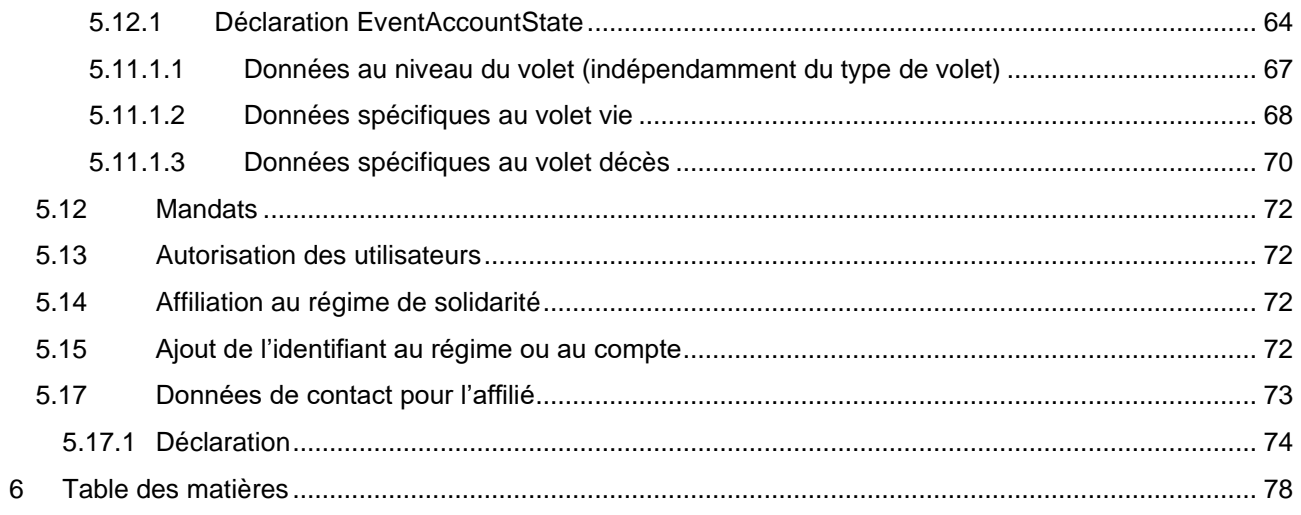